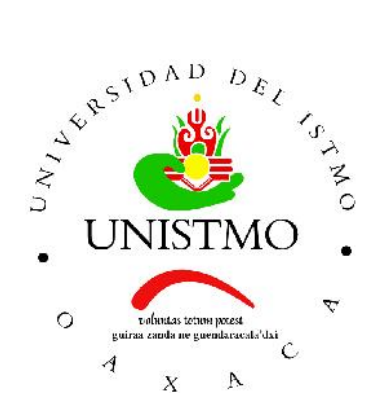

## Universidad del Istmo Campus Tehuantepec

Division de Estudios de Posgrado ´ Maestría en Ciencias en Energía Eólica

## Construcción y control de orientacion de un rotor ´ eólico para un aerogenerador de baja potencia

# T E S I S

que para obtener el título de: Maestro en Ciencias en Energía Eólica

Presenta: Ing. Benjayil Rodríguez Solano

Director: Dr. Eduardo Campos Mercado

Codirector: M. D. M. José Rafael Dorrego Portela

Santo Domingo Tehuantepec, Oaxaca. Febrero 2020.

<span id="page-1-0"></span>La finalidad de este trabajo fue manipular la orientación de un rotor eólico respecto a la dirección predominante del viento. Para lograr esto el primer paso fue diseñar un rotor eólico para el generador eléctrico seleccionado. Posteriormente se construyó un prototipo de aerogenerador de baja potencia como plataforma experimental. La construccion de ´ este prototipo se realizó de la siguiente manera. Primero se construyó la torre y su base, posteriormente la góndola donde se instalaron los componentes (sistema mecánico y sistema embebido) que conforman el sistema de orientación (sistema de guiñada). Después se instaló el generador eléctrico y su rectificador. Posteriormente se acopló el rotor eólico con el generador eléctrico, para finalmente realizar las pruebas experimentales y obtener resultados del comportamiento del algoritmo de control.

Inicialmente se menciona la tendencia de las energías renovables, especialmente la energía eólica a nivel mundial y nacional, así de las investigaciones relacionadas con esta línea de investigación. También se describen conceptos básicos acerca de los aerogeneradores, su definición, componentes y sus diversas clasificaciones. Cabe mencionar que se diseñó un rotor eólico para un generador eléctrico de baja potencia. El diseño parte de las características técnicas de operación el generador eléctrico. A su vez se selecciona el perfil aerodinámico adecuado para el trabajo y mediante las teorías aerodinámicas se dimensionó el álabe para el rotor eólico. Una vez que se tuvo el dimensionado del álabe, se hizo mediante CAD (Diseño Asistido por Computadora, por sus siglas en inglés)el diseño de la misma y su molde (intradós y extradós). Para poder maquinar los moldes fue necesario generar el código numérico de cada uno para que la fresadora CNC (Control Numérico por Computadora, por sus siglas en inglés) realizara el maquinado de estos. También se construyó el buje para el rotor eólico.

Después de haber construido el prototipo, se obtuvo mediante el enfoque de Euler-Lagrange el modelo matemático que describe la dinámica del aerogenerador, considerando a este como un robot manipulador con tres grados de libertad (3GDL). El modelo matematico del aerogenerador fue necesario ya que a partir de este se propuso el algoritmo ´ de control para regular la orientación del rotor eólico. Teniendo el modelo matemático y el algoritmo de control, lo siguiente fue validar la respuesta del controlador seleccionado realizando pruebas experimentales bajo condiciones controladas de viento. Estas pruebas se realizaron en el laboratorio de túnel de viento del Instituto Nacional de Electricidad y Energías Limpias (INEEL). La estrategia de control se validó con el rotor eólico de la *"avispa"*, un aerogenerador diseñado por el INEEL, cabe mencionar que esto no altera los resultados ya que lo que se necesitó fue evaluar la respuesta de controlador ante diferentes escenarios.

# Agradecimientos

#### <span id="page-2-0"></span>*A mis padres*

A mis padres María Solano Pérez y Elpidio Hernández Nieva por todo su apoyo durante mi formación profesional, especialmente a mi madre por ser mi principal motivación en este trayecto y poder cumplir con este objetivo en mi vida.

#### *A mis profesores*

A mis profesores, al doctor Eduardo Campos Mercado y al maestro Jose Rafael Do- ´ rrego Portela por brindarme incondicionalmente su tiempo y sus conocimientos que es un gesto muy valioso. Por su apoyo y consejos que forjaron mi formación en esta honorable institución. A los técnicos, el señor Manuel y el señor Ósmar encargados de los talleres de metales y de madera respectivamente, por apoyarme en la construcción y maquinado de los moldes para el álabe diseñado en este trabajo.

#### *Al CEMIE-Eolico ´*

Al Fondo Sectorial CONACYT-SENER-Sustentabilidad Energetica: Programa de gra- ´ duados del Centro Mexicano de Innovación en Energía Eólica (CEMIE-Eólico), por el apoyo económico y todas las facilidades brindadas a través del M.C. Javier Lagunas Mendoza responsable técnico del Proyecto P20 que me permitió estudiar el posgrado, así como la participación en diversos eventos de divulgación científica.

#### *Al CONACYT-PNPC*

Al Consejo Nacional de Ciencia y Tecnología (CONACYT) por el apoyo económico mediante la modalidad de beca a través del Programa Nacional de Posgrados de Calidad (PNPC), la cual fue factor importante ya que me permitio concluir el posgrado. ´

#### *A la UNISTMO*

A la Universidad del Istmo (UNISTMO) campus Tehuantepec, por haberme brindado todas las facilidades a traves de su personal docente y administrativo. Por el alojamiento ´ en sus instalaciones como aulas, talleres y laboratorios, así como hacer uso de sus equipos y herramientas.

# ´ Indice general

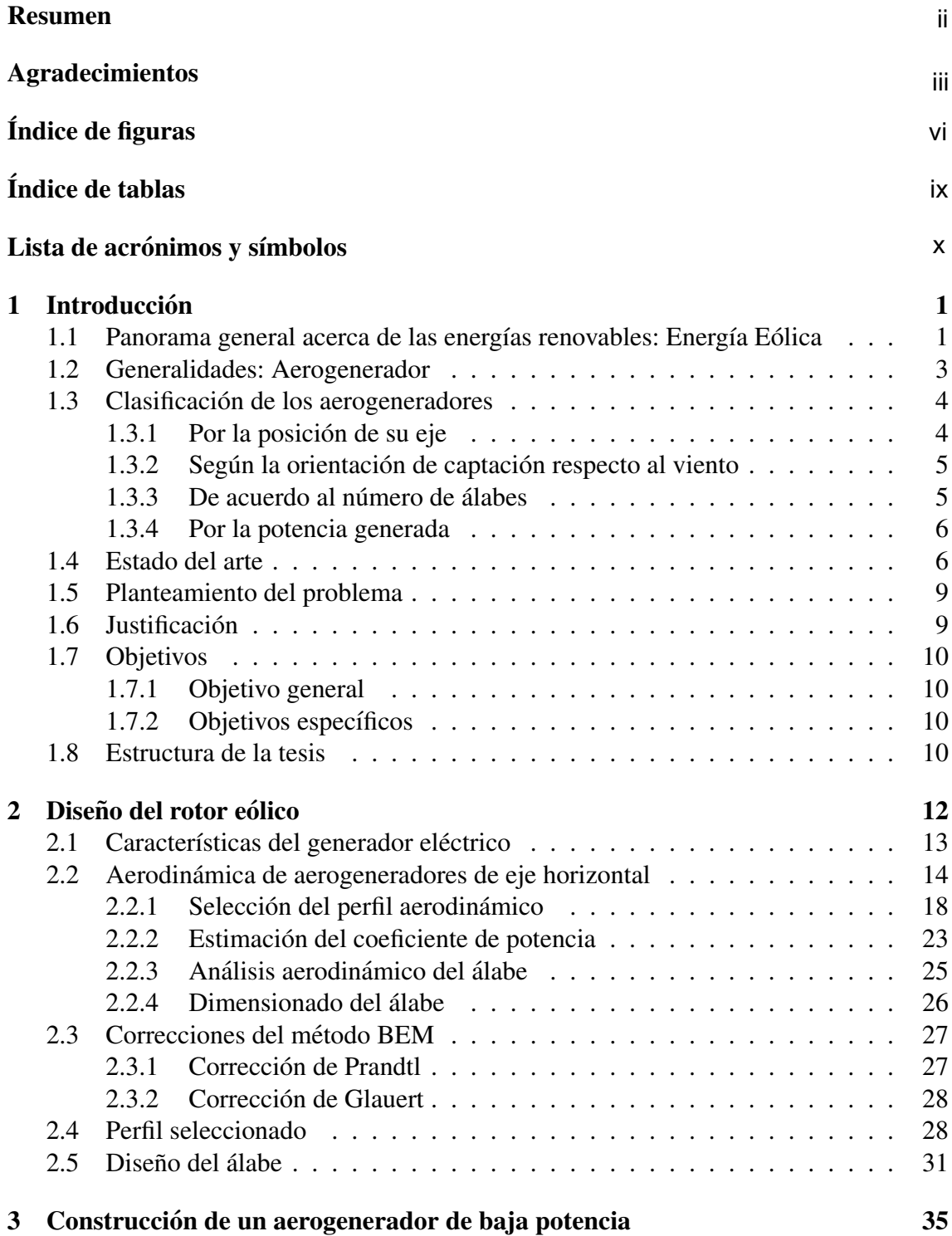

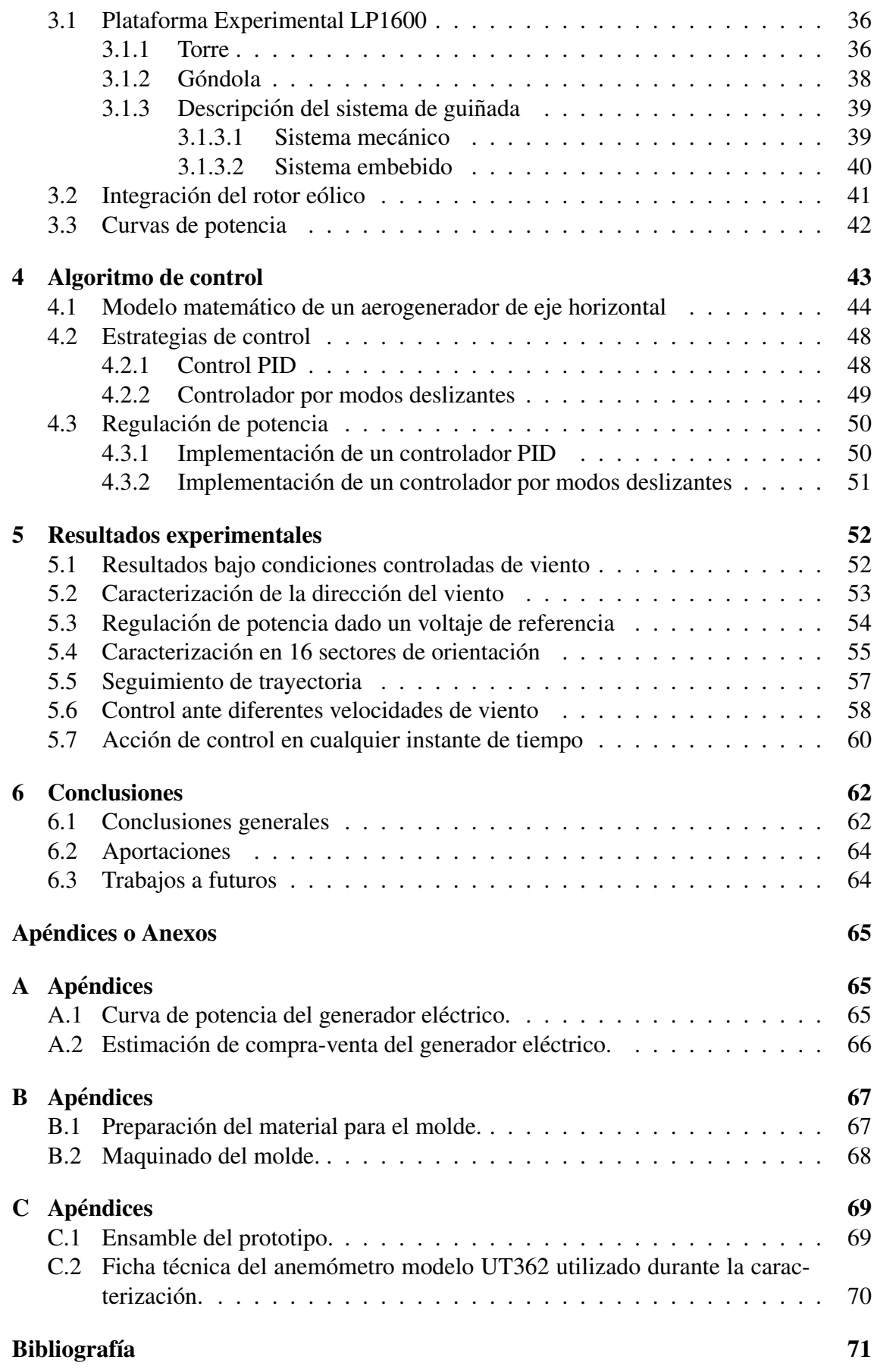

# ´ Indice de figuras

<span id="page-5-0"></span>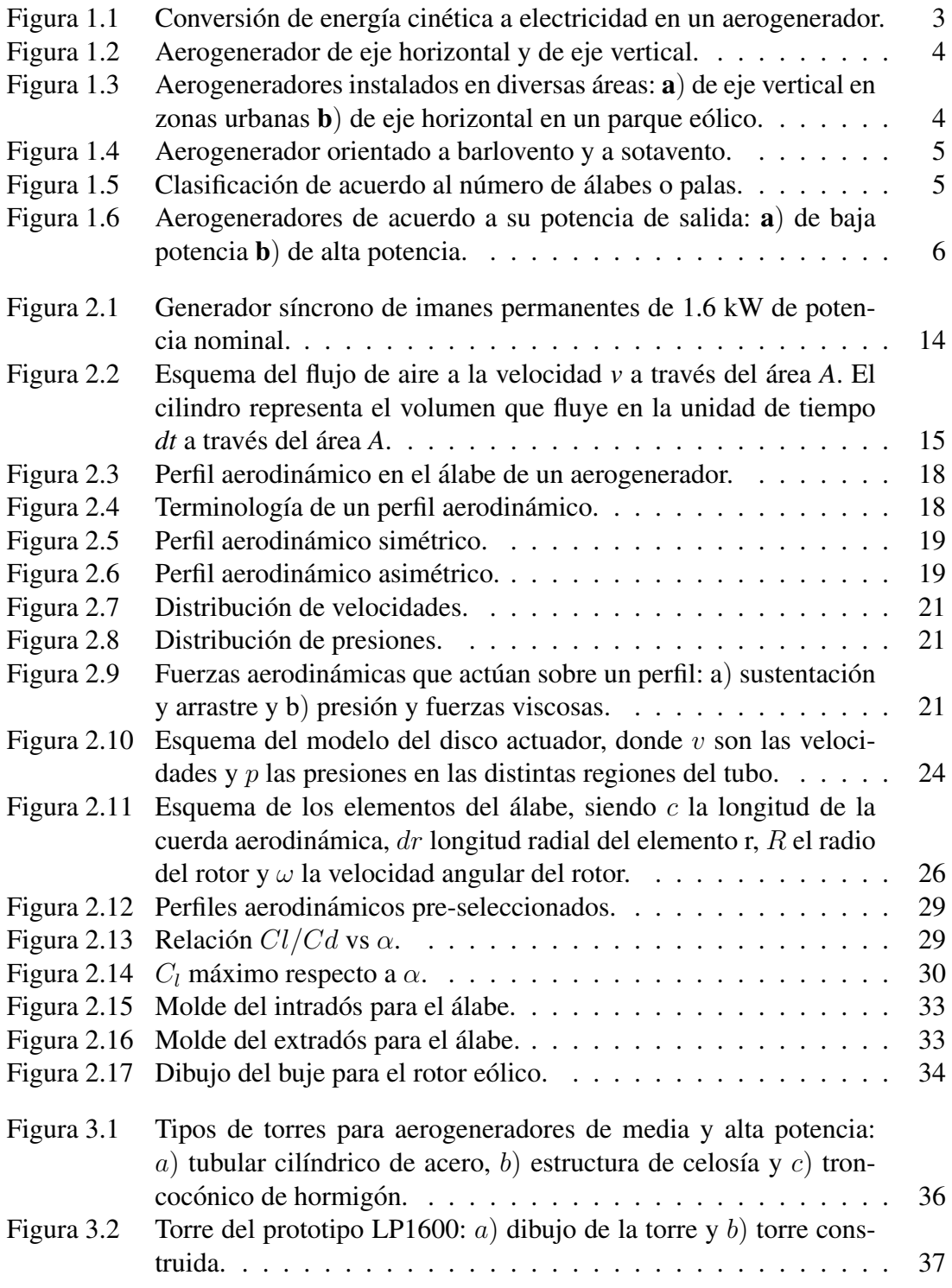

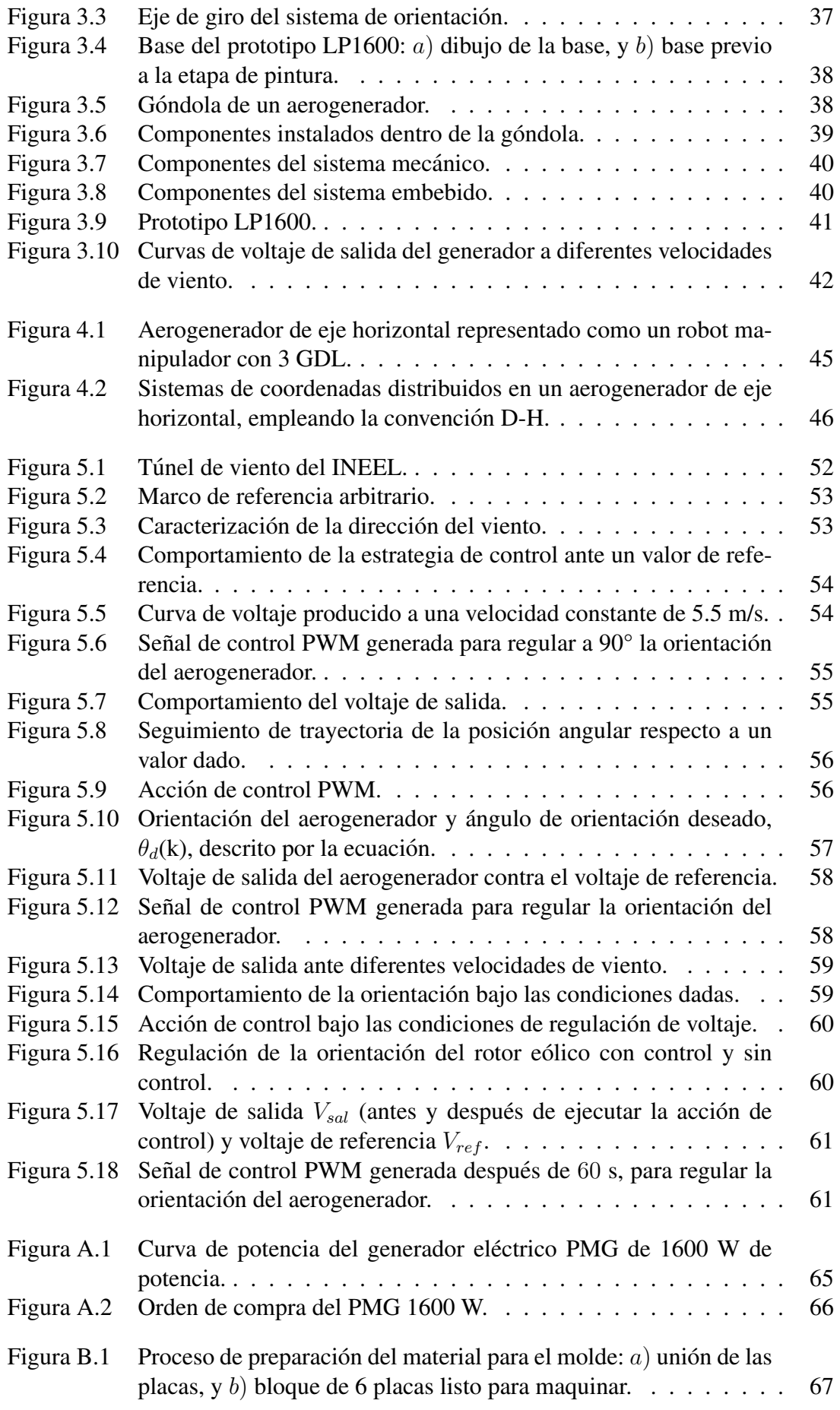

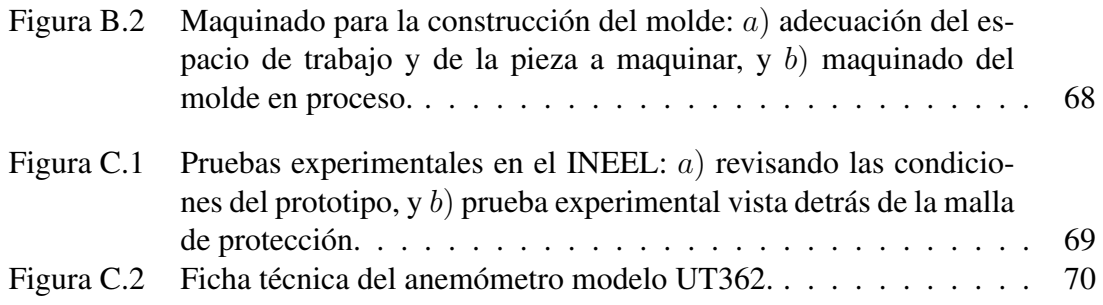

# ´ Indice de tablas

<span id="page-8-0"></span>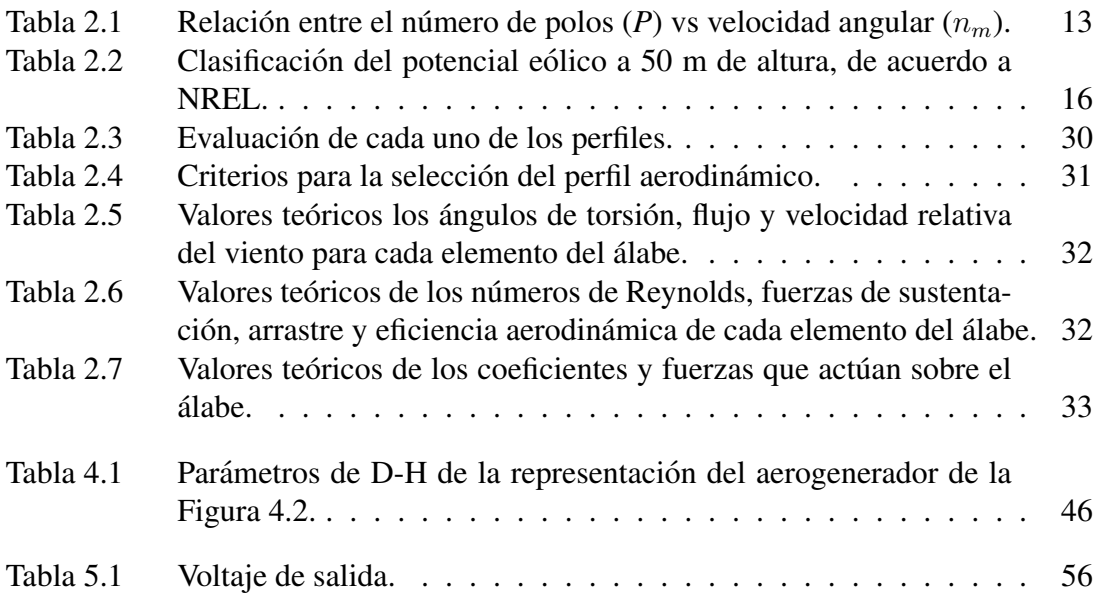

# <span id="page-9-0"></span>Lista de acrónimos y símbolos

## **ACRÓNIMOS**

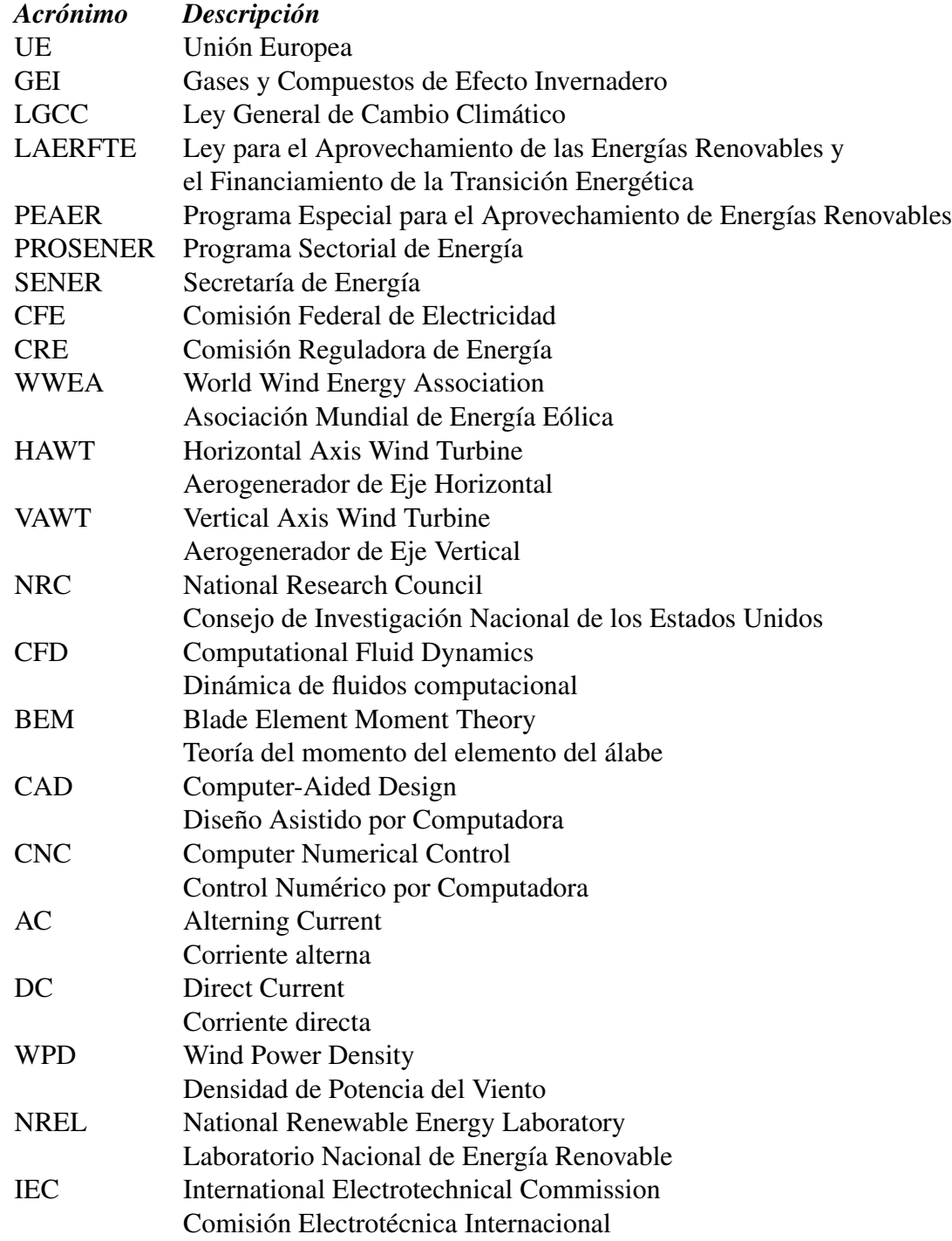

### **ACRÓNIMOS**

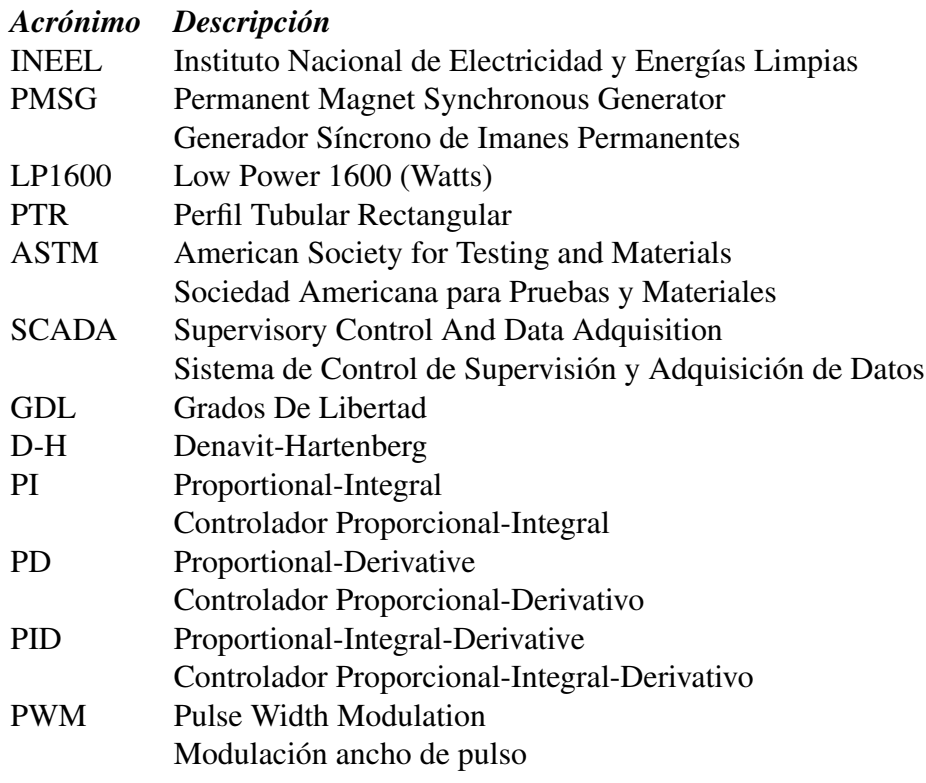

#### UNIDADES DE MEDIDA Y NOMENCLATURA

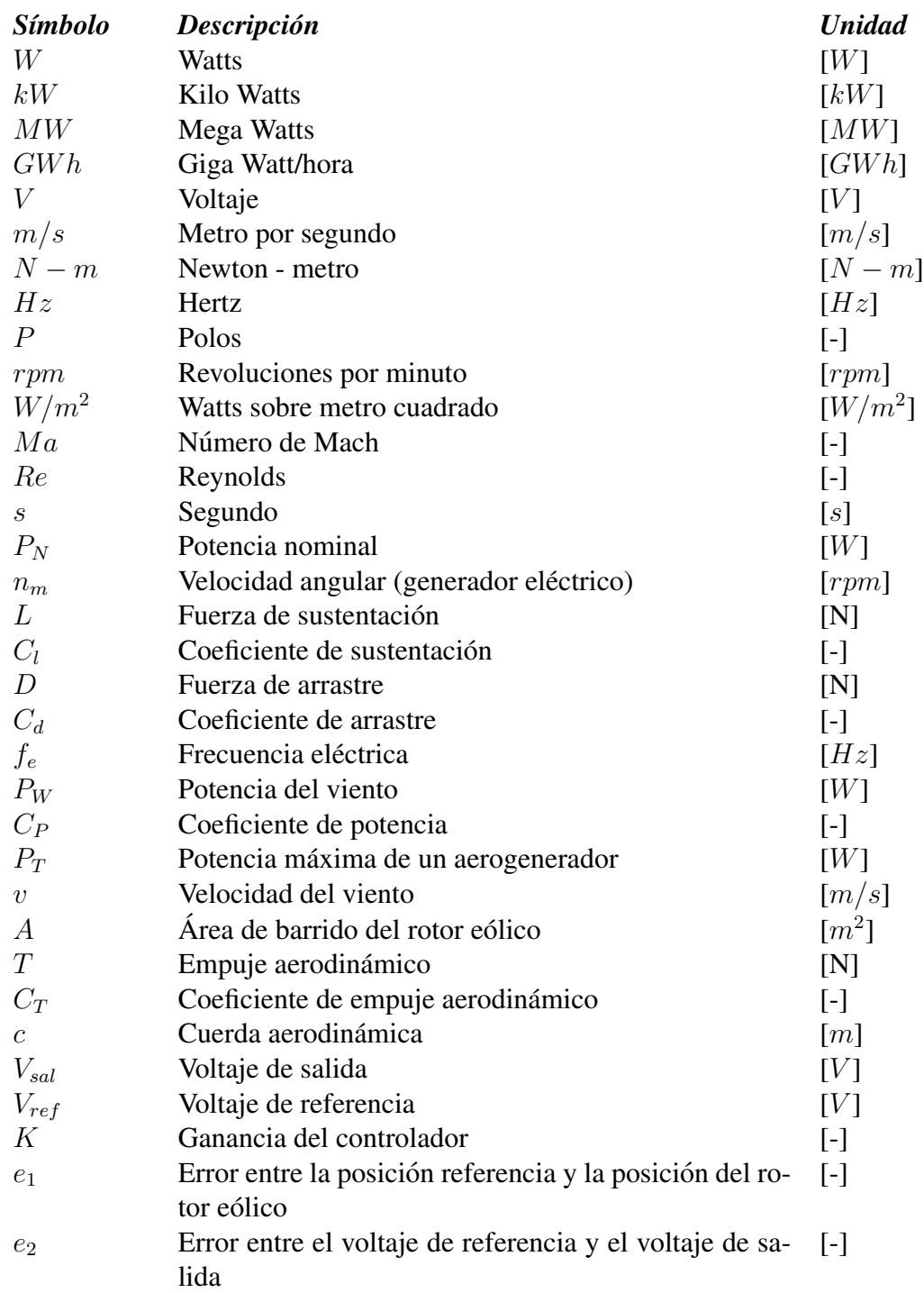

#### UNIDADES DE MEDIDA Y NOMENCLATURA

#### **Letras griegas**

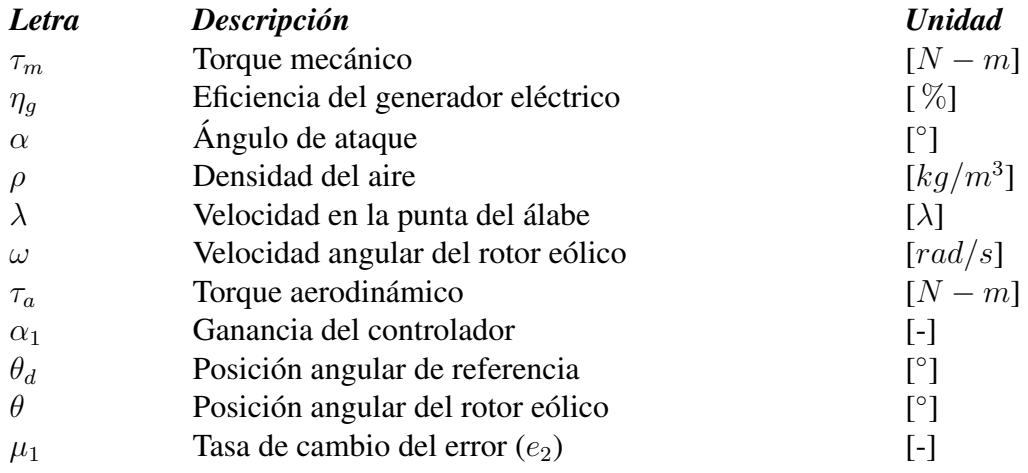

## Capítulo 1

## Introducción

# <span id="page-13-1"></span><span id="page-13-0"></span>1.1 Panorama general acerca de las energías renovables: Energía Eólica

Durante el desarrollo tecnológico, las investigaciones han estado presente de forma muy importante en diversas áreas de la ciencia, por ejemplo, en el área de las energías renovables, donde la importancia de las investigaciones recae en producir electricidad sin afectar de forma considerable al medio ambiente [\[1\]](#page-83-1). El incremento en el uso de estos recursos renovables para la generación de electricidad, se puede atribuir a diversos factores incluida la desregulación del mercado, incentivos, madurez técnica, entre otros. La proporción del consumo de electricidad producida a partir de fuentes renovables se considera actualmente un objetivo relevante a corto y mediano plazo en muchos países [\[2\]](#page-83-2). En este contexto, a nivel mundial, se han establecido metas nacionales de producción de electricidad a partir de fuentes renovables, que incluyen principalmente energía hidroeléctrica, eólica, solar, bioenergética y geotérmica. Este interés mundial es notable, dado que se han llevado a cabo eventos como el que se celebró en enero del 2014, donde los países de la Unión Europea (UE) acordaron alcanzar el 27 % de participación en el consumo de energía renovable para el 2030, lo anterior como parte de su marco de políticas para el clima y la energía. El Acuerdo de París celebrado en diciembre del 2015, muestra también este interés, en dicho acuerdo organizado por las Naciones Unidas, se establecieron nuevos objetivos globales para la reducción de emisiones de Gases y Compuestos de Efecto Invernadero (GEI), lo que implica nuevos compromisos nacionales para las energías renovables [\[3\]](#page-83-3).

En este contexto de energía y medio ambiente, México también está haciendo lo propio en su legislatura con la finalidad de contribuir en esta necesidad a nivel mundial de generar electricidad cuidando al medio ambiente reduciendo en gran porcentaje las emisiones de GEI. A continuación se mencionan algunas leyes creadas en México:

1. Ley General de Cambio Climatico (LGCC). Establece el compromiso de generar el ´ 35 % de la electricidad mediante energías limpias (renovables más nuclear) para el año 2024, así como la meta de reducir las emisiones de GEI en 30 % con respecto a la línea base para el año 2020 [[4\]](#page-83-4);

2. Ley para el Aprovechamiento de las Energías Renovables y el Financiamiento de la Transición Energética (LAERFTE). En esta ley se estableció el objetivo de alcanzar una capacidad instalada mínima, una generación efectiva, así como estrategias y acciones para alcanzarlas considerando la diversidad de la fuentes de energía [\[5\]](#page-83-5).

La LAERFTE y la LGCC establecen metas específicas en materia de generación de energía renovable y energías limpias, mientras que el Programa Especial para el Aprovechamiento de Energías Renovables (PEAER) y el Programa Sectorial de Energía (PRO-SENER) adicionalmente establecen metas en términos de capacidad instalada que a continuación se mencionan  $[6]$  $[6]$ :

- Artículo 3° Transitorio, inciso e) de la LGCC. La Secretaría de Energía (SENER) en coordinación con la Comisión Federal de Electricidad (CFE)y la Comisión Reguladora de Energía (CRE), promoverá que la generación eléctrica proveniente de fuentes de energías limpias alcance por lo menos  $35\%$  para el año 2024.
- Indicador 1 PEAER y 13 del PROSENER. Participación de energías renovables y tecnologías limpias en capacidad instalada de generación de electricidad en el Sistema Eléctrico: 34.6 % en 2018.
- Indicador 2 PEAER. Porcentaje de capacidad de generación de energía eléctrica instalada en proyectos de energía renovable: mayor o igual a 32.8 % en 2018.
- Indicador 3 PEAER. Porcentaje de energía eléctrica generada a partir de proyectos de energía renovable: mayor o igual a  $24.9\%$  en  $2018$ .
- Artículo 2<sup>°</sup> Transitorio de la LAERFTE. La Secretaría de Energía fijará como meta una participación máxima de  $65\%$  de combustibles fósiles en la generación de energía eléctrica para el año 2024, del 60 % en el 2035 y del 50 % en el 2050.

Según el Reporte de Avance de Energías Limpias al primer semestre del 2018, el porcentaje alcanzado en ese mismo año fueron los siguientes:  $31.45\%$  en la capacidad instalada de generación de electricidad en el Sistema Eléctrico y de 24.12 % en el porcentaje de energía eléctrica generada a partir de proyectos de energía renovable.

A nivel mundial entre los diferentes recursos renovables, la energía eólica y solar actualmente reciben la mayor atención, sin embargo, la energía eólica es la más frecuente en términos de capacidad instalada ya que ha tenido una exploración muy importante  $[2]$  $[2]$  [\[7\]](#page-83-7).

Desde hace décadas el recurso eólico ha sido explotado inicialmente por medio de pequeños molinos de viento y posteriormente mediante centrales eléctricas y grandes parques eólicos, siendo este actualmente una fuente alternativa de energía renovables, con gran rentabilidad y eficiencia como se muestra en el reporte de la Asociacion Mundial de ´ Energía Eólica (WWEA, por sus siglas en inglés) [[8\]](#page-83-8).

En México la capacidad instalada de fuentes renovables al 30 de junio de 2018 sumó un total de 20,402.99 MW y la generación de energía renovable para el mismo periodo fue de 29,026.54 GWh. La capacidad instalada para el sector eólico es de 4,367.34 MW  $(5.74\%)$  mientras que para la generación de electricidad a partir de la energía eólica fue de 6,093.02 GWh que equivalen al 3.63 % [\[9\]](#page-83-9).

La actualización de estas leyes depende del desarrollo tecnológico consolidado. A su vez el desarrollo tecnológico depende en gran medida de las investigaciones científicas que, implementen nuevos modelos, corrijan o mejoren los modelos existentes tomando en cuenta las nuevas condiciones para este fin. Es por ello que, en Mexico, un sector de ´ la comunidad científica ha estado realizando investigaciones con prototipos de aerogeneradores de baja potencia, con la finalidad de aportar una tecnología mejorada y así poder contribuir a la generación de electricidad mediante energía eólica en el país. Siguiendo este contexto, en esta tesis se pretende construir un rotor eólico e implementar una estrategia de control para manipular su orientación respecto a la dirección del viento.

Para realizar este trabajo, fue necesario construir un prototipo de aerogenerador de baja potencia, para instalar y acoplar un rotor eólico al generador eléctrico y a su vez instalar los componentes electrónicos que forman el sistema de orientación en guiñada. La finalidad de la construcción de está plataforma experimental fue validar estrategias de control para manipular la orientación del rotor eólico. En el capítulo 3 se describe la construcción de esta plataforma experimental así como la de cada uno de los componentes que conforman este prototipo, desde el sistema mecánico y embebido que son parte del sistema de orientación hasta el rotor eólico y en el capítulo 4 se detalla el algoritmo de control empleado.

### <span id="page-15-0"></span>1.2 Generalidades: Aerogenerador

Un aerogenerador es un mecanismo capaz de transformar la energía cinética del viento en energía mecánica a través de sus *álabes o palas* [\[10\]](#page-83-10), encargadas de aprovechar las fuerzas aerodinámicas generadas en ellas debido a su geometría, transmitiendo un par de giro a una flecha o eje lento para después aumentar su velocidad a través de una caja multiplicadora. Finalmente el eje rápido acoplado al generador eléctrico convierte la energía cinética del viento en electricidad  $[11]$  $[11]$  y  $[12]$ .

<span id="page-15-1"></span>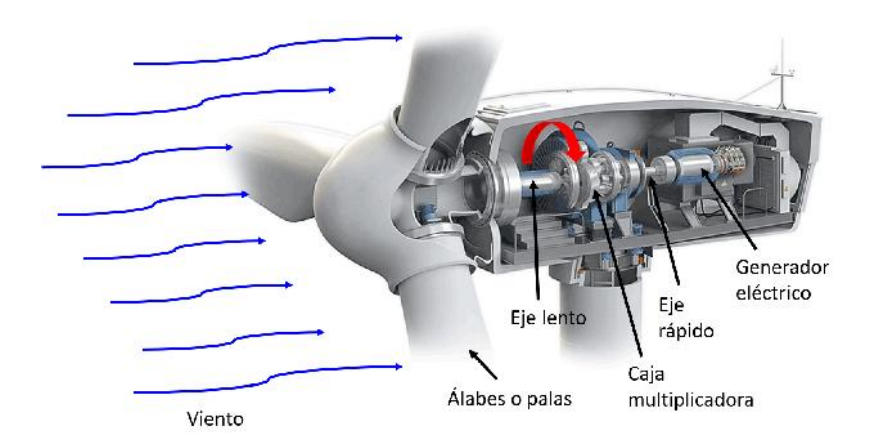

Figura 1.1: Conversión de energía cinética a electricidad en un aerogenerador.

Los aerogeneradores fueron desarrollados a comienzos de 1980. La industria de la energía eólica en tiempos modernos comenzó en 1979 con la producción en serie de turbinas de viento por los fabricantes Kuriant, Vestas, Nordtank, y Bonus. Aquellas turbinas eran pequeñas para los estándares actuales, con capacidades de 20 a 30 kW cada una [[13\]](#page-84-1).

## <span id="page-16-0"></span>1.3 Clasificación de los aerogeneradores

Desde el inicio de la tecnología de la energía eólica, los aerogeneradores de varios tipos fueron diseñados y desarrolladas alrededor de diferentes partes del mundo. Algunos de estos son diseños innovadores que no son comercialmente aceptados. Aunque hay varias maneras de clasificar los aerogeneradores, se clasifican ampliamente en máquinas de eje horizontal y máquinas de eje vertical, en función de su eje de rotación [[14\]](#page-84-2).

#### <span id="page-16-1"></span>1.3.1 Por la posición de su eje

<span id="page-16-2"></span>Los aerogeneradores de eje horizontal (HAWT, por sus siglas en inglés) tienen su eje de rotacion horizontal al suelo y casi paralela a la corriente del viento. Los aeroge- ´ neradores de eje vertical (VAWT, por sus siglas en inglés), tiene la característica que la configuración de su eje es perpendicular al suelo [[14\]](#page-84-2), como se observa en la Figura [1.2.](#page-16-2)

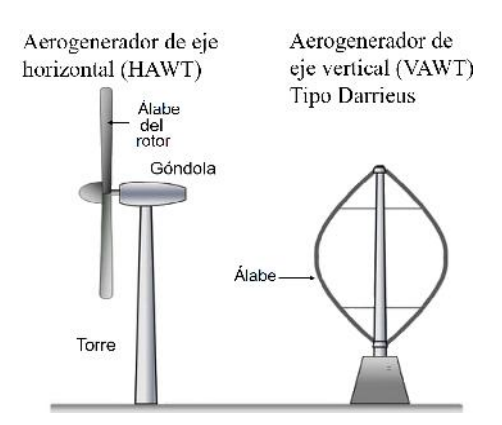

Figura 1.2: Aerogenerador de eje horizontal y de eje vertical. Fuente: [\[14\]](#page-84-2).

Debido a la configuración de estos aerogeneradores, se emplean en sitios diferentes, los de eje vertical se usan más en zonas urbanas y residenciales, mientras que los de eje horizontal de alta potencia son instalados en extensas áreas lejanas de la urbanización. Actualmente los más utilizados para la conversión de energía son los de eje horizontal debido a su eficiencia [\[14\]](#page-84-2), ver Figura [1.3.](#page-16-3)

<span id="page-16-3"></span>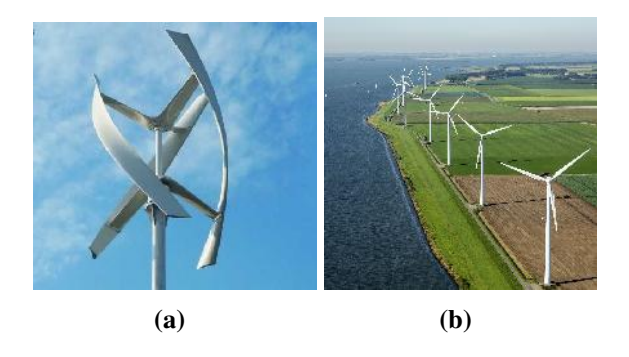

Figura 1.3: Aerogeneradores instalados en diversas áreas: a) de eje vertical en zonas urbanas **) de eje horizontal en un parque eólico.** 

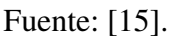

#### <span id="page-17-0"></span>1.3.2 Según la orientación de captación respecto al viento

<span id="page-17-2"></span>Los aerogeneradores de eje horizontal se pueden clasificar de diferentes maneras, por ejemplo, en función de la recepción del viento. Están orientados a *barlovento* cuando el viento hace contacto primero con el rotor eólico y después con la góndola. Si el flujo del viento primero hace contacto con la góndola y después con el rotor eólico entonces se dice que su orientación es a *sotavento* como se muestra en la Figura [1.4](#page-17-2) [\[14\]](#page-84-2).

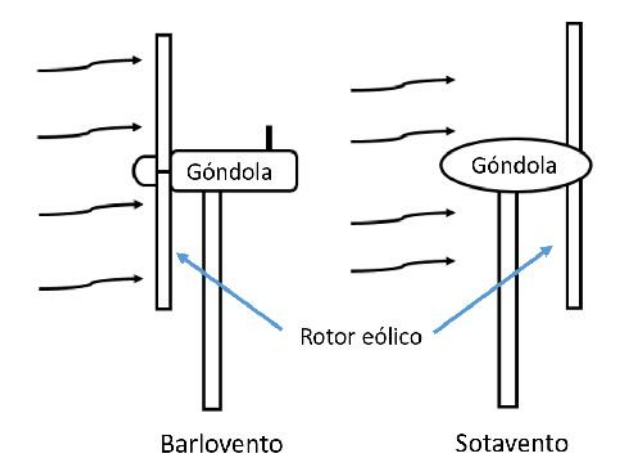

Figura 1.4: Aerogenerador orientado a barlovento y a sotavento.

#### <span id="page-17-1"></span>1.3.3 De acuerdo al número de álabes

<span id="page-17-3"></span>Dependiendo el número de álabes se pueden clasificar como: mono-álabe, bi-álabe, tri-álabe y multi-álabe [[14\]](#page-84-2), como se observa en la Figura [1.5.](#page-17-3)

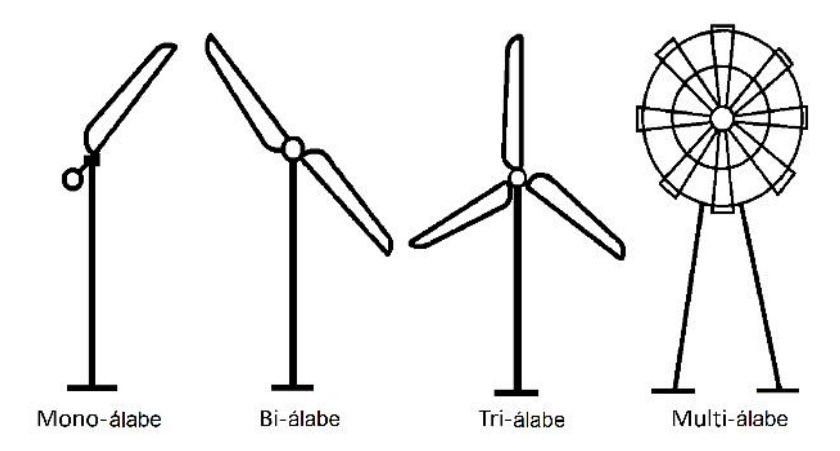

Figura 1.5: Clasificación de acuerdo al número de álabes o palas. Fuente: [\[14\]](#page-84-2).

Cada configuración cumple con una tarea diferente y a su vez el desempeño entre ellas varía. Los aerogeneradores multi-álabe generalmente son utilizados para tareas de bombeo de agua. Los mono-álabe, bi-álabe y tri-álabe se ocupan para la generación de electricidad, aunque cabe señalar que en la actualidad los más utilizados son los tri-álabe debido a que su eficiencia es mayor en comparación a los mono-álabe y bi-álabe.

#### <span id="page-18-0"></span>1.3.4 Por la potencia generada

<span id="page-18-2"></span>Otra clasificación de los aerogeneradores es de acuerdo a su potencia. Los de pequeña potencia son menores a 10 kW [\[26\]](#page-84-4). Los aerogeneradores de mediana potencia oscilan entre 10 y 100 kW. El rango de potencia para aerogeneradores de mediana potencia comprende entre 10 kW 250 kW. Y por último los aerogeneradores de alta potencia más de  $250 \text{ kW}$  [\[16\]](#page-84-5), como se muestra continuación en la Figura [1.6.](#page-18-2)

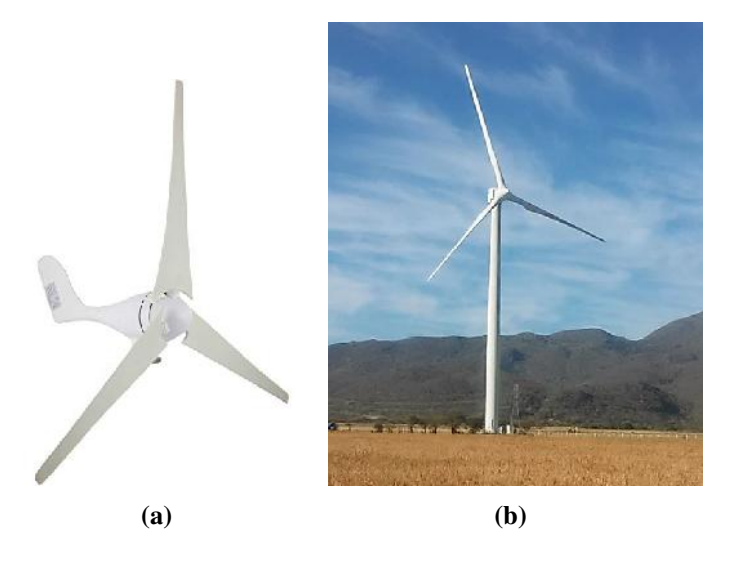

Figura 1.6: Aerogeneradores de acuerdo a su potencia de salida: a) de baja potencia b) de alta potencia.

Fuente: [\[15\]](#page-84-3).

## <span id="page-18-1"></span>1.4 Estado del arte

Según lo emitido en un reporte por el comité especial del Consejo de Investigación Nacional de los Estados Unidos (U.S.A's National Research Council) se establece que para llevar a cabo mejoras en los materiales de construcción de rotores eólicos se necesitan instalaciones especiales o laboratorios y prototipos de aerogeneradores para las mejoras en el diseño. Tomando en cuenta esto, en [[1\]](#page-83-1) se hace el diseño de un aerogenerador de 1 kW, que serviría como base para futuros aerogeneradores de potencias mayores y posteriormente desarrollar técnicas de construcción más factibles para un modelo a escala. Este trabajo se basa en el uso de un algoritmo de cálculo basado en la teoría de momento del elemento del álabe. La cual es una extensión de la teoría del disco actuador y que a su vez proviene del uso conjunto de dos teorías: la teoría de elemento del álabe y la teoría de momento.

- *Teoría de elemento del álabe:* asume que los álabes pueden ser modelados como pequeños elementos que actúan independientemente de los elementos circundantes y cuyo comportamiento aerodinamico puede ser estudiado de forma bidimensional. ´
- *Teoría de momento:* asume que la pérdida de momento en el fluido (viento) al pasar por la turbina es causada por el trabajo realizado por el viento sobre los alabes. ´

De esta manera con la teoría de momento se pueden calcular las velocidades inducidas, una vez conocidas, se emplea la teoría de elemento del álabe para calcular las fuerzas actuantes sobre cada elemento y luego se integran para conocer las fuerzas actuantes sobre toda el álabe.

En [\[16\]](#page-84-5), se realizó el diseño de un aerogenerador de baja potencia para aprovechar el recurso eólico de la Patagonia, Argentina, ya que es considerada como uno de los corredores eólicos más importantes del mundo. Los autores de este proyecto argumentaron que "por cuestiones de tiempo y complejidad del producto elegido, se decidio como estrategia ´ tomar el desarrollo tecnológico de ALP Group para poder lograr un resultado realista". Este actor externo se encargó del diseño y construcción del producto, el cual la tecnología se podía aprovechar para el bombeo de agua o como aerogenerador. La potencia de salida de este aerogenerador es de 110 W, con energía eléctrica monofásica en 220 V de corriente alterna a 50 Hz, el generador utilizado es de inducción trifásica tipo jaula de ardilla. El diámetro del rotor eólico es de 3.2 m y la altura de la torre varía entre 12 y 16 m. También posee un banco de baterías compuestos por 4, 6 u 8 baterías de 6 a 12 V de ciclo profundo.

En este contexto, en [\[17\]](#page-84-6) se llevó a cabo un proyecto para el alumbrado exterior de una institucion educativa. Este proyecto se realiza con el objetivo de aprovechar el po- ´ tencial eólico de la zona y así brindar alumbrado en esta zona. El diseño se realizó por etapas, en la primera etapa: se seleccionó el número de álabes a partir de la velocidad de viento del área de estudio, el perfil aerodinámico en este caso se seleccionó un perfil NACA 4415, en la segunda etapa se calcula el radio del rotor a partir del  $C_p$  y en la tercera etapa se calcula la superficie de la veleta y se diseña el sistema de transmisión de potencia.

Por otra parte, en [\[18\]](#page-84-7), se mencionan los logros de este trabajo, los cuales condujeron a su reproducción y aplicación mediante la instalación y el monitoreo de unidades interconectadas para cubrir las demandas de conjuntos de viviendas y servicios comunitarios del sector rural peruano. La metodología empleada en este trabajo se describe en partes. La primer parte del proyecto se realizó en la ciudad de Lima, ahí se llevó a cabo el diseño y construcción de los componentes del prototipo del aerogenerador los cuales son: el rotor eólico, el generador eléctrico y la torre. La segunda parte se desarrolla en campo, en las ciudades de Huacho y Cajamarca, donde se realizó la instalación y monitoreo del funcionamiento del prototipo construido.

En [\[19\]](#page-84-8) se desarrolló por parte del grupo de Física Teórica y su Línea de Investigación en Energías Alternativas de la Universidad Surcolombiana, el prototipo de un aerogenerador, con las siguientes características: los álabes tuvieron una longitud de 41.5 cm, se utilizó un dínamo de bicicleta como generador eléctrico con una tensión de 12 V a 325 rpm. Se realizaron dos pruebas al prototipo construido, las cuales produjeron el voltaje necesario para encender una lámpara.

Por otra parte, en [\[11\]](#page-83-11) se diseñó el álabe de un aerogenerador capaz de extraer 1500 W de potencia a 11 m/s. En este trabajo se diseña el rotor de tres álabes con un diámetro de cuatro metros. Para el diseño se aplicó el modelo combinado el cual es la aplicación de los dos métodos para el cálculo de hélices de aeronaves. Uno de los métodos es el modelo de Rankine-Froude y el otro es el modelo del elemento del álabe. Se realizó una simulación numérica utilizando un software de CFD para obtener las fuerzas aerodinámicas para di-

ferentes configuraciones del rotor. El metodo empleado puede aplicarse para velocidades ´ angulares bajas y este método sólo se recomienda para un diseño preliminar, por lo que para mejores aproximaciones se recomienda emplear métodos más modernos.

Continuando con los trabajos de investigación realizados, en [[20\]](#page-84-9) se desarrolló el prototipo de un aerogenerador de 1.5 kW, esto en la Universidad del Istmo, en el cual se integró un sistema de monitoreo de los parámetros de operación y control de la generación de energía, con fines experimentales y de desarrollo en zonas urbanas del Istmo de Tehuantepec. La metodología empleada en este trabajo fue un código de análisis BEM para rotores eólicos implementando el software de Matlab. Las partes mecánicas fueron diseñadas en un programa CAD y se realizó el maquinado en la máquina basada en tecnología que emplea el Control Numérico Computacional o CNC.

En [\[21\]](#page-84-10), el cual es otro proyecto realizado en la UNISTMO, se plantea que no hay una metodología para el diseño estructural de rotores eólicos para aerogeneradores de pequeña potencia, por lo que es necesario desarrollarlo para que puedan operar de forma segura. Este diseño se lleva a cabo utilizando el método del elemento finito.

Se analiza también trabajos de investigación relacionados con el sistema de orientación en guiñada, ya que uno de los objetivos de este proyecto es controlar la capacidad de generación mediante un sistema de orientación activa. Enseguida se mencionan brevemente lo realizado en la literatura analizada.

En [\[22\]](#page-84-11), se presenta el proceso de diseño de un control en guiñada de una pequeña turbina eólica de eje horizontal para optimizar la capacidad de generación de energía. El controlador utilizado en este trabajo tiene las siguientes características: es de 8 bits de la familia AVR, memoria de programa flash de  $32$  kB, voltaje de operación  $1.8$  V a  $5.5$  V, etc. Se utiliza un servomotor de paso a paso. El diseño del sistema de guiñada propuesto es compacto y de bajo costo, aunado que el sistema es rápido, preciso y estable.

Por otra parte, en [\[23\]](#page-84-12) se propone un control en guiñada para un aerogenerador de eje horizontal. La estrategia de control se basa en la medicion de la potencia de salida. ´ El prototipo de una pequeña central eólica fue construido y una serie de experimentos se llevaron a cabo para probar exactitud del algoritmo. Se utilizó un generador de CC (Ruthland windcharger modelo, 90 W).

En [\[24\]](#page-84-13), el objetivo principal de control es minimizar el movimiento de los modos dinámicos estructurales, esto para observar y estudiar las cargas dinámicas que afectan a la torre y que pueden provocar fatiga por estrés, el objetivo secundario es mantener la góndola alineada con la dirección del viento.

Continuando, en [\[25\]](#page-84-14) se estudia una técnica de control activo para un sistema de guiñada en un aerogenerador de eje horizontal, impulsada por un sistema convertidor de potencia completo con control de seguimiento de punto de máxima potencia. El método de control de derrape propuesto esta destinado a turbinas grandes, sin embargo, dado que ´ es rentable, es asequible para ser aplicado en sistemas eólicos de baja potencia. El análisis de simulación se realiza en una gran turbina eólica con generador síncrono de imanes permanentes y la verificacion experimental en un sistema de viento real de baja potencia ´ con generador de inducción de jaula de ardilla. La velocidad de rotación del generador eléctrico que proporciona la potencia máxima del aerogenerador es de 9 m/s pero este funciona como si la velocidad del viento fuera de 8 m/s, debido a que la estrategia de control presenta errores aunado a otros factores como aerodinámica.

En [\[26\]](#page-84-4), se diseñó un mecanismo de sistema de guiñada para un aerogenerador con una potencia de 5 kW o más y que es de bajo costo. Se emplea un motor de CC, un reductor, un tornillo sinfín, dos cojinetes de orientación. Los resultados muestran que el prototipo del mecanismo puede ser rápido y flexible para responder a las instrucciones del controlador y realizar la orientación de manera estable y precisa, pero un problema que se presenta es la lubricación. Debido a los constantes movimientos a las que es sometido y las bajas velocidades es difícil que la película de aceite sostenga el funcionamiento del rodamiento de rodillos. Otro problema que se presenta es el desgaste del gusano sinfín.

El estudio del estado del arte que se esta llevando a cabo, ayuda a comprender la me- ´ todología empleada en cada uno de los trabajos de investigación acerca de diseño y construcción de aerogeneradores de pequeña potencia, de igual manera es importante analizar el sistema de control empleado, esto con la finalidad de comprender de manera clara los conceptos basicos en estrategia de control y posteriormente implementar un sistema de ´ guiñada en un aerogenerador de pequeña escala.

### <span id="page-21-0"></span>1.5 Planteamiento del problema

En la zona del Istmo de Tehuantepec la velocidad promedio del viento tiene una mag-nitud mayor a la velocidad de diseño (7.5 m/s) [[27\]](#page-85-0) que utilizan la mayoría de los fabricantes de aerogeneradores de baja potencia; por lo cual es necesario analizar el diseño aerodinámico, mecánico, eléctrico, electrónico y estrategias de control implementados en aerogeneradores de baja potencia para su uso en el Istmo de Tehuantepec. Con base a lo anterior, es necesario contar con un prototipo experimental que nos permita validar los aspectos teóricos y al mismo tiempo encontrar las áreas de oportunidad para mejorar el diseño o en algunos casos proponer una innovación en el desarrollo de aerogeneradores. Con base a lo anterior es necesario diseñar un rotor eólico tomando en cuenta las características de viento de la zona del Istmo de Tehuantepec, así como de seleccionar un algoritmo de control que satisfaga las características del modelo matemático del aerogenerador para poder regular el voltaje de salida.

## <span id="page-21-1"></span>1.6 Justificación

El desarrollo tecnológico de aerogeneradores de baja potencia para el aprovechamiento energético del recurso eólico, con el que se cuenta en la región y en el resto del país, es una de las prioridades del posgrado, por lo cual, es necesario contar con prototipos experimentales que nos permitan evaluar diferentes perfiles aerodinámicos, diferentes mecanismos de control como: el sistema de cabeceo (pitch), el sistema de guiñada y la implementación de la veleta activa. Lo anterior con la finalidad de encontrar nuevas áreas de oportunidad en el diseño de los aerogeneradores de pequeña potencia.

## <span id="page-22-0"></span>1.7 Objetivos

#### <span id="page-22-1"></span>1.7.1 Objetivo general

Construir un rotor eólico e implementar una estrategia de control para regular la potencia de un aerogenerador manipulando su orientación respecto a la dirección del viento.

#### <span id="page-22-2"></span>1.7.2 Objetivos específicos

- Diseñar un rotor eólico para un aerogenerador de pequeña potencia, considerando velocidades de viento mayores a 7.5 m/s y especificaciones de operacion del ´ generador eléctrico.
- $\blacksquare$  Implementar un rotor eólico para el generador eléctrico seleccionado.
- $\blacksquare$  Construir la góndola para el generador eléctrico.
- Controlar la potencia del aerogenerador con un sistema de guiñada.

## <span id="page-22-3"></span>1.8 Estructura de la tesis

A continuación se presenta la estructura de esta tesis, la cual se centra en seleccionar e implementar una estrategia de control mediante un sistema de guiñada a un rotor eólico. Se comienza dando un panorama general acerca de la energía eólica, contextualizando el propósito del trabajo. Finalmente se muestran los resultados experimentales del comportamiento de la estrategia de control seleccionada para regular la orientación del rotor eólico y en consecuencia el voltaje de salida del prototipo. La tesis se organiza de la siguiente manera:

Capítulo 1. En este capítulo se presenta un panorama general de las energías renovables, específicamente de la energía eólica, la importancia y tendencia que actualmente tiene. Se mencionan algunos acuerdos internacionales a la que han llegado muchos países incluyendo México, que tienen como objetivo lograr una transición energética mediante la modificación de sus legislaciones. Posteriormente se mencionan conceptos básicos acerca del funcionamiento y clasificación de los aerogeneradores, una revisión del estado del arte, planteamiento del problema, justificación y finalmente los objetivos del presente trabajo.

Capítulo 2. El segundo capítulo muestra la metodología utilizada para el diseño de un rotor eólico. Para esto se parte de las especificaciones del generador eléctrico de 1.6 kW y de la velocidad de viento a la que se desea diseñar el rotor, seguido de la selección del perfil aerodinámico, determinación de los parámetros de diseño, dimensionado del álabe y buje. Finalmente se hizo la integración de un rotor eólico al prototipo *LP1600* para validar estrategias de control y así poder lograr el objetivo de manipular la orientación del rotor eólico y a su vez el voltaje de salida del generador eléctrico.

Capítulo 3. Para poder manipular la orientación del rotor eólico fue necesario construir un aerogenerador de baja potencia, que funcionara como plataforma experimental, donde se instaló y se acopló el conjunto rotor eólico-generador eléctrico-rectificadorsistema de guiñada. Esto es lo que se describe en este tercer capítulo. Cabe mencionar que dado que la importancia de esta tesis es manipular la orientación de un rotor eólico, nos centraremos únicamente en estos componentes.

Capítulo 4. En este apartado se describen brevemente conceptos básicos acerca del control aplicado a sistemas, así como de las diversos algoritmos de operación que se encuentran reportados en la literatura especializada. Se describe la estrategia de control y el algoritmo de operación que se utilizó para regular el voltaje de salida del aerogenerador, en función de la orientación del rotor eólico respecto al viento y del modelo matemático, el cual fue obtenido mediante el enfoque de Euler-Lagrange.

Capítulo 5. En el quinto y último capítulo se presentan los resultados experimentales en condiciones controladas (con túnel de viento) del comportamiento de las estrategias de control utilizadas ante diferentes escenarios para evaluar la robustez del controlador. En esta sección se presentan cinco pruebas diferentes las cuales se detallan en que consistió cada una.

Finalmente se presentan las conclusiones del trabajo para cada punto. Se menciona también las aportaciones así como los trabajos a futuros.

## Capítulo 2

# Diseño del rotor eólico

<span id="page-24-0"></span>En el capítulo anterior se detalló la importancia de la investigación en el desarrollo de tecnología en aerogeneradores de baja potencia, específicamente para manipular la orientación del rotor eólico respecto a la dirección predominante del viento, con la finalidad de regular la potencia de salida.

Este capítulo se centra en el diseño del rotor eólico. Para diseñar un rotor eólico es necesario conocer algunos parámetros, los cuales determinarán las dimensiones de éste. Algunos de estos parámetros de diseño los brinda el generador eléctrico al cual se acoplará directamente el rotor eólico. Los parámetros que se necesitan para el diseño son: la potencia nominal  $P_N$  (kW), el par o torque  $\tau_m$  (N-m), la eficiencia  $\eta_q$  (%), la velocidad angular  $n_m$  (rpm o rad/seg), todos estos del generador eléctrico [[12\]](#page-84-0) y algunos de ellos los brinda el fabricante en los datos técnicos de la máquina las cuales se pueden obtener también mediante pruebas o ensayos a las que en su conjunto se les conoce como caracterización  $[28]$  $[28]$  y  $[29]$ .

Para seleccionar el generador tomamos en cuenta las siguientes consideraciones. Necesitábamos un generador eléctrico que fuera de baja potencia, específicamente con potencia nominal no mayor a 2 kW, que tuviera bajo par de arranque, baja velocidad angular y que pudiera operar tanto aislado como interconectado a la red. Dentro de toda la clasificación que se encuentra en la literatura, el generador síncrono de imanes permanentes fue el que cubría más estas consideraciones.

Después de haber elegido el generador eléctrico, se selecciona el perfil aerodinámico que se utilizará para el diseño del álabe. La selección se realiza con base a ciertos criterios, así como del comportamiento de los coeficientes de sustentación  $C_l$ , de arrastre  $C_d$ , de la relación  $C_l/C_d$  respecto al ángulo de ataque  $\alpha$ , etc., debido a que el desempeño de un rotor eólico depende en gran medida del perfil aerodinámico seleccionado.

Una vez conocidas las características del generador eléctrico y el perfil aerodinámico, se procede a dimensionar el álabe, es decir, con base a los parámetros de diseño se conoce la longitud del álabe, el diámetro del rotor y el área de barrido del aerogenerador. Posteriormente se realiza el Diseño Asistido por Computadora (CAD, por sus siglas en inglés) del álabe y su molde. Teniendo estos diseños, se procede a realizar el código numérico con la ayuda de otro software para finalmente realizar el maquinado y ensamble de los componentes del rotor eólico.

### <span id="page-25-0"></span>2.1 Características del generador eléctrico

Un generador eléctrico es una máquina eléctrica rotativa capaz de transformar la energía mecánica en energía eléctrica a través de sus componentes. Existen diferentes tipos según su clasificación, de corriente directa, de corriente alterna, de inducción o jaula de ardilla, doblemente alimentado, asíncronos, síncronos, etc., en el que la selección de este depende de las características del acoplamiento. Por otra parte, a los generadores se les puede realizar estudios a la que se le conoce como caracterización. La caracterización de un generador eléctrico consiste en realizarle una serie de pruebas para conocer el com-portamiento de la máquina eléctrica [[28\]](#page-85-1) y [\[29\]](#page-85-2).

Como se mencionaba anteriormente, existen diferentes tipos de generadores eléctricos. Para este trabajo se seleccionó un generador síncrono, el cual más adelante se detallará acerca de su selección. Los generadores síncronos son llamados así porque el rotor gira a la misma velocidad que el campo magnetico rotatorio del estator y en consecuencia ´ el par eléctrico es diferente de cero, es decir, hay sincronísmo entre la velocidad del rotor  $n_m$  y la velocidad del campo magnético, como lo expresa la ecuación ([2.1\)](#page-25-2)

<span id="page-25-2"></span>
$$
f_e = \frac{n_m P}{120} \tag{2.1}
$$

donde  $f_e$  es la frecuencia eléctrica en Hz,  $n_m$  es la velocidad mecánica del campo magnético en rpm (igual a la velocidad del rotor de una máquina síncrona) y *P* es el número de polos. Dado que existe sincronísmo entre ambas velocidades, de la ecuación ([2.1\)](#page-25-2) obte-nemos la ecuación ([2.2\)](#page-25-3) y podemos observar que para frecuencias de 50 o 60 Hz a mayor número de polos la velocidad angular  $n_m$  será baja y a menos número de polos se necesita mayor velocidad angular  $n_m$  en el rotor [\[28\]](#page-85-1) y [\[29\]](#page-85-2), como lo muestra la Tabla 2.1.

<span id="page-25-3"></span>
$$
n_m = \frac{f_e 120}{P} \tag{2.2}
$$

| $N^{\circ}$ de polos P                                              | rpm a $50$ Hz | rpm a $60$ Hz |
|---------------------------------------------------------------------|---------------|---------------|
| 2                                                                   | 3000          | 3600          |
| 4                                                                   | 1500          | 1800          |
| 6                                                                   | 1000          | 1200          |
| 8                                                                   | 750           | 900           |
| 10                                                                  | 600           | 720           |
| 12                                                                  | 500           | 600           |
| 14                                                                  | 428.57        | 514.28        |
| <b>FAA1</b><br>$\overline{\phantom{0}}$<br>the contract of the con- |               |               |

<span id="page-25-1"></span>**Tabla 2.1:** Relación entre el número de polos ( $P$ ) vs velocidad angular  $(n_m)$ .

Fuente: [\[28\]](#page-85-1) y [\[29\]](#page-85-2).

Existen dos tipos de generadores síncronos, de rotor con polos salientes que generalmente se ocupan para trabajos que requieren bajas velocidades  $n_m$  y de rotor cilíndrico o con polos lisos utilizado para altas velocidades  $n_m$  [\[28\]](#page-85-1) y [\[29\]](#page-85-2). Como se mencionó al inicio de este capítulo, necesitábamos un generador eléctrico con potencia nominal no mayor a 2 kW, su velocidad de operación y el torque de arranque fueran bajos y que pudiera operar tanto aislado como interconectado a la red.

Es por ello que se seleccionó el generador síncrono de imanes permanentes (PMSG, por sus siglas en inglés) que se muestra en la Figura [2.1.](#page-26-1) Según el fabricante este generador tiene las siguientes características de operación:

- Potencia nominal  $(P_N)$ : 1.6 kW.
- Voltaje de salida  $(V_{sal})$ : 12, 24 y 48 V.
- Velocidad angular  $(n_m)$ : 266 a 960 rpm.
- <span id="page-26-1"></span> $\blacksquare$  Frecuencia de operación: 60 Hz.

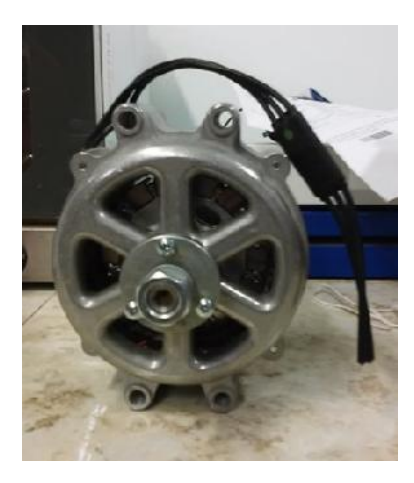

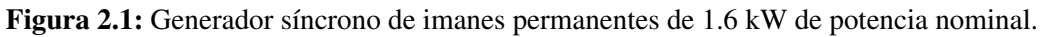

Dentro de las características de este generador se destaca que, no necesita de caja multiplicadora o de sistema de transmision, sino que puede ser de acoplamiento directo rotor ´ eólico-generador eléctrico debido a que opera a baja velocidad angular  $n_m$ . Por otra parte, este tipo de generadores es factible cuando se parte con un voltaje igual a cero, además que esta puede ser regulada con facilidad.

En la siguiente sección se describe cada una de las teorías utilizadas para el diseño del álabe, desde la aerodinámica del perfil hasta el dimensionado del buje que conforma el rotor eólico. Así también el diseño de los moldes tanto del extradós como del intradós.

## <span id="page-26-0"></span>2.2 Aerodinámica de aerogeneradores de eje horizontal

La aerodinámica estudia la predicción de fuerzas y el comportamiento del viento sobre las estructuras de un aerogenerador, particularmente sobre el rotor eólico. La aerodinamica es la disciplina encargada del rendimiento y cargas en aerogeneradores mediante ´ modelos matematicos. Estos modelos son normalmente acoplados a modelos para condi- ´ ciones de viento y dinámica estructural. Como se había mencionado en el capítulo I, un aerogenerador es un dispositivo que extrae la energía cinética del viento para convertirla en electricidad. Este trabajo se lleva a cabo en primera instancia en el roto eólico, que es el encargado de convertir la energía cinética del viento en energía mecánica [[35\]](#page-85-3) y [\[36\]](#page-85-4).

Un rotor eólico está conformado por el buje que es el elemento de unión entre los álabes y el eje de baja velocidad del aerogenerador. Los álabes las cuales son las encargadas de captar la energía cinética del viento y el cono o nariz, este elemento diseñado aerodinámicamente para disipar turbulencias, es una cubierta en forma de cono que cubre la unión del buje con los álabes. Para el diseño de aerogeneradores de baja potencia, generalmente los diseñadores recurren frecuentemente a la norma de la IEC 61400-2, esto por cuestiones de seguridad de diseño y construcción.

Adentrándonos un poco al lenguaje técnico, el potencial eólico cuantifica la cantidad de energía cinética que hay en el viento a través de un área de interés por unidad de tiempo. El flujo es un concepto fundamental en la mecánica de fluidos, que mide la velocidad de flujo de cualquier cantidad transportada por unidad de área. Por ejemplo, el flujo másico es la tasa de flujo de masa a través de un área dada. El flujo volumétrico es el volumen que fluye a través del área de interés por unidad de tiempo  $[35]$  $[35]$  y  $[36]$ .

Para comenzar a analizar la energía cinética que capta un aerogenerador del viento, consideremos el rotor eólico como un elemento de área A como se muestra en la Figura  $2.2$  y un flujo de magnitud v a través de esta área. En general, el flujo es un vector cuantificado que puede orientarse en cualquier direccion y solo se considera su componente ´ perpendicular al elemento del área cuando se cuantifica el flujo a través de esa área [[35\]](#page-85-3) y [\[36\]](#page-85-4).

<span id="page-27-0"></span>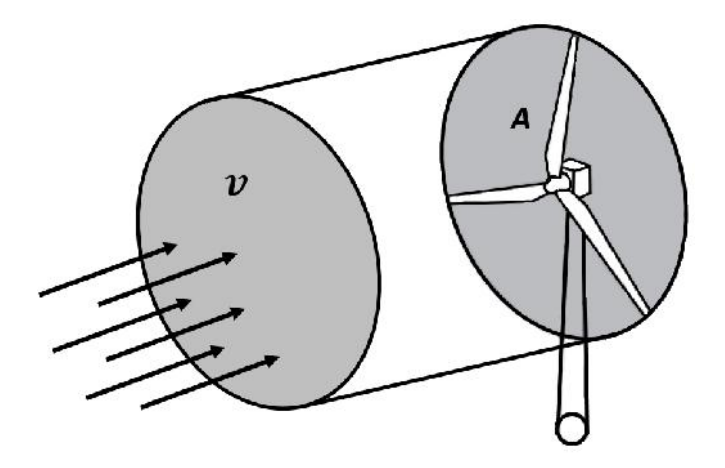

Figura 2.2: Esquema del flujo de aire a la velocidad *v* a través del área A. El cilindro representa el volumen que fluye en la unidad de tiempo *dt* a través del área A.

El volumen de aire que fluye a través de esta área durante la unidad de tiempo dt viene dado por el volumen del cilindro con área de sección transversal A y longitud *vdt*, es decir, el volumen *Avdt*. Por lo tanto, la tasa de flujo volumétrico es *Av*, el flujo volumétrico es *v*. La tasa de flujo másico se obtiene multiplicando la tasa de flujo volumétrico por la densidad del flujo ρ y es igual a la masa de ese cilindro dividida por unidad de tiempo como se muestra en la ecuación ([2.3\)](#page-27-1)

<span id="page-27-1"></span>
$$
\frac{dm}{dt} = \rho Av \tag{2.3}
$$

la energía que existe en el viento, por definición, es el contenido de energía del flujo de aire debido a su movimiento.

Este tipo de energía se llama *energía cinética* y está en función de la masa y velocidad del fluido, dada por

<span id="page-28-2"></span>
$$
E_C = \frac{1}{2}mv^2\tag{2.4}
$$

la potencia disponible en el viento es la tasa de flujo de energía cinética, como se expresa en la ecuación  $(2.5)$  $(2.5)$ .

<span id="page-28-1"></span>
$$
P_W = \frac{1}{2} \frac{dm}{dt} v^2 \tag{2.5}
$$

La cantidad de energía cinética que fluye por unidad de tiempo a través de un área dada es igual al contenido de energía cinética del cilindro en la Figura [2.2.](#page-27-0) Aquí el caudal másico de la ecuación  $(2.3)$  $(2.3)$  se sustituyó por masa del viento en la ecuación  $(2.4)$  $(2.4)$ . Por tanto la potencia disponible en el viento es una función del cubo de la velocidad del viento de la siguiente manera

<span id="page-28-3"></span>
$$
P_W = \frac{1}{2}v^3 \rho A \tag{2.6}
$$

donde  $P_W$  denota la potencia disponible en el viento,  $v$  es la velocidad del viento,  $\rho$  y A  $\in \mathbb{R}$  representan la densidad del aire y el área barrida del rotor respectivamente [[35\]](#page-85-3) y [\[36\]](#page-85-4).

Generalmente es habitual analizar la potencia del viento dividida por el área de interés; es decir, en términos de flujo de potencia específico. Esto lleva a la definición de flujo de energía cinética, conocida como densidad de potencia (WPD, por sus siglas en inglés). La densidad de potencia es el flujo de energía cinética del viento por unidad de área y viene dado por

$$
WPD = \frac{P}{A} = \frac{1}{2}\rho v^3 \tag{2.7}
$$

la densidad de potencia (WDP) se utiliza en el Laboratorio Nacional de Energía Renovable (NREL, por sus siglas en inglés) de los Estados Unidos, para comparar y clasificar distintos emplazamientos con recurso eólico. Los valores típicos de las clases de emplazamientos con las densidades de potencia correspondientes y las velocidades medias del viento se presentan en la Tabla [2.2.](#page-28-0)

<span id="page-28-0"></span>Tabla 2.2: Clasificación del potencial eólico a 50 m de altura, de acuerdo a NREL.

| Clase                | Clase del    | Densidad de        | Velocidad de   |
|----------------------|--------------|--------------------|----------------|
|                      | recurso      | potencia $(W/m^2)$ | viento $(m/s)$ |
|                      | Pobre        | $0 - 200$          | $0.0 - 5.9$    |
| 2                    | Escaso       | 200-300            | 5.9-6.7        |
| 3                    | Moderado     | 300-400            | $6.7 - 7.4$    |
| 4                    | <b>Bueno</b> | 400-500            | 7.14-7.9       |
| 5                    | Muy bueno    | 500-600            | $7.9 - 8.4$    |
| 6                    | Excelente    | 600-800            | 8.4-9.3        |
|                      | Excepcional  | > 800              | >9.3           |
| Fuente: [35] y [36]. |              |                    |                |

#### 2. Diseño del rotor eólico

Retomando la ecuación ([2.6\)](#page-28-3), cabe mencionar que según el físico alemán Albert Betz, no se puede extraer toda la potencia contenida en el viento [\[35\]](#page-85-3). La eficiencia en la extracción de energía eólica se cuantifica por el *Coeficiente de Potencia* ( $C_p$ , por sus siglas en inglés), que es la relación entre la potencia extraída por el aerogenerador y la potencia total contenida en el viento o del recurso eólico del lugar del emplazamiento  $C_P = P_T / P_W$ , donde  $P_T$  siempre será magnitud menor a  $P_W$ . Debido a que no se puede extraer toda la potencia del viento, existe una eficiencia aerodinámica máxima teórica conocida como límite de Betz, donde se define que  $C_P$  es igual a 0.593, es decir, la máxima potencia que puede extraer un aerogenerador es del 59.3 % de la potencia total del viento. Por tanto la potencia máxima que puede extraer un aerogenerador está dada por

<span id="page-29-0"></span>
$$
P_T = \frac{1}{2}\rho A C_P(\theta, \lambda)v^3
$$
\n(2.8)

de la ecuación ([2.8\)](#page-29-0), observamos que el coeficiente de potencia  $C_P$  está en función de  $\theta$ que es el ángulo de inclinación de los álabes y de  $\lambda$  que es la velocidad específica, es decir, es la relación que existe entre la velocidad tangencial de la punta del álabe y la velocidad del viento, definida de la siguiente manera

$$
\lambda = \frac{\omega r}{v} \tag{2.9}
$$

donde  $v \, y \, \omega$  denotan la velocidad del viento y la velocidad del rotor respectivamente, mientras que  $r \in \mathbb{R}$  representa la longitud total del álabe. Por otra parte, en las condiciones de viento clasificados anteriormente, ya que el rotor se mantiene en su valor nominal, por lo tanto, basado en la ecuación  $(2.8)$  $(2.8)$ , la potencia de salida también se puede expresar en términos del par aerodinámico  $\tau_a$  que hace que el rotor gire, se presenta a continuación

$$
P_T = \tau_a \omega = \frac{1}{2} \rho A C_P(\theta, \lambda) v^3
$$
\n(2.10)

y el par aerodinámico se puede simplificar como:

<span id="page-29-1"></span>
$$
\tau_a = \frac{1}{2} \rho A C_P(\theta, \lambda) v^3 \omega^{-1}
$$
\n(2.11)

de manera similar que el par aerodinámico mostrado en la ecuación ([2.11\)](#page-29-1), el empuje  $T$ en el rotor también es una función de la relación de velocidad de la punta y el ángulo de inclinación del álabe, definido de la siguiente manera:

$$
T = \frac{1}{2}AC_T(\theta, \lambda)v^2
$$
 (2.12)

donde  $C_T$  es el coeficiente de empuje aerodinámico.

Para el diseño de un rotor eólico, uno de los primeros pasos fue seleccionar el perfil aerodinámico adecuado al generador eléctrico y a la velocidad de viento del emplazamiento, debido que el rendimiento aerodinámico del álabe y en consecuencia del rotor eólico depende de la correcta selección de este. Existen diversos tipos de perfiles aerodinámicos clasificados por familias. Cada una de ellas cubren características diferentes, y es aquí donde el diseñador selecciona el que más le convenga. La selección del perfil aerodinámico y las teorías aplicadas empleadas en este trabajo, se describe a continuación.

#### <span id="page-30-0"></span>2.2.1 Selección del perfil aerodinámico

Dado que los álabes de los aerogeneradores están conformadas por perfiles aero-dinámicos, como se muestra en la Figura [2.3.](#page-30-1) El estudio, diseño y construcción toma en cuenta de manera importante el perfil aerodinámico, ya que es uno de los factores por el cual se comienza un diseño adecuado del rotor con base a la norma vigente (IEC 61400-2).

<span id="page-30-1"></span>De acuerdo con [\[12\]](#page-84-0), un cuerpo que posee una geometría en su área transversal tal que, al desplazarse a través del aire permite aprovechar al máximo las fuerzas originadas por las variaciones de velocidades y presiones generando sustentacion, se denomina perfil ´ alar, perfil aerodinámico o simplemente perfil.

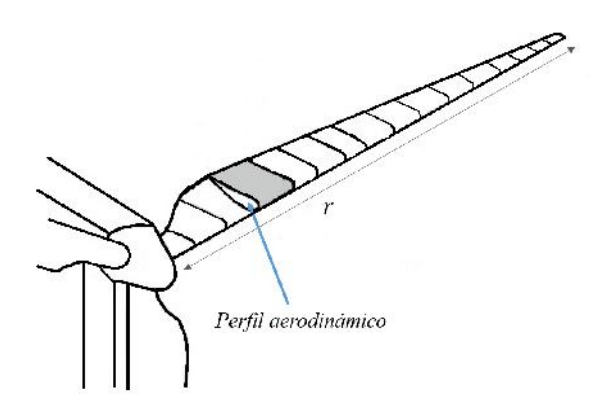

Figura 2.3: Perfil aerodinámico en el álabe de un aerogenerador.

Como se comenta en [\[12\]](#page-84-0), [\[27\]](#page-85-0) y [\[32\]](#page-85-5), mediante el perfil podemos conocer el desempeño aerodinámico en 2-D del álabe a diseñar, a través de los coeficiente de sustentación y de arrastre. Las terminología de las partes de un perfil se muestra en la Figura [2.4.](#page-30-2)

<span id="page-30-2"></span>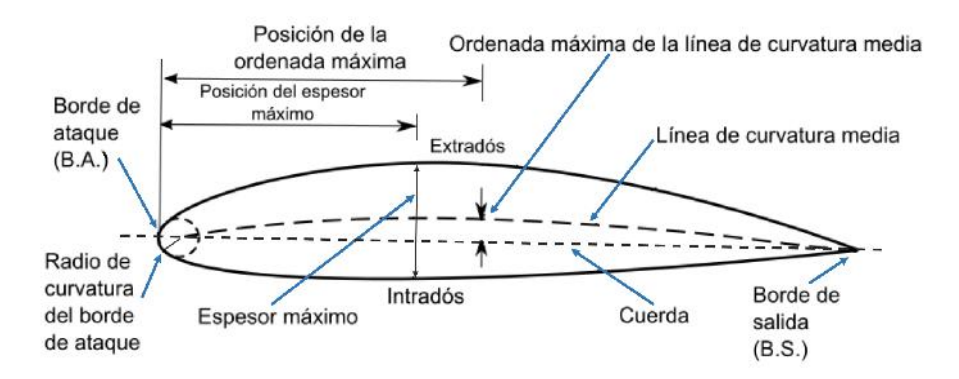

Figura 2.4: Terminología de un perfil aerodinámico. Fuente: [\[36\]](#page-85-4).

A continuación se describe cada una de las partes de un perfil aerodinámico.

- *Borde de ataque.* Es el extremo delantero del perfil incide la corriente de aire, haciendo que ésta se bifurque a lo largo del perfil, es decir, orienta el flujo hacia el intradós y hacia el extradós.
- *Borde de salida.* Es el extremo trasero del perfil por el cual las corrientes provenientes del intradós y del extradós confluyen alejándose del perfil.
- *Cuerda*. Es la línea recta imaginaria trazada entre el borde de ataque y el borde de salida del perfil aerodinámico.
- *Extradós.* Es la curva superior del perfil, llamado también como cambadura superior.
- *Intradós.* Es la curva inferior del perfil, llamado también como combadura inferior.
- **Espesor máximo.** Es la zona de mayor distancia entre el intradós y el extradós. El espesor máximo y su posición se expresan en  $\%$  de la cuerda y puede variar desde 3 % hasta 24 %.
- *Línea de curvatura media*. Es la línea equidistante entre el intradós y el extradós. Esta línea es muy importante ya que establece la curvatura del perfil. Si la línea pasa por encima de la cuerda se dice que la curvatura es positiva, si pasa por debajo es negativa y de doble curvatura si en uno de los extremos va por arriba y en el otro por debajo.
- *Curvatura máxima*. Es la mayor distancia que existe entre la línea de curvatura media y la cuerda.

Los perfiles aerodinámicos se pueden clasificar de diferentes formas, esto de acuer-do a sus características geométrica, aerodinámicas, etc., como se menciona en [[30\]](#page-85-6) y [\[31\]](#page-85-7):

#### Por su geometría:

<span id="page-31-0"></span>**Simétricos.** Son los perfiles que presentan la característica que su curvatura media coincide con la cuerda como se muestra en el perfil de la Figura [2.5.](#page-31-0) Estos perfiles producen menos levantamiento y son relativamente indeseables.

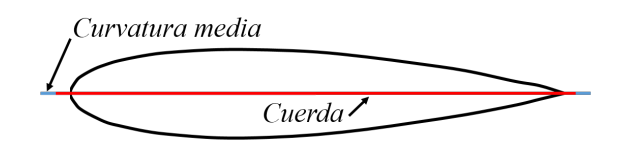

Figura 2.5: Perfil aerodinámico simétrico.

**Asimétricos.** En estos perfiles su línea de curvatura media no coinciden con la cuerda, como se muestra en la Figura [2.6.](#page-31-1) Estos perfiles presentan un mayor coeficiente de sustentación comparado con un perfil simétrico, debido a que el extradós tiene una forma diferente al intradós, que cambia la forma en que el aire fluye sobre ella. Esto hace que el aire se mueva más rápido, lo que genera más sustentación.

<span id="page-31-1"></span>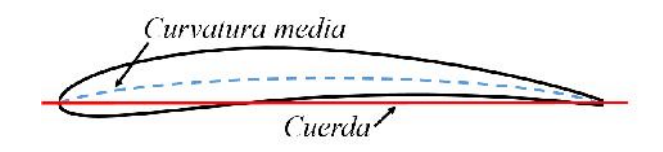

Figura 2.6: Perfil aerodinámico asimétrico.

#### Por las características que poseen:

- **Laminar.** Estos perfiles están diseñados para maximizar el porcentaje de flujo laminar en la capa límite, es decir tienen baja resistencia.
- *De alta sustentación*. Estos perfiles tienen valores altos en sus coeficientes de sustentación.
- *Auto estables*. El perfil tiene poca tendencia a girar sobre su borde de ataque, es decir, son diseñados para generar un momento angular neutro o aproximadamente neutro.
- *Delgados*. Los perfiles delgados tienen menos resistencia pero la sustentación no disminuye de manera importante.
- **Críticos.** En estos perfiles el ángulo de pérdida es mayor.
- *Pérdida*. En este tipo de perfiles se aumenta exageradamente la sustentación aumentando el ángulo y se disminuye exageradamente la velocidad de pérdida. Esto se logra desviando el flujo de aire hacia la parte superior del perfil mediante listones (slats).

#### También se pueden clasificar según su rango de velocidades de operación:

- *Subsónicos*. Es decir, son diseñados para operar con flujo con número de Mach (M)  $< 1$ .
- *Transónicos.* Estos perfiles operan con flujo tanto en  $M < 1$  como en  $M > 1$ .
- *Supersónicos*. Se refiere a los perfiles aerodinámicos diseñados para operar únicamente donde del flujo sea  $M > 1$ .

La selección de un perfil aerodinámico está ligado a la tarea que se requiere realizar. Para ello se toman en cuenta sus características aerodinámicas como el comportamiento que tienen respecto a las fuerzas de sustentación y de arrastre, para el diseño del rotor eólico. Es importante el análisis de estas fuerzas generadas alrededor y sobre el perfil para el buen desempeño del aerogenerador. A continuación se describen estas fuerzas.

#### Fuerza de sustentación y fuerza de arrastre

La relación que existe entre el campo de velocidades y el de presiones en un perfil aerodinámico, se explica mediante el teorema de Bernoulli. Éste detalla como se comporta un fluido ante un gradiente de velocidades, y las consecuencias que trae consigo este comportamiento al rededor de un perfil aerodinámico. Cuando un perfil aerodinámico se desplaza sobre un fluido, se generan ciertas fuerzas debido al comportamiento de las líneas de corriente que interactúan con el cuerpo. El borde de ataque divide la corriente de aire en dos flujos, uno lo dirige hacia el intradós y el otro flujo hacia el extradós. Ambas son aceleradas sobre la superficie del perfil, sin embargo, las velocidades sobre el intradós son mayores que las velocidades sobre la extradós. Esta diferencia entre ellas da origen a las fuerzas aerodinámicas. La distribución de estas corrientes se pude observar en la Figura [2.7](#page-33-0) [\[32\]](#page-85-5).

<span id="page-33-0"></span>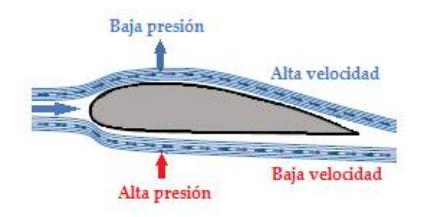

Figura 2.7: Distribución de velocidades. Fuente: [\[32\]](#page-85-5).

La diferencia de presiones se da en ambas superficies del perfil, a medida que el flujo de aire acelera alrededor del borde de ataque, la presion disminuye, lo que resulta un ´ gradiente de presion negativo. Mientras que el flujo de aire se acerca al borde de salida, ´ desacelera y la presión de la superficie aumenta, lo que da como resultado un gradiente de presion positivo. Al integrar todas las contribuciones de las fuerzas en cada elemento ´ diferencial de área, se obtiene una resultante de fuerzas. El resultado de la distribución de presiones es una fuerza resultante dirigida hacia la normal; la componente de esta fuerza perpendicular a la corriente de aire es la fuerza de sustentación. En la Figura [2.8](#page-33-1) se muestra la distribución de presiones en el perfil aerodinámico [[32\]](#page-85-5).

<span id="page-33-1"></span>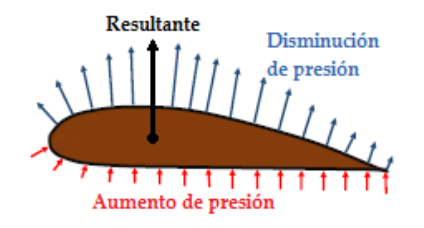

Figura 2.8: Distribución de presiones. Fuente: [\[32\]](#page-85-5).

Al pasar el viento a través de un perfil aerodinámico, considerando el viento como un flujo bi-dimensional, la resultante de las fuerzas de presión y de corte se puede dividir en dos componentes: uno en la dirección del flujo, que es la fuerza de arrastre, y otra en la dirección normal para fluir, que es la fuerza de sustentación o elevación, como se muestra en la Figura [2.9](#page-33-2) [\[32\]](#page-85-5).

<span id="page-33-2"></span>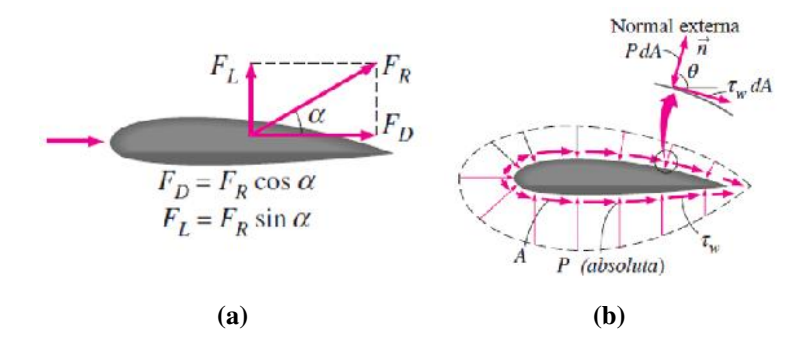

**Figura 2.9:** Fuerzas aerodinámicas que actúan sobre un perfil: a) sustentación y arrastre y b) presión y fuerzas viscosas.

Fuente: [\[32\]](#page-85-5).

Según la literatura consultada  $[31]$  $[31]$ , define las fuerzas de sustentación y de arrastre como se describe a continuación.

- *Fuerza de sustentación.* Es la fuerza normal o perpendicular respecto a la velocidad relativa del perfil y considerada positiva si es hacia el extradós. La fuerza de elevación es una consecuencia de la presión desigual en las superficies superiores e inferiores del perfil aerodinámico.
- *Fuerza de arrastre.* Es la fuerza paralela a la corriente de aire que pasa a través del perfil y que se opone al movimiento de éste.

Las fuerzas de presión y cortante que actúan sobre un diferencial de área  $(dA)$  en la superficie son *PdA* y  $\tau_W dA$ , respectivamente, como se muestra en la Figura [2.9](#page-33-2) b). De esta manera, la fuerza de sustentación y arrastre de forma diferencial que actúa sobre (dA) en el flujo son:

<span id="page-34-0"></span>
$$
dF_D = -PdA\cos\theta + \tau_W dA\sin\theta \tag{2.13}
$$

<span id="page-34-1"></span>
$$
dF_L = -PdAsin\theta - \tau_W dA\cos\theta \tag{2.14}
$$

donde  $\theta$  es el ángulo que la normal externa genera en la dirección del flujo en un diferencial de área dA. La sustentación y el arrastre total que actúan sobre el perfil se pueden determinar integrando las ecuaciones [\(2.13\)](#page-34-0) y [\(2.14\)](#page-34-1) en toda la superficie [\[31\]](#page-85-7) y [\[32\]](#page-85-5):

para la fuerza de arrastre

<span id="page-34-2"></span>
$$
F_D = \int_A dF_D = \int_A (-PdA\cos\theta + \tau_W \sin\theta) dA \tag{2.15}
$$

para la fuerza de sustentacion´

<span id="page-34-3"></span>
$$
F_L = \int_A dF_L = \int_A (-PdAsin\theta + \tau_W \cos\theta) dA \tag{2.16}
$$

Estas son las ecuaciones utilizadas para predecir las fuerzas netas del perfil aerodinámico cuando el flujo se simula de forma numérica en una computadora. Sin embargo, para análisis experimentales, las ecuaciones  $(2.15)$  $(2.15)$  y  $(2.16)$  no son prácticos ya que las distribuciones de las fuerzas de presión y cortante son difíciles de obtener mediante las mediciones, afortunadamente se puede medir en un túnel de viento.

Es conveniente trabajar con números adimensionales que representen las características de sustentación y arrastre. Estos son los coeficientes de sustentación  $(C_l)$  y arrastre  $(C_d)$ , se definen como [\[32\]](#page-85-5). La expresión matemática para calcular  $C_l$  se muestra a continuación

$$
C_l = \frac{F_L}{\frac{1}{2}\rho v^2 c} \tag{2.17}
$$

para calcular  $C_d$  se expresa como

$$
C_d = \frac{F_D}{\frac{1}{2}\rho v^2 c} \tag{2.18}
$$

donde ρ es la densidad del aire, *v* es la velocidad del flujo de aire y *c* es la longitud de la cuerda del perfil aerodinámico.

Estos coeficientes son muy importantes puesto que se emplean para la eficiencia. La eficiencia aerodinámica se denomina el cociente entre el coeficiente de sustentación y el coeficiente de arrastre.

$$
\varepsilon = \frac{c_l}{c_d} \tag{2.19}
$$

En general, se comprueba que estos coeficientes dependen de tres parametros adimen- ´ sionales: el ángulo de ataque  $(\alpha)$ , número de Reynolds (Re), y número de mach (Ma). El parámetro más importante para definir las características de las condiciones del fluido es el número de Reynolds [[31\]](#page-85-7) y [\[32\]](#page-85-5), y se puede determinar mediante la siguiente expresión

$$
Re = \frac{Fuerzas\,increiales}{Fuerzas\,viscosas} = \frac{\rho vc}{\mu} = \frac{vc}{v}
$$
\n(2.20)

donde  $\mu$  es la viscosidad del viento,  $v = \mu / \rho$  es la viscosidad cinemática, v es la velocidad del viento y  $c$  es la longitud de la cuerda. Como podemos observar el número de Reynolds se puede definir como el cociente entre las fuerzas inerciales, y las fuerzas viscosas, ya que depende de la velocidad del fluido y longitud de la cuerda del perfil.

Una vez realizado el análisis aerodinámico para la selección del perfil, lo que sigue es el dimensionado del álabe. Para realizar esta tarea se aplican las teorías aerodinámicas detalladas en la literatura especializada. A continuación se describen alguna de ellas, las cuales se utilizaron para el desarrollo del rotor para el prototipo.

#### <span id="page-35-0"></span>2.2.2 Estimación del coeficiente de potencia

Para analizar la captura de la energía cinética del viento a través del aerogenerador se puede utilizar un modelo simple, generalmente atribuido al físico alemán Albert Betz desarrollado en el año 1926, para determinar la potencia de un rotor eólico ideal, el empuje del viento en el rotor ideal y el efecto de la operación del rotor en el campo de viento local. Este modelo simple se basa en una teoría de impulso lineal desarrollada hace más de 100 años para predecir el rendimiento de las hélices de barcos.

El análisis asume un volumen de control, en el que los límites del volumen de control son la superficie de un tubo de corriente y dos secciones transversales del tubo de corriente como se muestra en la Figura [2.10.](#page-36-0) El único flujo es a través de los extremos del tubo de corriente. El aerogenerador está representado por un disco de actuador uniforme que crea una discontinuidad de presión en el tubo de flujo de aire que fluye a través de ella.

Este análisis utiliza los siguientes supuestos:

■ Flujo homogéneo, incompresible y en estado estacionario.
- Sin fricción, es decir, no existe obstrucción alguna en la corriente aguas arriba ni aguas abajo.
- Se considera un número infinito de álabes.
- Empuje uniforme sobre el disco o el área del rotor.
- Estela no giratoria, es decir, el disco no produce rotación del flujo.
- La presión estática en sentido ascendente y en sentido descendente del rotor es igual a la presión estática ambiental no perturbada.

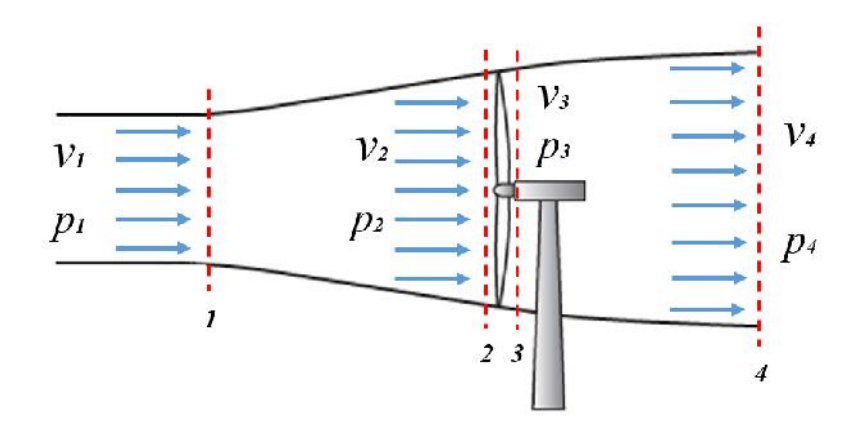

**Figura 2.10:** Esquema del modelo del disco actuador, donde v son las velocidades y p las presiones en las distintas regiones del tubo.

Aplicando la conservación del momento lineal al volumen de control que encierra todo el sistema, se puede encontrar la fuerza neta en los contenidos del volumen de control. Esa fuerza es igual y opuesta al empuje, *T*, que es la fuerza del viento en el rotor eólico. Desde la conservación del momento lineal para un flujo unidimensional, incompresible e invariante en el tiempo, el empuje es igual y opuesto a la velocidad de cambio de momento de la corriente de aire:

$$
T = \dot{m}(v_1 - v_4) \tag{2.21}
$$

El empuje es positivo, por lo que la velocidad detrás del rotor,  $v_4$ , es menor que la velocidad de la corriente libre,  $v_1$ . No se realiza ningún trabajo en ninguno de los lados del rotor de la turbina. Por lo tanto, la funcion Bernoulli se puede utilizar en los dos ´ volúmenes de control en cada lado del disco del actuador. En el tubo de flujo aguas arriba del disco:

<span id="page-36-0"></span>
$$
p_1 + \frac{1}{2}\rho v_1^2 = p_2 + \frac{1}{2}\rho v_2^2 \tag{2.22}
$$

en el tubo de flujo aguas abajo del disco:

<span id="page-36-1"></span>
$$
p_3 + \frac{1}{2}\rho v_3^2 = p_4 + \frac{1}{2}\rho v_4^2 \tag{2.23}
$$

en las ecuaciones [\(2.22\)](#page-36-0) y [\(2.23\)](#page-36-1) se supone que las presiones en sentido ascendente y descendente son iguales, es decir,  $p_1 = p_4$  y que la velocidad en el disco sigue siendo la misma ( $v_1 = v_4$ ). El empuje T también se puede expresar como la suma neta de las fuerzas en cada lado del disco actuador:

<span id="page-37-0"></span>
$$
T = A_2(p_2 - p_3) \tag{2.24}
$$

si resolvemos  $p_2-p_3$  usando las ecuaciones [\(2.22\)](#page-36-0) y [\(2.23\)](#page-36-1) y lo sustituimos en la ecuación [\(2.24\)](#page-37-0), obtenemos:

$$
T = \frac{1}{2}\rho A_2 (v_1^2 - v_4^2) \tag{2.25}
$$

De manera similar a la potencia, el empuje aerodinámico se puede caracterizar por un coeficiente de empuje  $(C_T)$ :

$$
C_T = \frac{T}{\frac{1}{2}\rho v^3 A} \tag{2.26}
$$

El coeficiente del rotor eólico se caracteriza generalmente por su coeficiente de potencia  $(C_P)$ :

$$
C_P = \frac{P}{\frac{1}{2}\rho v^3 A} = \frac{Potencia del rotor}{Potencia del viento}
$$
\n(2.27)

### 2.2.3 Análisis aerodinámico del álabe

Para el análisis aerodinámico del álabe, nos apoyamos de la literatura especializada e hicimos uso de las teorías ahí mencionadas. La teoría del momento que hace referencia al analisis del volumen de control de la cual obtenemos el empuje en su forma diferencial: ´

<span id="page-37-1"></span>
$$
dT = 4a(1 - a)\pi r \rho v^2 dr \qquad (2.28)
$$

así como el torque de accionamiento en el eje del rotor:

<span id="page-37-2"></span>
$$
dQ = 4a'(1-a)\omega r \rho v^3 dr \qquad (2.29)
$$

donde a es el factor de inducción axial y  $a'(1-a)\omega r$  es la velocidad tangencial en el plano del rotor. De esta teoría obtenemos las ecuaciones anteriores que definen el empuje y el torque en función de los factores de inducción axiales y angulares, es decir, tomando en cuenta las condiciones del flujo.

Las fuerzas a las que están sometidas los álabes de un aerogenerador también pueden expresarse en función de los coeficientes de sustentación y de arrastre. Para realizar este análisis se asume que el álabe se divide en N secciones o elementos como se muestra en la Figura [2.11.](#page-38-0)

En esta teoría se hacen las siguientes suposiciones:

- $\blacksquare$  No hay interacción aerodinámica entre los elementos (por lo tanto, no hay flujo radial).
- Las fuerzas que actúan en los álabes están determinadas únicamente por las características de sustentación y arrastre de la forma aerodinámica de los álabes.

<span id="page-38-0"></span>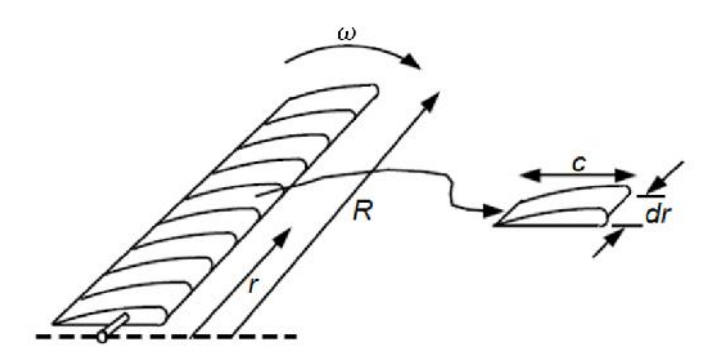

**Figura 2.11:** Esquema de los elementos del álabe, siendo  $c$  la longitud de la cuerda aerodinámica, dr longitud radial del elemento r, R el radio del rotor y  $\omega$  la velocidad angular del rotor.

Fuente: [\[12\]](#page-84-0).

En el análisis de esta teoría, se pueden obtener dos ecuaciones importantes, la ecuación de la fuerza normal y la ecuación de la fuerza tangencial, considerando un número N de alabes: ´

<span id="page-38-1"></span>
$$
dF_N = \frac{1}{2} N c \rho V_{rel}^2 (C_l \cos \phi + C_d \sin \phi) dr \qquad (2.30)
$$

<span id="page-38-2"></span>
$$
dF_{Tang} = \frac{1}{2} N c \rho V_{rel}^2 (C_l cos \phi - C_d se n \phi) dr \qquad (2.31)
$$

observamos que en las ecuaciones  $(2.30)$  y  $(2.31)$ , están en función de los coeficientes de sustentación y de arrastre de cada elemento evaluado.

### 2.2.4 Dimensionado del álabe

Para el dimensionado el cual le dará la forma o geometría que tendrá el álabe del rotor eólico, nos apoyamos de la teoría de BEM. Este método es un proceso iterativo que según la literatura, se puede desarrollar en 8 pasos y cuenta con valores iniciales establecidos, para más detalles consultar en [[30\]](#page-85-0) [\[35\]](#page-85-1). Cabe resaltar que:

- 1. Valores iniciales de *a* y  $a'$  de  $a = a' = 0$ .
- 2. Calcule el ángulo de flujo  $\phi$ .
- 3. Calcule el ángulo de ataque  $\alpha$  local.
- 4. Lectura de  $C_l(\alpha)$  y  $C_d(\alpha)$  de la tabla.
- 5. Calcule  $C_n$  y  $C_t$ .
- 6. Calcule  $a \, y \, a'$ .
- 7. Las iteraciones se detienen si la diferencia de los valores nuevos de  $a$  y  $a'$  respecto a los anteriores presenten un cambio insignificante (diferencia de x10<sup>−</sup>4 o x10<sup>−</sup>7, según sea el criterio del diseñador), si no presenta dicho criterio se regresa al paso 2.
- 8. Calcule las cargas locales en el segmento del álabe.

## 2.3 Correcciones del método BEM

Para el proceso iterativo del método BEM, se debe aplicar dos correcciones para mejorar los resultados. Una de estas es conocida como *perdida de la punta de Prandtl ´* la cual corrige la suposición de un número infinito de álabes. La segunda se conoce como corrección de Glauert, esta es una relación empírica entre el coeficiente de empuje  $C_T$  y el factor de inducción axial  $a$ .

### 2.3.1 Corrección de Prandtl

Esta corrección ajusta el método anterior, ya que ahora se considera al rotor eólico con un numero finito de ´ alabes. El ´ *factor Prandtl de perdida en la punta del ´ alabe ´* [\[35\]](#page-85-1) y [\[36\]](#page-85-2), determina que el efecto de pérdida ocurre cerca del extremo del álabe, esto debido a que en la parte inferior se encuentra una mayor presión que en la parte superior del perfil aerodinámico, en consecuencia el flujo se fuga por la punta del álabe y en consecuencia esto igualará gradualmente las presiones con la pérdida de sustentación calculada anteriormente, debido a que el sistema de vórtices en la estela es diferente para un rotor con un número infinito de álabes. Prandtl derivó un factor de corrección  $F$  a las ecuaciones  $(2.28)$  y  $(2.29)$  como se muestra a continuación:

<span id="page-39-0"></span>
$$
dT = 4a(1 - a)\pi r \rho v^2 F dr \qquad (2.32)
$$

<span id="page-39-1"></span>
$$
dQ = 4a'(1-a)\omega r \rho v^3 F dr \qquad (2.33)
$$

el factor Prandtl  $(F)$  se expresa como :

$$
F = \frac{2}{\pi} \cos^{-1}(e^{-f})
$$
 (2.34)

de la ecuación anterior,  $f$  se puede calcular de la siguiente manera:

$$
f = \frac{B}{2} \frac{R - r}{r \sin \phi} \tag{2.35}
$$

donde B es el número de álabes, R es el radio total del rotor, r es el radio local y  $\phi$  es el ángulo de flujo. Al derivar las ecuaciones ([2.32\)](#page-39-0) y [\(2.33\)](#page-39-1) para  $a$  y  $a'$  se obtiene:

<span id="page-39-2"></span>
$$
a = \frac{1}{4F\sin^2\phi} + 1\tag{2.36}
$$

<span id="page-39-3"></span>
$$
a' = \frac{1}{\frac{4Fsen\phi cos\phi}{\sigma c_t}} - 1
$$
\n(2.37)

los valores obtenidos de las ecuaciones  $(2.36)$  y  $(2.37)$  deben ser utilizadas en el método BEM específicamente el paso 6 y también se agrega  $F$  después del paso 2.

### 2.3.2 Corrección de Glauert

Otra corrección que se debe considerar es la *corrección de Glauert* como se menciona en  $[35]$  y  $[36]$ . Debido a que el rotor eólico era considerado con un número infinito de álabes, este se comportaría como un disco sólido aunque experimentalmente esto no ocurre, y en consecuencia el coeficiente de empuje decae con factores de induccion axial ´ mayores a 0.4. Con base a lo anterior se pueden hacer diferentes relaciones empíricas entre el coeficiente de potencia  $C_T$  y a para ajustar las mediciones:

$$
C_T = \begin{cases} 4a(1-a)F & a \le \frac{1}{3} \\ 4a(1 - \frac{1}{4}(5-3a)a)F & a > \frac{1}{3} \end{cases}
$$
(2.38)

para un volumen de control anular  $C_T$  se define como:

<span id="page-40-1"></span>
$$
C_T = \frac{dT}{\frac{1}{2}\rho v^2 2\pi dr} \tag{2.39}
$$

sustituyendo la ecuación  $(2.40)$  $(2.40)$  en la ecuación  $(2.39)$  $(2.39)$ :

<span id="page-40-0"></span>
$$
dT = \frac{1}{2}\rho B \frac{v^2 (1-a)^2}{\sin^2 \phi} cC_n dr
$$
 (2.40)

tenemos  $C_T$  de la siguiente forma:

$$
C_T = \frac{(1-a)^2 \sigma C_n}{\sin^2 \phi} \tag{2.41}
$$

las correcciones representadas mediante las ecuaciones anteriormente deben ser tomadas en cuenta para la aplicación del método de BEM.

### 2.4 Perfil seleccionado

Dado que no existe una metodología precisa para la selección de perfiles aerodinámicos, nos basamos en los criterios establecidos y aceptados por la comunidad científica. Para ello debemos tomar en cuenta las características particulares con las que cuenta cada perfil para una selección más adecuada. Estas características deben estar estrechamente relacionadas con las necesidades del diseñador o del cliente, sin dejar de lado el balance que debe existir entre propiedades mecánicas, aerodinámicas, acústicas y dinámicas. Sin embargo, esto implica tomar en cuenta una gran variedad de parámetros que lo convierten en un proceso complejo.

Con base a lo anterior se establecieron una serie de restricciones que limitan los parámetros en la pre-selección del perfil y de esta manera tener una adecuada selección. A continuación se describen las dos restricciones establecidas:

- Se seleccionaron perfiles pertenecientes a la familia denominados "alta sustentacion" y que son ampliamente utilizados en aerogeneradores de baja potencia. ´
- Se utilizó solamente un perfil aerodinámico a lo largo de toda el álabe, permitiendo la variación del grosor en todo el cuerpo de la misma.

Tomando en cuenta estas restricciones, los perfiles aerodinamicos preseleccionados ´ fueron: E387, SD2030 y el A18. Como se mencionó anteriormente, existen criterios a tomar en cuenta para la selección de un perfil aerodinámico, estos pueden variar de acuerdo a las necesidades del diseñador. A continuación se describen algunos de ellos.

<span id="page-41-0"></span>1. *Manufactura*. El perfil aerodinámico seleccionado no debe tener cambios bruscos en su geometría, es decir, se deben evitar aquellos perfiles que tengan cambios pronunciados, ya que esto puede dificultar el trabajo de la fresadora CNC (Control Numérico por Computadora). Generalmente la manufactura se complica más en el borde de salida. Para los perfiles candidatos de este trabajo, se compara la geometría de cada uno de ellos como se muestra en la Figura [2.12.](#page-41-0)

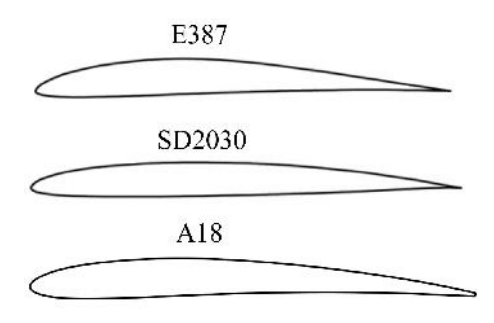

Figura 2.12: Perfiles aerodinámicos pre-seleccionados.

<span id="page-41-1"></span>2. *Valor máximo de*  $C_l/C_d$ . El perfil debe contar el máximo valor de la relación entre los coeficientes de sustentación y arrastre ( $C_l/C_d$ ) en función del ángulo  $\alpha$  respecto a los demás perfiles, ya que el coeficiente de potencia  $C_P$  está relacionado con este valor. De igual manera, se compara la relación  $C_l/C_d$  de cada uno de los perfiles, en la Figura [2.13,](#page-41-1) para seleccionar el que tenga un mejor rendimiento aerodinámico.

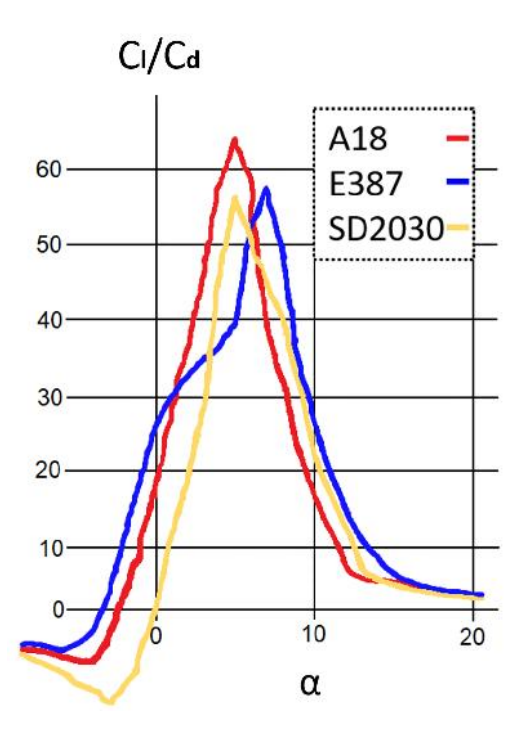

Figura 2.13: Relación  $Cl/Cd$  vs  $\alpha$ .

<span id="page-42-0"></span>3. C<sub>l</sub> máximo. El desprendimiento del flujo de viento debe ser estable en esta zona, de lo contrario se generaría vibración en el álabe y traer graves consecuencias. El comportamiento y los valores de la evaluacion de los perfiles pre-seleccionados se ´ muestran en la Figura [2.14](#page-42-0) y en la Tabla [2.3.](#page-42-1)

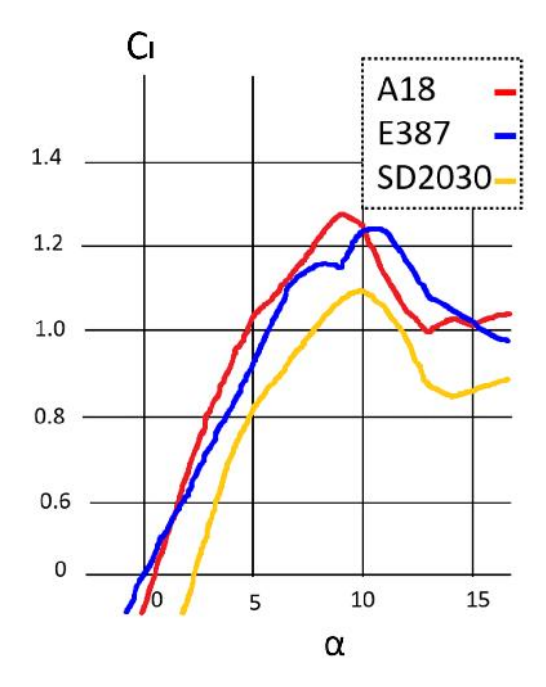

Figura 2.14:  $C_l$  máximo respecto a  $\alpha$ .

| Perfil        | $C_l/C_d$ | $C_l$             | $C_d$ |
|---------------|-----------|-------------------|-------|
| E387          | 39.04     | $0.91 \quad 0.02$ |       |
| SD 2030       | 56.08     | $0.80 \quad 0.01$ |       |
| A18           | 63.98     | $1.02 \quad 0.01$ |       |
| Fuente: [37]. |           |                   |       |

<span id="page-42-1"></span>Tabla 2.3: Evaluación de cada uno de los perfiles.

- 4. *Variación de*  $C_l$  *al entrar en el régimen de desprendimiento del flujo.*
- 5. *Sensibilidad de los coeficientes aerodinamicos al n ´ umero de Reynolds. ´* Segun la ´ literatura los aerogeneradores de pequeña potencia operan a números de Reynolds bajos, sobre todo cuando en el emplazamiento las velocidades de viento son bajas. Por ello, es importante, que el perfil mantenga sus características aerodinámicas a valores de números de Reynolds entre 100,000 y 500,000.
- 6. *Sensibilidad de los coeficientes aerodinamicos a la rugosidad en la superficie. ´* Otro aspecto que se debe cuidar es la sensibilidad a la suciedad en la superficie del ala- ´ be. Debido a que los aerogeneradores estan expuestos al polvo, insectos, etc., esto ´ puede alterar el desempeño de la máquina con el paso del tiempo. Para contrarrestar este efecto, se debe garantizar que la rugosidad en la superficie del alabe sea la ´ mínima.
- 7. *Nivel de ruido.* Otro punto importante a tomar en cuenta es el ruido producido por el aerogenerador. Generalmente este fenómeno está asociado con la punta del álabe, el perfil tiene cierta influencia al provocar vórtices en el borde de salida.

Posterior a la pre-selección de los perfiles, se tomaron en cuenta los criterios 1, 2, 3 y el espesor máximo entre ellos (para aerogeneradores de pequeña potencia oscila entre el 10 a 16  $\%$ ), se compararon entre ellos para cada perfil y a partir de la puntuación obtenida utilizando el método por pesos uniformes, se seleccionó el perfil adecuado para el diseño del rotor aerodinámico. Los resultados se resumen en la Tabla [2.4,](#page-43-0) asignando 10 puntos al perfil que mejor cumpla cada uno de los criterios y 2 puntos al que tenga un desempeño insuficiente.

<span id="page-43-0"></span>

| Criterio de selección                 |              |    | E 387 A18 SD 2030 |
|---------------------------------------|--------------|----|-------------------|
| 1. Manufactura sencilla               |              |    |                   |
| 2. Máximo valor de $C_l/C_d$ vs alpha | <sub>b</sub> |    |                   |
| 3. $C_l$ máximo                       |              | 10 |                   |
| 4. Espesor máximo 10 - 16 $\%$        |              | 10 |                   |
| Estimación de pesos                   |              |    |                   |

Tabla 2.4: Criterios para la selección del perfil aerodinámico.

De lo anterior concluimos que el perfil aerodinámico más apropiado para este trabajo es el A18, ya que cubrió la mayoría de los criterios establecidos. Una vez seleccionado el perfil adecuado, se procede al dimensionado para posteriormente su Diseño Asistido por Computadora (CAD, por sus siglas en inglés).

## 2.5 Diseño del álabe

Una vez seleccionado el perfil aerodinámico a utilizar, se procede a realizar el diseño del álabe del rotor eólico. Para ello se emplearon los teoremas antes mencionados. Partimos de la teoría del momento unidimensional atribuida por Betz en 1926. Esta teoría puede utilizarse para determinar la potencia de un rotor, el empuje del viento sobre el rotor ideal y el efecto de la operación del rotor en el campo de viento local [[30\]](#page-85-0) y [\[31\]](#page-85-4).

Tomando en cuenta estas teorías se realizó el diseño del álabe. Primero debemos conocer la longitud que tendrá el álabe. Esto depende tanto del generador eléctrico como del recurso eólico en la zona del emplazamiento. Para este rotor se tomo una velocidad media del viento de 7.5 m/s por lo que según la literatura la velocidad de diseño  $(V_D)$  es de 10.5 m/s.

Para el diseño se consideró un  $\lambda = 6$ , valor que generalmente se utiliza en aerogeneradores de pequeña potencia. Para conocer la velocidad de rotación, utilizamos la siguiente ecuación:

$$
\omega = \frac{60 * \lambda * V_D}{\pi * d} \tag{2.42}
$$

Posteriormente se utiliza un software para realizar los cálculos antes mencionados de la teoría del BEM para continuar con el dimensionado, mismos que se muestran en las Tablas [2.5,](#page-44-0) [2.6](#page-44-1) y [2.7.](#page-45-0) En estas Tablas podemos observar los valores que van dando la forma geométrica del álabe.

El número de elementos, la velocidad relativa, el ángulo de torsión, así como las fuerzas aerodinámicas a las que está sometida cada uno de los elementos del álabe. En la primera columna de la Tabla [2.5,](#page-44-0) observamos el número de elementos el cual es determinado por el diseñador. En la segunda columna se observan los valores de los radios locales (en metros) para cada elemento. En la columna 6 corresponde a los valores de las velocidades relativas (en m/s) para cada sección del álabe. En la columna 7 vemos los valores de los ángulos  $(\beta)$  que es la torsión a lo largo de toda el álabe.

| Elemento | R    | r/R  | $\lambda_r$ | φ     | $V_{rel}$ |       |
|----------|------|------|-------------|-------|-----------|-------|
| 1        | 0.24 | 0.15 | 0.90        | 36.53 | 11.76     | 31.53 |
| 2        | 0.39 | 0.24 | 1.47        | 24.44 | 16.92     | 19.44 |
| 3        | 0.54 | 0.34 | 2.03        | 18.15 | 22.47     | 13.15 |
| 4        | 0.69 | 0.43 | 2.60        | 14.38 | 28.18     | 9.38  |
| 5        | 0.84 | 0.53 | 3.17        | 11.89 | 33.98     | 6.89  |
| 6        | 1.00 | 0.62 | 3.73        | 10.12 | 39.82     | 5.12  |
| 7        | 1.15 | 0.72 | 4.30        | 8.81  | 45.69     | 3.81  |
| 8        | 1.30 | 0.81 | 4.87        | 7.80  | 51.58     | 2.80  |
| 9        | 1.45 | 0.91 | 5.43        | 7.00  | 57.48     | 2.00  |
| 10       | 1.60 | 1.00 | 6.00        | 6.34  | 63.39     | 1.34  |

<span id="page-44-0"></span>Tabla 2.5: Valores teóricos los ángulos de torsión, flujo y velocidad relativa del viento para cada elemento del alabe. ´

En la Tabla [2.6,](#page-44-1) se observan los valores del análisis aerodinámico correspondiente para cada elemento, como son el número de Reynolds para cada elemento  $(Re)$ , los coeficientes de sustentación  $(C_l)$  y de arrastre  $(C_d)$ , la relación  $C_l/C_d$  y sus respectivas fuerzas  $(F_L y F_D).$ 

<span id="page-44-1"></span>Tabla 2.6: Valores teóricos de los números de Reynolds, fuerzas de sustentación, arrastre y eficiencia aerodinámica de cada elemento del álabe.

| Elemento       | $\boldsymbol{R}$ | F    | $C_i$ | Re           | $C_l$ | $C_l/C_d$ | $C_d$  | $F_L$         | $F_D$ |
|----------------|------------------|------|-------|--------------|-------|-----------|--------|---------------|-------|
|                | 0.24             | 0.98 | 0.224 | 169625       | 1.156 | 0.016     | 74.510 | 3.896         | 0.052 |
| 2              | 0.39             | 0.98 | 0.216 | 236072       | 1.063 | 0.013     | 84.408 | 7.167         | 0.085 |
| 3              | 0.54             | 0.98 | 0.184 | 266295       | 1.064 | 0.012     | 88.055 | 10.748        | 0.122 |
| $\overline{4}$ | 0.69             | 0.98 |       | 0.155 281476 | 1.065 | 0.012     | 89.983 | 14.262        | 0.158 |
| 5              | 0.84             | 0.98 | 0.132 | 289958       | 1.065 | 0.012     | 91.017 | 17.719        | 0.195 |
| 6              | 1.00             | 0.98 | 0.115 | 295119       | 1.065 | 0.012     |        | 91.582 21.139 | 0.231 |
| 7              | 1.15             | 0.98 | 0.101 | 298473       | 1.065 | 0.012     | 91.986 | 24.533        | 0.267 |
| 8              | 1.30             | 0.98 | 0.090 | 300769       | 1.065 | 0.012     | 92.234 | 27.910        | 0.303 |
| 9              | 1.45             | 0.98 | 0.082 | 302405       | 1.065 | 0.012     | 92.394 | 31.272        | 0.338 |
| 10             | 1.60             | 0.98 | 0.074 | 303612       | 1.065 | 0.012     | 92.483 | 34.628        | 0.374 |

En la Tabla [2.7,](#page-45-0) obtenemos los valores de la solidez, así como la fuerza normal y el torque a la cual está sometida cada elemento del álabe. Una vez teniendo los valores, se comienza a dimensionar el álabe como se muestra a continuación. El álabe se dividió en 10 secciones, para cada una de ella se trasladó al centro aerodinámico y se rotó de acuerdo a cada ángulo calculado.

<span id="page-45-0"></span>

| Elemento | $\boldsymbol{R}$ | $C_n$ | $C_d$ | Solidez | $\alpha$ | $a^{\prime}$ | $d_F$   | $d_Q$  |
|----------|------------------|-------|-------|---------|----------|--------------|---------|--------|
|          | 0.24             | 0.938 | 0.676 | 0.445   | 0.258    | 0.193        | 14.909  | 2.403  |
| 2        | 0.39             | 0.973 | 0.428 | 0.264   | 0.291    | 0.085        | 26.163  | 4.415  |
| 3        | 0.54             | 1.015 | 0.320 | 0.162   | 0.318    | 0.048        | 38.158  | 6.364  |
| 4        | 0.69             | 1.034 | 0.253 | 0.107   | 0.331    | 0.030        | 49.589  | 8.221  |
| 5        | 0.84             | 1.044 | 0.208 | 0.075   | 0.339    | 0.021        | 61.374  | 10.020 |
| 6        | 1.00             | 1.051 | 0.176 | 0.055   | 0.343    | 0.015        | 72.784  | 11.770 |
| 7        | 1.15             | 1.054 | 0.152 | 0.042   | 0.345    | 0.011        | 84.136  | 13.476 |
| 8        | 1.30             | 1.057 | 0.133 | 0.033   | 0.347    | 0.009        | 95.455  | 15.139 |
| 9        | 1.45             | 1.059 | 0.118 | 0.027   | 0.348    | 0.007        | 106.739 | 16.763 |
| 10       | 1.60             | 1.060 | 0.106 | 0.022   | 0.349    | 0.006        | 118.019 | 18.346 |

Tabla 2.7: Valores teóricos de los coeficientes y fuerzas que actúan sobre el álabe.

<span id="page-45-1"></span>Teniendo los perfiles rotados en la posición correcta se procede a realizar el diseño en CAD con estos datos. Para fabricar el álabe fue necesario primero construir el molde. Para ello de igual manera se realizó el diseño en CAD de molde tanto para el intradós como para el extradós, como se muestran en las Figuras [2.15](#page-45-1) y [2.16.](#page-45-2)

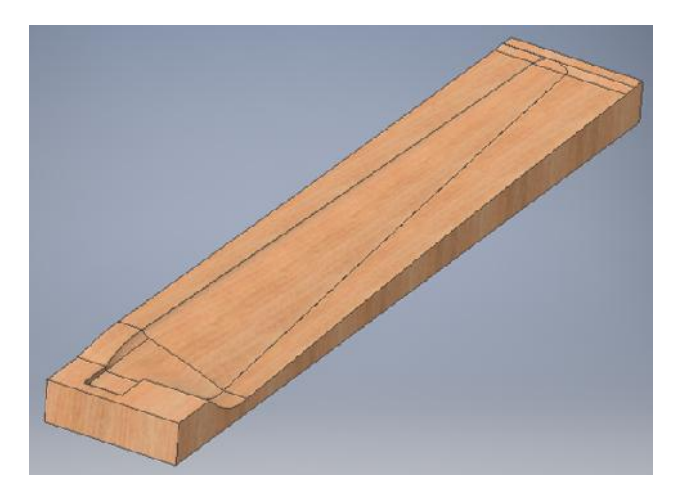

Figura 2.15: Molde del intradós para el álabe.

<span id="page-45-2"></span>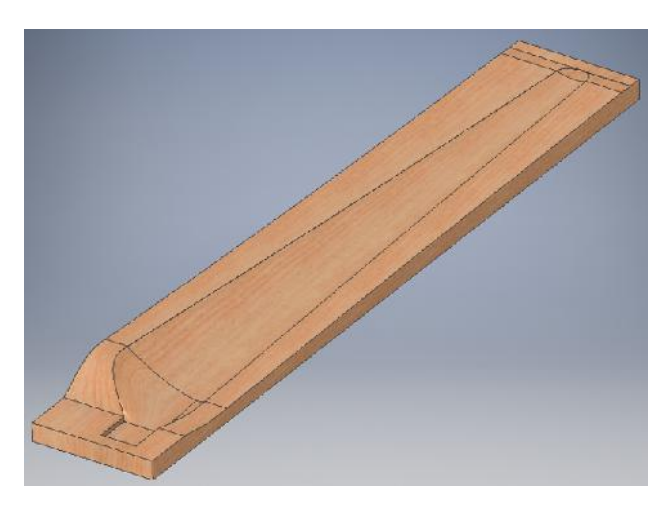

Figura 2.16: Molde del extradós para el álabe.

<span id="page-46-0"></span>El tiempo aproximado que se necesito para maquinar cada molde fue de 5 horas para ´ el desbaste, mientras que para el acabado fueron 7 horas y media. También se construyó el buje (ver Figura [2.17\)](#page-46-0) para ensamblar los álabes con el generador eléctrico.

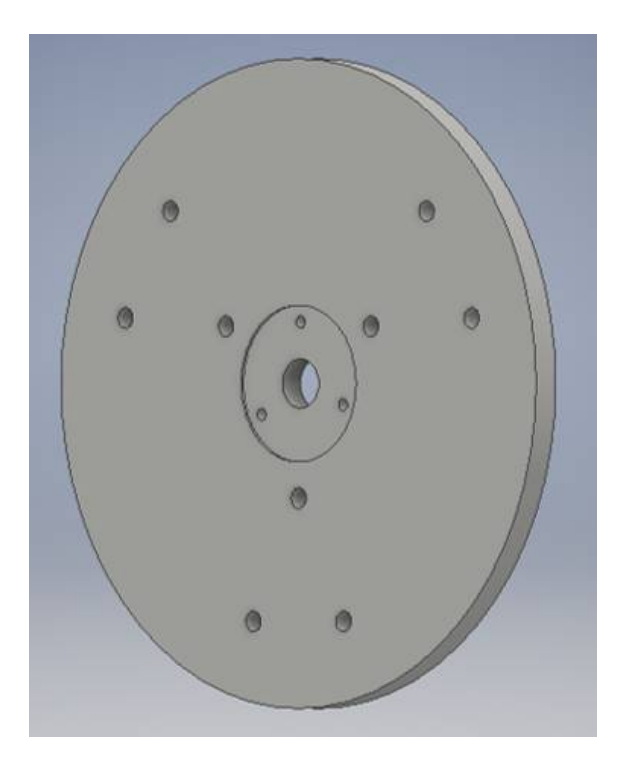

Figura 2.17: Dibujo del buje para el rotor eólico.

Se decidio que este fuera fabricado de aluminio con la finalidad de reducir peso en la ´ flecha del generador eléctrico.

## Capítulo 3

# Construcción de un aerogenerador de baja potencia

En el capítulo anterior se describió el diseño del rotor eólico para su manufactura, sin embargo fue necesario construir un prototipo de aerogenerador de baja potencia para validar diversas estrategias de control y algoritmos de operación, con la finalidad de regular la orientación del rotor y en consecuencia el voltaje producido ante diferentes magnitudes en la velocidad del viento. Este capítulo se enfocó en el desarrollo de la construcción del prototipo *LP1600* (Low Power 1600 Watts) para realizar pruebas experimentales bajo condiciones controladas de viento. Esta construccion tuvo como finalidad contar con una ´ plataforma experimental en el que se pudiera instalar un rotor eólico y que a su vez estuviera equipado con un sistema de guiñada poder cumplir con el objetivo de este trabajo.

Para la construcción del prototipo se partió considerando que un aerogenerador está conformado por tres partes importantes: la torre, la góndola y el rotor eólico. Dado los objetivos de este trabajo, para la construcción del *LP1600* se tomaron en cuenta las consideraciones que se describen en la sección  $3.1$ . La plataforma experimental se desarrolló en dos etapas, primero se construyó la torre sujeta a una altura determinada estratégicamente respecto al túnel de viento del INEEL, cabe mencionar que la construcción no tomó en cuenta un análisis estructural debido a que quedaba fuera de los objetivos del trabajo. La segunda etapa consistió en construir la góndola del prototipo, considerando los componentes para su orientación así como el generador eléctrico. Para poder orientar la góndola a una posición deseada se emplearon dos sistemas: un sistema mecánico (buje, cople, rodamientos, base para el motor de cd, espárragos, etc.) y un sistema embebido (arduino, regulador, controlador, encoder, etc.). En conjunto estos sistema conforman el sistema de orientación (sistema de guiñada) del *LP1600*. Más adelante se describen cada uno de estos sistemas, tanto los componentes que los conforman como su funcionamiento.

Finalmente se ensambla el rotor eólico al generador eléctrico instalado en la góndola del prototipo. Debido a que no se afectaban los objetivos de este trabajo, para validar las estrategias de control, se instaló el rotor eólico de un aerogenerador de baja potencia perteneciente al INEEL, conocido como *avispa*. Las estrategias de control utilizadas y la respuesta de estas estrategias utilizadas se describen en los capítulos 4 y 5 respectivamente.

## 3.1 Plataforma Experimental LP1600

Para construir el *LP1600* se tomaron en cuenta las siguientes consideraciones:

- La altura de la torre se ajustó a las dimensiones del túnel de viento del Instituto Nacional de Electricidad y Energías Limpias (INEEL), debido a que ahí se realizaron las pruebas experimentales para validar las leyes de control y por tanto el rotor debía quedar a la altura correcta respecto al flujo de viento.
- Este trabajo se centró únicamente en el diseño, construcción y control del rotor eólico, por lo que quedó fuera de alcance de los objetivos el diseño de la base, la torre y la góndola de la plataforma experimental.
- En la construcción del *LP1600* se consideró la base, la torre, la góndola y el rotor eolico como partes desmontables con la finalidad de transportarlas y ensamblarlas ´ fácilmente en el lugar donde se llevó a cabo las pruebas experimentales.
- $\blacksquare$  La construcción de la góndola fue únicamente para poder instalar y proteger los componentes del sistema de orientación, así como de instalar el generador eléctrico con su rectificador. Por tanto la góndola no fue sometida a un análisis aerodinámico.

### 3.1.1 Torre

La torre en los aerogeneradores juegan un papel importante ya que están diseñadas para elevar el conjunto góndola - rotor eólico respecto del nivel del suelo. Para los aerogeneradores de alta potencia, la altura mínima de la torre se ve condicionada por el diámetro del rotor y la altura máxima por el costo y la dificultar de instalación. Las torres pueden ser de diversos tipos como: de acero, de celosía o de hormigón, como se observa en la Figura [3.1.](#page-48-0) Cabe mencionar que la primeras en utilizarse fueron las de estructura de celosía pero actualmente son más frecuentes utilizar torres tubulares cilíndricas o troncocónicas de acero u hormigón [[38\]](#page-85-5).

<span id="page-48-0"></span>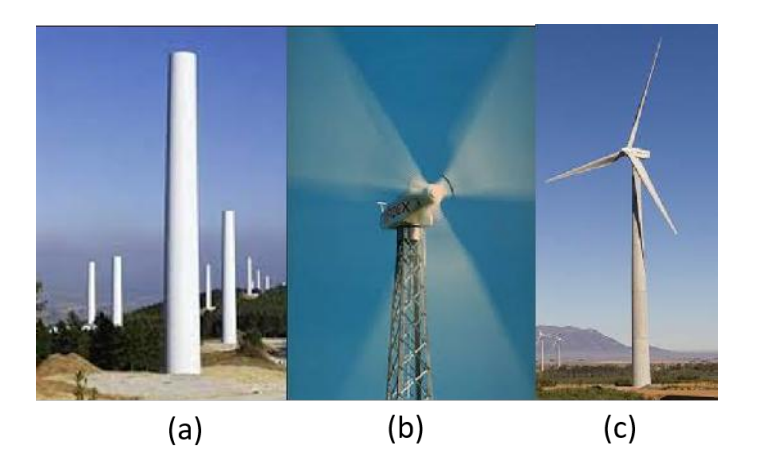

Figura 3.1: Tipos de torres para aerogeneradores de media y alta potencia:  $a$ ) tubular cilíndrico de acero, b) estructura de celosía y c) troncocónico de hormigón.

Fuente: [\[15\]](#page-84-1).

La torre del *LP1600* se construyó de perfil tubular rectangular (PTR) de 3 x 3 pulgadas  $(7.62 \text{ cm})$  calibre C11, como se puede observar en la Figura [3.2.](#page-49-0) Debido que se tenía planeado realizar pruebas experimentales en las instalaciones del INEEL, la altura de la torre se ajustó a la altura del difusor del túnel de viento del Instituto, por lo que se construyó la torre con una altura de 1.55 m respecto al nivel del suelo.

<span id="page-49-0"></span>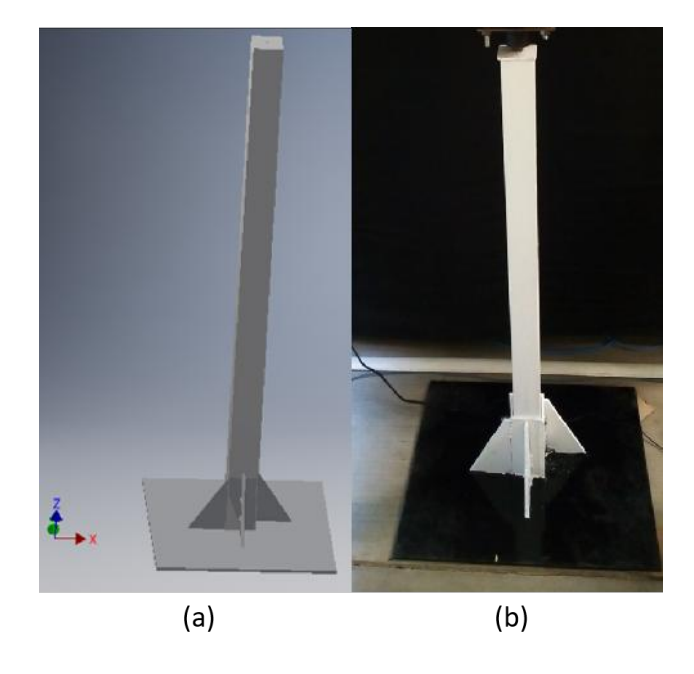

Figura 3.2: Torre del prototipo LP1600:  $a$ ) dibujo de la torre y  $b$ ) torre construida.

Para ensamblar la góndola con la torre, en la parte superior de esta se soldó una varilla de 1/2 pulgada (1.27 cm) de diametro, la cual funciona como eje de giro del sistema de ´ orientación del *LP1600*. En este eje se ensambla un buje con rodamientos acoplados a la base de la góndola. El mecanismo (sistema de guiñada) instalado en la góndola hace girar esta sobre el eje de 1/2 pulgada manipulando de esta manera la orientación del rotor eólico.

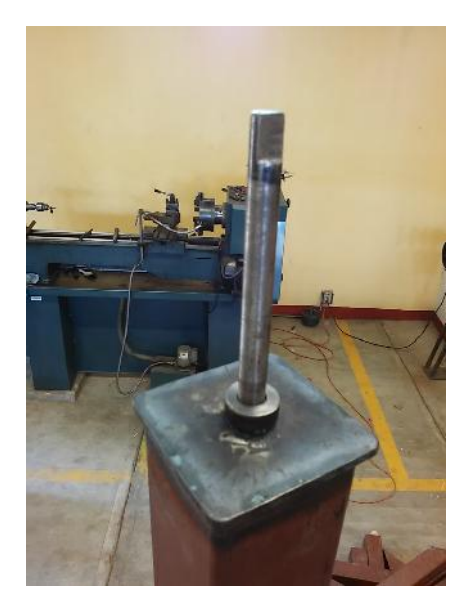

Figura 3.3: Eje de giro del sistema de orientación.

La base de la torre del prototipo, se construyó de placa de acero al carbón ASTM A-36 de 1/4 de pulgada (0.635 cm) de espesor por 70 x 60 cm, como se muestra en la Figura 3.1. Cuenta con un peso aproximado de 45 kg. Sobre la placa se soldo un soporte ´ cuadrado de 9 cm por 19 cm, construida del mismo material para ensamblar la torre, misma que se sujeta con dos tornillos de 1/2 x 6 pulgadas, con la finalidad de asegurar la torre con la base y que a su vez fuera fácil de transportar. Se construyó con esta geometría para que se facilitara la instalación del *LP1600* en el lugar donde se llevaron las pruebas experimentales.

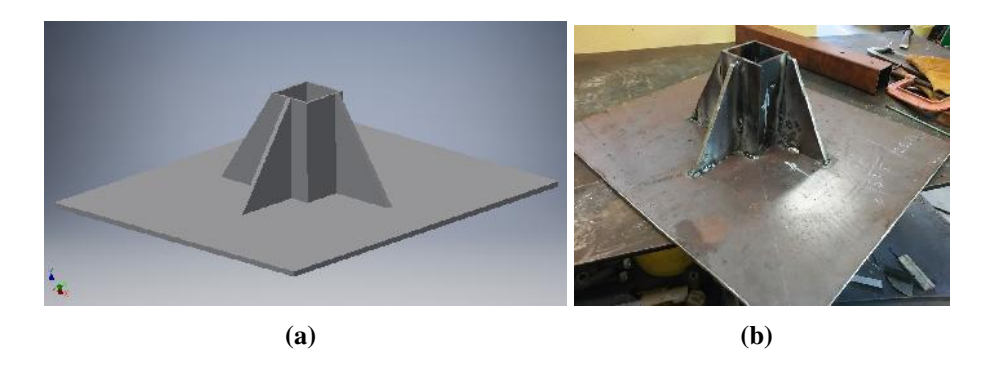

Figura 3.4: Base del prototipo LP1600: a) dibujo de la base, y b) base previo a la etapa de pintura.

### 3.1.2 Góndola

La góndola de un aerogenerador como se muestra en la Figura [3.5,](#page-50-0) esta conformada por el bastidor o bancada y la carcasa o estructura de cierre. El bastidor es una estructura de acero donde se instala el tren de potencia, es decir, el eje de baja velocidad, la caja multiplicadora, el eje de alta velocidad, el generador eléctrico y la electrónica de potencia. Todos estos equipos se protegen ante agentes atmosféricos mediante la carcasa la cual generalmente es fabricada con fibra de vidrio y poliéster [[38\]](#page-85-5).

<span id="page-50-0"></span>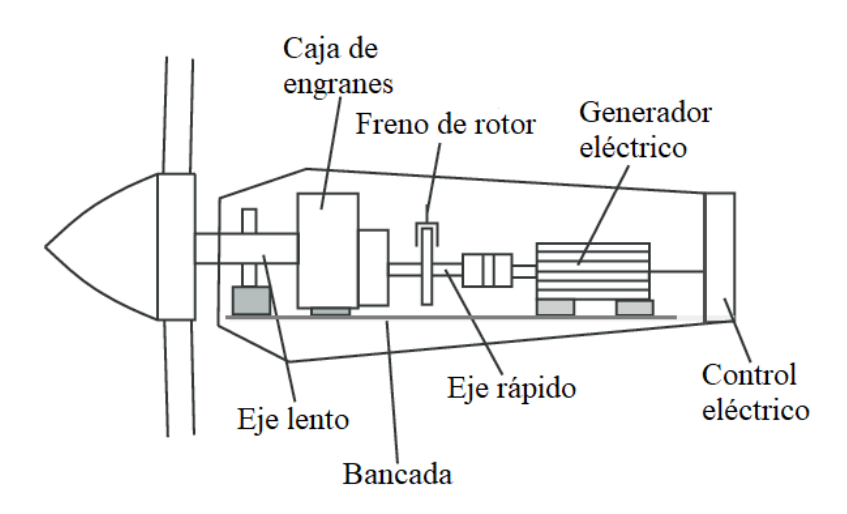

Figura 3.5: Góndola de un aerogenerador. Fuente: [\[39\]](#page-85-6).

La estructura de la góndola para el prototipo *LP1600* fue construida de ángulo de acero de 1/8 x 3/4 de pulgada. Se construyó de manera estratégica para colocar dentro de ella todos los componentes del sistema de guiñada, para montar el generador eléctrico de 1.6 kW en la parte frontal y el puente rectificador junto con los contrapesos en la parte posterior, como se puede apreciar en la Figura [3.6.](#page-51-0)

<span id="page-51-0"></span>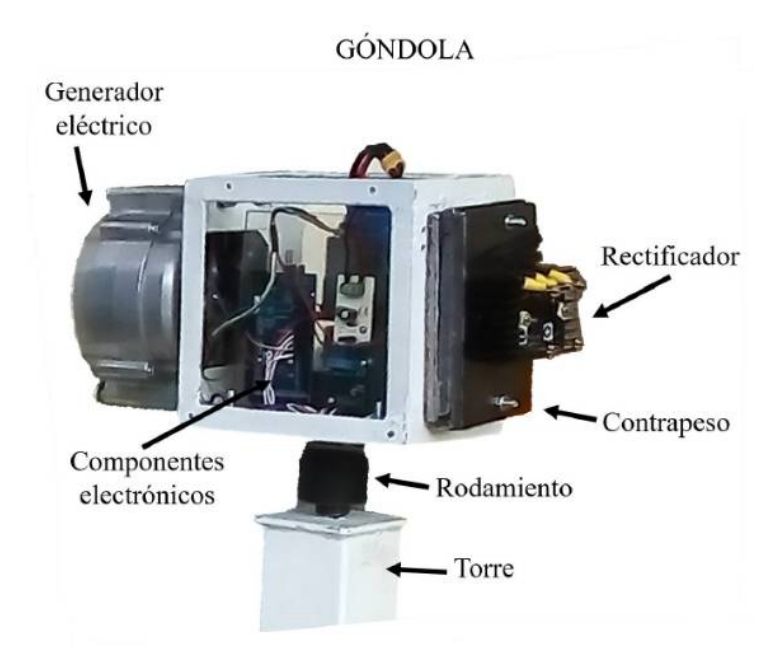

Figura 3.6: Componentes instalados dentro de la góndola.

La finalidad de colocar contrapesos fue para que el centro de masa quedara en el eje de giro del sistema de guiñada, y así en el área de control, facilitar las ecuaciones que describen la dinámica del sistema.

### 3.1.3 Descripción del sistema de guiñada

Los aerogeneradores de eje horizontal necesitan de algún mecanismo para orientar el conjunto góndola-rotor eólico, de tal forma que la dirección del viento sea perpendicular al plano de giro del rotor eólico. Esta tarea la lleva a cabo el sistema de orientación del aerogenerador, el cual, tiene como función realizar movimientos de rotación de la combinación rotor/góndola sobre el eje de la torre. A este movimiento se le conoce como "movimiento en guiñada" y es un importante grado de libertad en la dinámica de sistemas. El movimiento en guiñada es producido por el mecanismo de orientación con el fin de capturar la mayor cantidad de energía contenida en el viento que incide sobre el rotor eólico [[34\]](#page-85-7). El control de la orientación del *LP1600* está integrado por dos sistemas: el sistema mecánico y el sistema embebido. Estos sistemas se describen a detalle a continuación.

### 3.1.3.1 Sistema mecanico ´

El sistema mecánico, ver Figura [3.7,](#page-52-0) está formado por un cople de acero de 1/2 pulgada de diámetro  $(0.0127 \text{ m})$ , una placa de acero al carbón de  $3/16$  pulgadas de espesor (0.0047625 m) y dos rodamientos 6203 2RS1/2 C3. Este sistema es la base o soporte de

los componentes electrónicos y la base de giro del sistema de guiñada a través del motor de CD y los rodamientos. El sistema mecánico está acoplado directamente con la torre del prototipo. En la parte superior de la torre se colocó un eje mismo que se inserta en la base del sistema mecánico a través de un rodamiento. El eje su vez está acoplado a un motor de CD el cual es el encargado de realizar el trabajo para girar la góndola del *LP1600* y así poder orientar el rotor eólico en la dirección predominante del viento.

<span id="page-52-0"></span>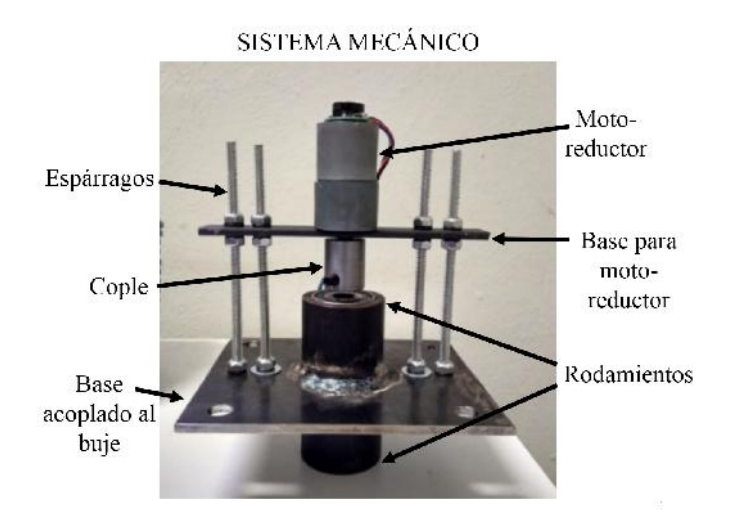

Figura 3.7: Componentes del sistema mecánico.

Después de haber construido el sistema mecánico del sistema de orientación, se procede a ensamblar los componentes electrónicos que conforman el sistema embebido. Las partes del sistema embebido se describen en seguida.

### 3.1.3.2 Sistema embebido

El sistema embebido esta formado por una tarjeta arduino Mega2560, un regulador de ´ 5 volts, un controlador VNH5019, una batería Lipo de 14.6 V, un motor-reductor 37D de C.D. 131:1 y un encoder con una resolución de 2096 pulsos por revolución, como se ve en la Figura [3.8.](#page-52-1)

<span id="page-52-1"></span>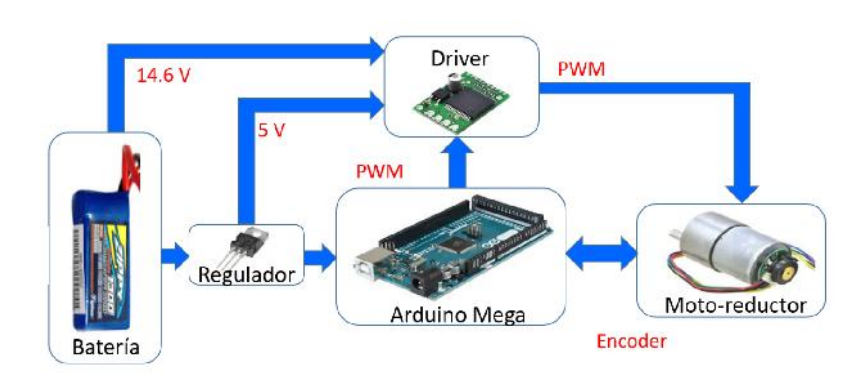

SISTEMA EMBEBIDO

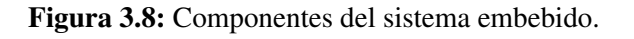

El sistema embebido y el sistema mecánico se acoplan a través del motor de CD, puesto que está conectado a la tarjeta arduino mega. El algoritmo de operación es cargada en la tarjeta del arduino, se manda la orden al motor para que gire la góndola al valor de referencia dado y se verifica el error mediante el controlador, es una secuencia lógica para regular el voltaje de salida del *LP1600*.

## 3.2 Integración del rotor eólico

Una vez teniendo los componentes del sistema de guiñada instalados en la góndola así como el generador eléctrico, se ensambla el rotor eólico. Para realizar las pruebas experimentales se utilizó el rotor eólico de un aerogenerador de 500 W llamado *avispa* diseñado y construido en el INEEL. Esto no afecta a los objetivos de este trabajo dado que sólo se validó la ley de control del *LP1600* y así como su voltaje producido.

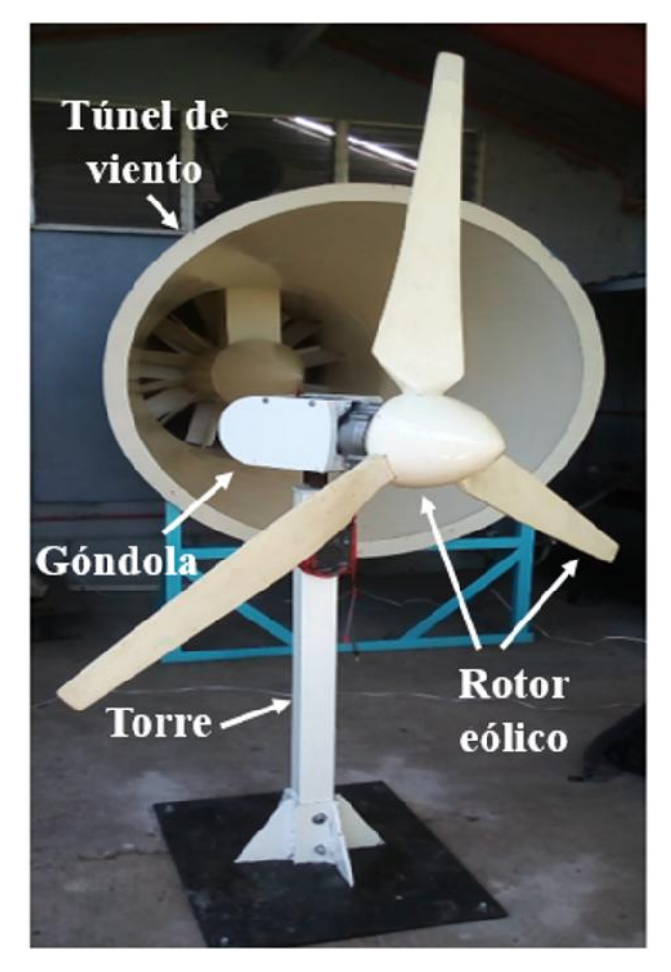

Figura 3.9: Prototipo LP1600.

El rotor eólico tiene 1.8 m de diámetro, está construido de fibra de vidrio diseñado para operar a barlovento con velocidad inicial de 4.5 m/s y con una potencia de salida de 500 W.

## 3.3 Curvas de potencia

Para realizar las pruebas experimentales en el INEEL, primero se realizó la caracterización de la dirección del viento con respecto a la orientación y ubicación del aerogenerador en el sitio. Esta caracterización se describe en el capítulo 5. Las curvas de voltaje que se muestran en la Figura [3.10,](#page-54-0) se obtuvieron fijando el rotor eólico a  $90^\circ$  a tres diferentes velocidades de viento: 3.8 m/s, 5.5 m/s y 7.5 m/s durante todo el experimento. Se utilizó un divisor de voltaje conformada por dos resistencias de 330 kΩ y 560 kΩ y un foco incandescente de 10 W. Estas pruebas fueron realizadas con el objetivo de obtener el voltaje nominal para cada velocidad de viento a la que fue sometido el aerogenerador.

<span id="page-54-0"></span>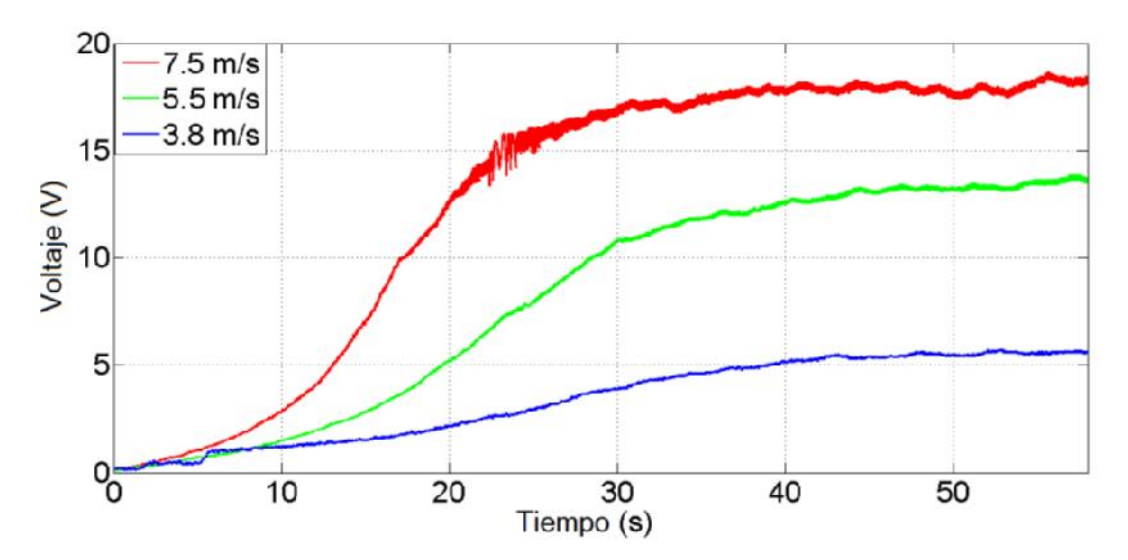

Figura 3.10: Curvas de voltaje de salida del generador a diferentes velocidades de viento.

Como puede observar en la Figura [3.10](#page-54-0) , los voltajes nominales obtenidos a las velocidades de viento son de 5.5 V, 14 V y 18 V, respectivamente. Vemos el correcto funcionamiento del generador eléctrico al someter el rotor eólico a diferentes velocidades de viento [\[33\]](#page-85-8) y [\[34\]](#page-85-7). Posteriormente en el capítulo 4 se describe el modelo matemático que describe la dinamica del sistema (aerogenerador), mismo que se obtuvo de un trabajo ´ en conjunto [\[34\]](#page-85-7). Finalmente en el capítulo 5 se detallan los resultados de las pruebas experimentales realizadas.

## Capítulo 4

## Algoritmo de control

Este capítulo se centra en el algoritmo de control implementado en el prototipo *LP1600* para la regulación de la orientación del rotor eólico, e indirectamente su potencia de salida. El propósito del control en los aerogeneradores es garantizar el correcto y eficiente funcionamiento de los equipos en la conversión de energía, ya que va ligado directamente a cuestiones económicas, es decir, si el aerogenerador controlado opera con la mayor eficiencia, esto se ve reflejado en la mayor captación de energía que es lo mismo a mayor producción de electricidad, y a su vez también se protege cada uno de los componentes ante cualquier daño que pudieran sufrir por sobrecarga, y si alguna parte del aerogenerador se dañara por un control incorrecto esto se reflejaría en pérdidas económicas y energética. El control en aerogeneradores se divide típicamente en tres partes separadas [\[36\]](#page-85-2):

- 1. Un controlador encargado de los aerogeneradores de un parque eólico
- 2. Un controlador que supervisa cada aerogenerador
- 3. Controladores separados en varios subsistemas de cada aerogenerador
	- sistema de paso o cabeceo
	- sistema de guiñada

Estos tres niveles de control operan jerárquicamente entrelazados que puede iniciar y apagar la operación de la turbina y coordinar la operación de numerosos aerogeneradores. Este controlador es denominado Sistema de Control de Supervisión y Adquisición de Datos (SCADA, por sus siglas en inglés). De los tres tipos de controladores mencionados anteriormente, el que nos interesa para este trabajo es el *sistema de guiñada*. Este sistema de orientación, está encargado de posicionar el rotor eólico en la dirección predominante del viento cuando el aerogenerador esté en operación o desorientarlo de la dirección predominante del viento con la finalidad de darle mantenimiento a los componentes de la góndola y así evitar que el rotor gire lo cual pudiera provocar algún accidente al personal de mantenimiento [\[36\]](#page-85-2).

Debido a lo anterior, el prototipo se equipó con un mecanismo que tiene la función del sistema de guiñada es decir, orienta la góndola en conjunto con el rotor eólico en la dirección predominante del viento. El mecanismo implementado o sistema de guiñada emplea un algoritmo de control. Por definición matemática un algoritmo es un conjunto de finito de operaciones organizadas de manera lógica y ordenada mediante una serie

de pasos o instrucciones que permiten solucionar un problema, llegar a un resultado o efectuar una tarea deseada. Y el control automatico es mantener un valor deseado dentro ´ de un rango de operación o condición [[36\]](#page-85-2), [\[41\]](#page-85-9) y [\[42\]](#page-85-10). En este trabajo el sistema de guiñada implementado al prototipo sería el sistema de control, el cual recibe una señal a manera de entrada para obtener una respuesta o salida. Para poder utilizar un controlador es necesario conocer el modelo matemático. A continuación se describe acerca de ello.

## 4.1 Modelo matematico de un aerogenerador de eje ho- ´ rizontal

Para poder controlar la orientación del rotor eólico primero necesitamos conocer el comportamiento del aerogenerador, esto se puede realizar mediante un modelo matemati- ´ co que lo represente. En el área de las ciencias e ingenierías, uno de los aspectos más importantes es poder representar un fenómeno físico en forma matemática. Mediante esta forma es posible llevar acabo un análisis cuantitativo del sistema, así como determinar sus características, su comportamiento y sus limitaciones. A demás si es necesario es posible buscar alternativas para mejorar el funcionamiento del sistema representado (aerogenerador). Primero se necesita identificar la variable o las variables que ocasionan el cambio en el sistema, después establecer alguna hipótesis basada en alguna ley física que permita representar el sistema en forma matemática para poder manipular su comportamiento, en los aerogeneradores puede ser la orientación del rotor eólico respecto al viento.

Para conocer el comportamiento del aerogenerador, se consideró a este como un sistema mecánico complejo como si se tratara de un robot manipulador de  $n$  Grados De Libertad (GDL). Para obtener las ecuaciones que describen la dinámica de este tipo de sistemas complejos se utiliza el metodo de Euler-Lagrange, el cual consiste en formular ´ una serie de ecuaciones de movimiento. Estas ecuaciones de movimiento son un conjunto de n ecuaciones diferenciales no lineales de segundo orden mismas que se expresan en función de variables articulares, las cuales están definidas por expresiones que se determinan resolviendo el problema cinemático directo mediante otro método, el método de Denavit-Hartenberg (D-H). Realizar este análisis conlleva a conocer conceptos básicos acerca de robots manipuladores. Según la literatura, los robots manipuladores son sistemas mecánicos articulados formados por un conjunto de eslabones conectados entre sí a través de articulaciones. Para poder identificar cada articulación, la literatura propone que estas sean numeradas de 1 a n, y los eslabones de 0 a n, comenzando desde la base del robot. De acuerdo con lo anterior, la articulación i conecta al eslabón  $i-1$  con el eslabón i [\[33\]](#page-85-8) y [\[34\]](#page-85-7).

El número de GDL caracteriza la estructura mecánica del robot manipulador. Cada GDL está asociada a una articulación, a la cual se le asigna una variable articular  $q_i$ . Para poder analizar las variables articulares, estas se agrupan en el vector de variables articulares  $q \in \mathbb{R}^{n \times 1}$  definido por la siguiente expresión:

<span id="page-56-0"></span>
$$
q = \begin{bmatrix} q_1 & q_2 & \cdots & q_n \end{bmatrix}^T \tag{4.1}
$$

Existen dos tipos de articulaciones de un robot manipulador: articulacion rotacional ´ y articulación prismática. Según sea el caso, cada notación representa algo distinto. Por ejemplo, si la articulación es rotacional,  $q_i$  representa el ángulo de rotación  $\theta_i$ . Si la articulación es prismática  $q_i$  representa el desplazamiento de  $d_i$ , en resumen [\[32\]](#page-85-11):

$$
q_i = \begin{cases} \theta_i : & \text{si la articulación } i \text{ es rotacional} \\ d_i : & \text{si la articulación } i \text{ es prismática} \end{cases}
$$

Sabiendo esto, consideremos como un robot manipulador de tres GDL al aerogenera-dor que se muestra en la Figura [4.1.](#page-57-0) Dado que está formado por tres eslabones rígidos no experimentan fenómenos de torsión ni flexión en sus componentes como son la torre, la góndola y el rotor eólico, ya que están conectados por uniones libres de fricción y elasticidad. Tomando como referencia los tipos de articulaciones mencionados anteriormente, la primera y la segunda articulación son de tipo rotacional, las cuales corresponden al sistema de orientación y al rotor eólico respectivamente. La tercera articulación es de tipo prismática y representa el desbalance del centro de masa del rotor eólico, es decir, considerando que el rotor no estuviera balanceado debido a diversas causas como la continua operación de la máquina, sin embargo, el modelo matemático se simplifica cuando este se balancea y el centro de masa corresponde al centro geométrico del rotor eólico. La orientación de la góndola se lleva a cabo mediante el accionamiento de motores eléctricos. El torque que genera la fuerza de sustentación del viento provoca que el rotor eólico gire [\[33\]](#page-85-8).

<span id="page-57-0"></span>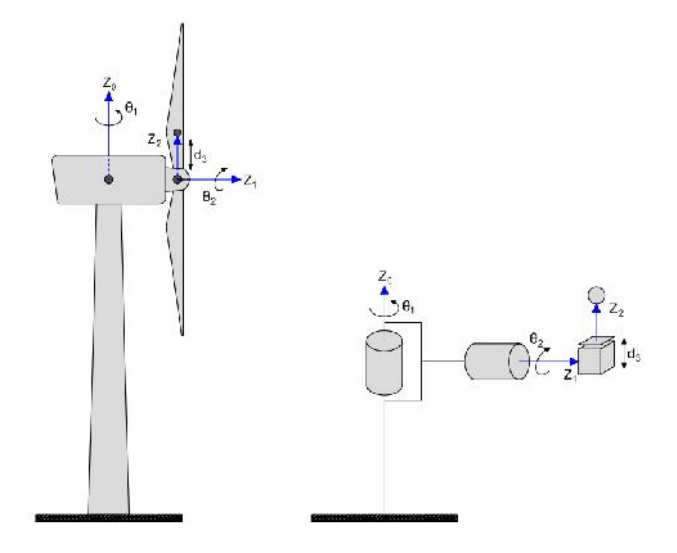

Figura 4.1: Aerogenerador de eje horizontal representado como un robot manipulador con 3 GDL.

#### Fuente: [\[34\]](#page-85-7).

Partiendo de la ecuación [4.1,](#page-56-0) el aerogenerador con tres GDL al cual corresponde el vector de variables articulares quedará definido por el vector  $q \in \mathbb{R}^{3 \times 1}$  de la siguiente forma:

$$
q = \begin{bmatrix} q_1 & q_2 & q_3 \end{bmatrix}^T \tag{4.2}
$$

donde  $q_1$  representa el ángulo de rotación del sistema de orientación,  $q_2$  representa el ángulo de giro del rotor eólico y  $q_3$  es el desplazamiento lineal del centro de masa del rotor eólico [[34\]](#page-85-7).

Una vez resuelto el problema cinemático directo empleando la convención de D-H, ver más detalles acerca de la resolución de este problema en [[34\]](#page-85-7), se establece el sistema de coordenadas en el aerogenerador siguiendo lo establecido por esta convención, como se muestra en la Figura [4.2.](#page-58-0)

<span id="page-58-0"></span>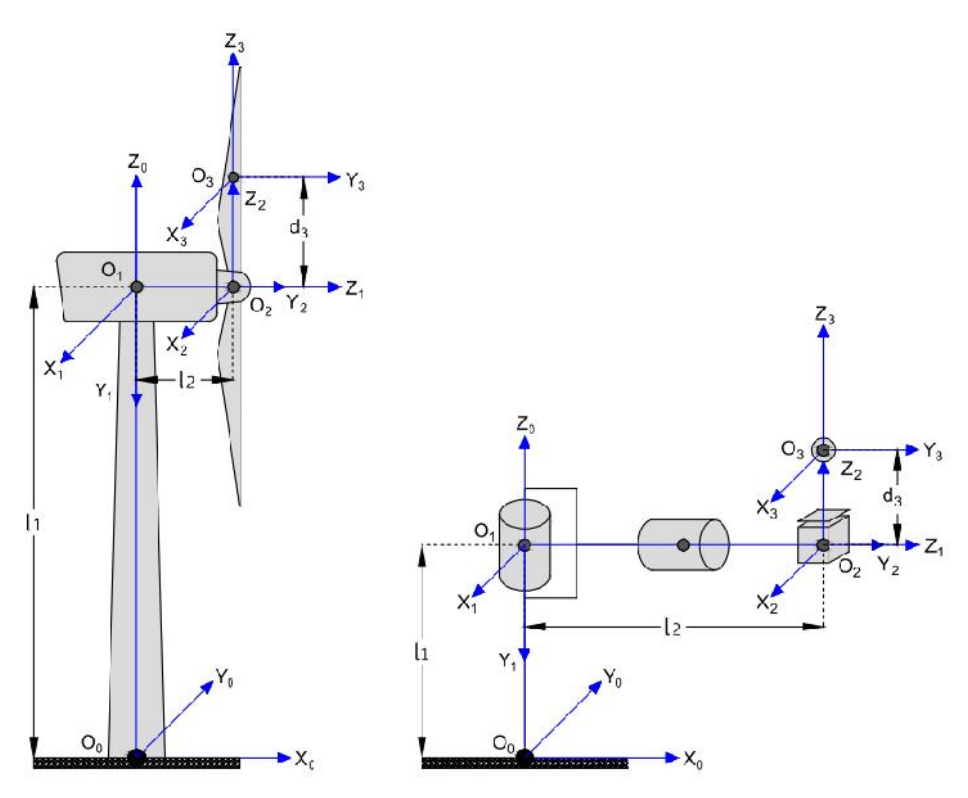

Figura 4.2: Sistemas de coordenadas distribuidos en un aerogenerador de eje horizontal, empleando la convención D-H.

Fuente: [\[34\]](#page-85-7).

Una vez definidos los parámetros D-H del aerogenerador, mencionado en [[34\]](#page-85-7), se construye la Tabla [4.1](#page-58-1)

<span id="page-58-1"></span>Tabla 4.1: Parámetros de D-H de la representación del aerogenerador de la Figura [4.2.](#page-58-0)

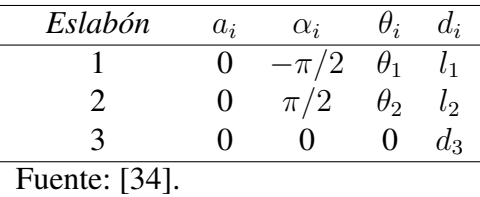

donde  $\theta_i$ ,  $d_i$ ,  $\alpha_i$  y  $a_i$  son los parámetros D-H, los cuales representan:

 $a_i$ : distancia a lo largo de  $x_i$  desde  $o_i$  hasta la intersección de los ejes  $x_i$  y  $z_{i-1}$ .  $d_i$ : distancia a lo largo de  $z_{i-1}$  desde  $o_{i-1}$  hasta la intersección de los ejes  $x_i$  y  $z_{i-1}$ .  $d_i$  es

variable si la articulación  $i$  es prismática.  $\alpha_i$ : ángulo entre  $z_{i-1}$  y  $z_i$  medido sobre  $x_i$ .

 $\theta_i$ : ángulo entre  $x_{i-1}$  y  $x_i$  medido sobre  $z_{i-1}$ .  $\theta_i$  es variable si la articulación  $i$  es rotacional.

Después de haber resuelto el problema cinemático directo se obtuvieron las ecuaciones que relacionan la velocidad lineal y angular del efector final con las velocidades articulares, mediante la matriz Jacobiana. Posteriormente utilizando el método de Euler-Lagrange se obtiene el modelo dinámico del aerogenerador.

El modelo dinámico del aerogenerador está conformado por las matrices  $\mathbf{M}(q)$ ,  $\mathbf{C}(q, \dot{q})$ y  $G(q)$ , las cuales pueden escribirse como se muestra en la ecuación ([4.3\)](#page-59-0) [\[34\]](#page-85-7):

<span id="page-59-0"></span>
$$
\mathbf{M}(q)\ddot{q} + \mathbf{C}(q, \dot{q})\dot{q} + \mathbf{G}(q) = \tau \tag{4.3}
$$

donde  $\mathbf{M}(q) \in \mathbb{R}^{3 \times 3}$  representa la matriz de inercia,  $\mathbf{C}(q, \dot{q}) \in \mathbb{R}^{3 \times 3}$  es la matriz de fuerzas centrífugas y de Coriolis. El término  $\mathbf{G}(q) \in \mathbb{R}^{3 \times 1}$  es el vector de fuerza gravitacional.

El modelo dinámico del aerogenerador se presenta a continuación en su forma expandida:

<span id="page-59-1"></span>
$$
\tau_{1} = \left\{ m_{2}(2x_{1}^{2} - 2z_{1}^{2}) + m_{3}(3x_{2}^{2}c_{2}^{2} + 2q_{3}^{3}x_{2}c_{2}s_{2} + 3y_{2}^{2} + 2l_{2}^{3}y_{2} + q_{3}^{2}s_{2}^{2} + l_{2}^{2}) \right\}
$$
  
\n
$$
+ I_{yy_{1}} + I_{xx_{2}}s_{2}^{2} - 2I_{xz_{2}}c_{2}s_{2} + I_{zz_{2}}c_{2}^{2}\right\}\ddot{q}_{1} + \left\{ m_{3}(3x_{2}^{3}y_{2}s_{2} - 3y_{2}q_{3}c_{2} + l_{2}^{3}x_{2}s_{2} - l_{2}q_{3}c_{2}) - I_{xy_{2}}s_{2} + I_{yz_{2}}c_{2}\right\}\ddot{q}_{2} - \left\{ m_{3}s_{2}(3y_{2} + l_{2}) \right\}\ddot{q}_{3}
$$
  
\n
$$
+ \left\{ m_{3} \left[ -3x_{2}^{2}c_{2}s_{2} + q_{3}^{3}x_{2}(c_{2}^{2} - s_{2}^{2}) + q_{3}^{2}c_{2}s_{2} \right] + I_{xx_{2}}c_{2}s_{2} - I_{xz_{2}}(c_{2}^{2} - s_{2}^{2}) - I_{zz_{2}}c_{2}s_{2}\right\}\dot{q}_{2}\dot{q}_{1} + \left\{ m_{3}(3x_{2}c_{2}s_{2} + q_{3}s_{2}^{2}) \right\}\dot{q}_{3}\dot{q}_{1} + \left\{ m_{3}\left[ -3x_{2}^{2}c_{2}s_{2} - l_{xz_{2}}(c_{2}^{2} - s_{2}^{2}) - I_{zz_{2}}c_{2}s_{2} \right] \dot{q}_{1}\dot{q}_{2} + q_{3}^{3}x_{2}(c_{2}^{2} - s_{2}^{2}) + q_{3}^{2}c_{2}s_{2} - I_{xz_{2}}(c_{2}^{2} - s_{2}^{2}) - I_{zz_{2}}c_{2}s_{2}\right\}\dot{q}_{1}\dot{q}_{2} + \left\{ m_{3}\left[ 3x_{2}^{3}y_{2}c_{2} + 3y_{2}q_{3}s_{2} + l_{2}^{3}x_{2}c_{2} + l_{
$$

$$
\tau_2 = \left\{ m_3(^3x_2^3y_2s_2 - 3y_2q_3c_2 + l_2^3x_2s_2 - l_2q_3c_2) - I_{xy_2}s_2 + I_{yz_2}c_2 \right\} \ddot{q}_1 \n+ \left\{ m_3(^3x_2^2 + q_3^2) + I_{yy_2} \right\} \ddot{q}_2 - \left\{ m_3^3x_2 \right\} \ddot{q}_3 - \left\{ m_3 \right[ - 3x_2^2c_2s_2 \n+ q_3^3x_2(c_2^2 - s_2^2) + q_3^2c_2s_2 \right\} + I_{xx_2}c_2s_2 - I_{xz_2}(c_2^2 - s_2^2) - I_{zz_2}c_2s_2 \right\} \dot{q}_1^2 \n+ \left\{ m_3q_3 \right\} \dot{q}_3\dot{q}_2 + \left\{ m_3q_3 \right\} \dot{q}_2\dot{q}_3 + m_3g \left( -3x_2s_1s_2 + q_3s_1c_2 \right)
$$
\n(4.5)

$$
\tau_3 = -\left\{ m_3 s_2(^3 y_2 + l_2) \right\} \ddot{q}_1 - \left\{ m_3^3 x_2 \right\} \ddot{q}_2 + \left\{ m_3 \right\} \ddot{q}_3 - \left\{ m_3(^3 x_2 c_2 s_2 + q_3 s_2^2) \right\} \dot{q}_1^2 - \left\{ m_3 q_3 \right\} \dot{q}_2^2 + m_3 g \left( s_1 s_2 \right) \tag{4.6}
$$

donde m representa la masa de cada uno de los eslabones: la torre, la góndola y el rotor eólico,  $x_i, y_i$  y  $z_i$  hace referencia a la ubicación del centro de masa de cada uno de los eslabones,  $I_i$  representa el tensor de inercia, el momento de inercia y los productos de inercia, s y c representan el seno y el coseno de  $\theta$  respectivamente [\[33\]](#page-85-8) y [\[34\]](#page-85-7).

## 4.2 Estrategias de control

Para mejorar el funcionamiento de un sistema en particular, se puede agregar alguna estrategia de control. Esta determina la estructura o circuito que sigue la información o señales en el lazo. El ajuste de ganancias es la primera forma de modificar la respuesta o funcionamiento del sistema, sin embargo, el ajuste de estas ganancias pueden retrasar la respuesta en régimen transitorio y viceversa. Es por este motivo es necesario agregar controladores que contrarresten este efecto. Existen diversos tipos de controladores [\[40\]](#page-85-12) y [\[43\]](#page-85-13):

- *Controlador Proporcional (P):* Cuando la salida del controlador es proporcional al error, el controlador es de tipo proporcional.
- *Controlador Integral (I):* El controlador es integral cuando la salida del controlador es proporcional a la integral del error.
- *Controlador Derivativo (D):* Otro caso sucede cuando la salida del controlador es proporcional a la derivada del error, este de tipo derivativo.

Estos controladores pueden interactuar entre s´ı, obteniendo las siguientes configuraciones:

- *Controlador Proporcional Integral (PI)*: La salida de este controlador es proporcional al error, sumando una cantidad proporcional a la integral del error.
- *Controlador Proporcional Derivativo (PD)*: Se dice que un controlador es de este tipo cuando es proporcional al error, sumando una cantidad proporcional a la derivada del error.
- *Controlador Proporcional Integral Derivativo (PID):* Cuando la salida del controlador es proporcional al error, sumando una cantidad proporcional a la integral del error más una cantidad proporcional a la derivada del error.

### 4.2.1 Control PID

Como se mencionó anteriormente, el Controlador Proporcional Derivativo (PID) agrega o suma tanto la parte proporcional a la integral del error como la parte proporcional a la derivada del error. Para expresar matematicamente este controlador se ocupa la siguiente ´ expresión:

<span id="page-60-0"></span>
$$
\tau_1 = \mathbf{K}_p \tilde{q} + \mathbf{K}_i \int_0^t \tilde{q}(\sigma) \, d\sigma + \mathbf{K}_v \dot{\tilde{q}} \tag{4.7}
$$

donde  $\tilde{q} = q_d - q y \dot{\tilde{q}} = \dot{q}_d - \dot{q}$ , representan el error de posición articular y el error de velocidad articular, respectivamente. Las matrices  $\mathbf{K}_p, \mathbf{K}_v, \mathbf{K}_i \in \mathbb{R}^{n \times n}$ , reciben el nombre de ganancias proporcional, derivativa e integral, respectivamente. Estas matrices son simétricas y definidas positivas. La elección de estas matrices se lleva a cabo mediante un procedimiento denominado sintonizacion del controlador, el cual garantiza el cumpli- ´ miento del objetivo de posición en forma local.

### 4.2.2 Controlador por modos deslizantes

Una de las técnicas que está generando mayor interés pues es una de las más utilizadas para resolver problemas de control son las técnicas por modos deslizantes. Dado que pueden haber desajustes entre la planta real y el modelo matematico debido a diversos ´ factores, cabe mencionar que pueden ocurrir discrepancias entre estos. Estos desajustes pueden ser causados por diversos factores, es por ello que se ha desarrollado un conjunto de métodos de control robusto para eliminar cualquier discrepancia. La metodología de control de modo deslizante (SMC, por sus siglas en inglés), es uno de los enfoques para el diseño robusto del controlador de control. Este es un tipo específico de variable sistema de control de estructura (VSCS), [\[40\]](#page-85-12) y [\[43\]](#page-85-13).

Mediante el control por modos deslizantes, el sistema está diseñado para conducir y luego restringir. El estado del sistema se encuentra dentro de una vecindad de la función de conmutación. Las dos principales ventajas son, por un lado el comportamiento dinámico del sistema puede ser adaptado por la elección particular de la función de conmutación y por el otro la respuesta de bucle cerrado se vuelve totalmente insensible a una clase particular de incertidumbre. Ademas, la capacidad de especificar el rendimiento ´ directamente hace que el control de modo deslizante sea atractivo desde perspectiva de diseño [[40\]](#page-85-12) y [\[43\]](#page-85-13). Para el diseño del controlador se parte de una planta dada por:

$$
\ddot{\theta}(t) = -f(\theta, t) + bu(t)
$$
\n(4.8)

donde  $f(\theta, t)$  son conocidos y  $b > 0$ . La función de modos deslizantes es:

$$
s(t) = ce(t) + \dot{e}(t)
$$
\n
$$
(4.9)
$$

donde c debe satisfacer la condición de Hurwitz  $c > 0$ . El error de seguimiento y su derivada son:

$$
e(t) = r(t) - \theta(t), \dot{e}(t) = \dot{r}(t) - \dot{\theta}(t)
$$
\n(4.10)

donde  $r$  es la señal de posición de referencia. Por lo tanto tenemos que:

<span id="page-61-0"></span>
$$
\dot{s}(t) = c\dot{e}(t) + \ddot{e}(t) = c(\dot{r} - \dot{\theta}(t)) + (\ddot{r} - \ddot{\theta}(t)) = c(\dot{r} - \dot{\theta}(t)) + (\ddot{r} + f(\theta, t) - bu(t))
$$
(4.11)

de acuerdo con la ley de alcance exponencial tenemos:

<span id="page-61-1"></span>
$$
\dot{s}(t) = -\varepsilon sgn s - k s, \varepsilon > 0, k > 0 \tag{4.12}
$$

de las ecuaciones [\(4.11\)](#page-61-0) y [\(4.12\)](#page-61-1) tenemos:

$$
c(\dot{r} - \dot{\theta}(t)) + (\ddot{r} + f(\theta, t) - bu(t)) = -\varepsilon \operatorname{sgn} s - ks \tag{4.13}
$$

entonces podemos obtener el controlador de modo deslizante como:

$$
u(t) = \frac{1}{b}(\varepsilon sgn(s) + ks + c(\dot{r} - \dot{\theta}(t)) + \ddot{r} + f(\theta, t))
$$
\n(4.14)

### 4.3 Regulación de potencia

Para regular la potencia del aerogenerador, manipulamos el área de barrido del rotor eólico mediante el empuje aerodinámico ( $\tau_2$ ), expresado por la siguiente ecuación:

<span id="page-62-0"></span>
$$
\tau_2 = \frac{1}{2} \rho C_T(\pi, r, \theta, t) v^2 A \tag{4.15}
$$

con

$$
C_T(\pi, r, \theta, t) = \pi r^2 \sin \theta(t)
$$
\n(4.16)

donde  $\rho$  representa la densidad del aire,  $C_T$  es el coeficiente de empuje aerodinámico, v la velocidad del viento, y  $A$  el área de barrido del rotor eólico. El coeficiente de empuje aerodinámico ( $C_T$ ) del rotor eólico puede variar conforme  $\theta(t)$  varíe de 0 a 90 grados. De lo anterior podemos concluir que si controlamos la orientación del aerogenerador podremos manipular el empuje aerodinámico y en consecuencia el voltaje producido por el generador eléctrico, como se muestra en la siguiente ecuación:

$$
V_{salida} = \beta \tau_2 \tag{4.17}
$$

donde  $\beta$  representa el coeficiente de interacción entre el rotor eólico, la máquina eléctrica y el puente rectificador. Por cuestiones practicas se asume que este valor es constante, sin ´ embargo, se requiere de un análisis más elaborado para representar de forma precisa la relación que se describe en la ecuación anterior [[33\]](#page-85-8).

Finalmente, para poder controlar el voltaje de salida del aerogenerador, se define el error  $e_2(t)$  como la diferencia entre el voltaje de referencia ( $V_{reference}$ ) y el voltaje de salida ( $V_{\text{salida}}$ ) del generador eléctrico, esto es:

<span id="page-62-1"></span>
$$
e_2(t) = V_{reference}(t) - V_{salida}(t)
$$
\n(4.18)

Una vez relacionado el voltaje de salida del aerogenerador con el empuje aerodinámico, se procede a implementar un controlador por modos deslizantes como se describe a continuación [[33\]](#page-85-8).

### 4.3.1 Implementación de un controlador PID

Una de las estrategias de control implementadas en la orientación del rotor eólico fue mediante el controlador PID. Partiendo de la ecuación ([4.7\)](#page-60-0) controlamos la orientación del rotor eólico mediante el empuje aerodinámico que se expresa en la ecuación ([4.15\)](#page-62-0) y del error de posición respecto a un marco de referencia, como se muestra en la ecuación [\(4.18\)](#page-62-1).

El Controlador PID toma en cuenta la parte proporcional a la integral del error como la parte proporcional a la derivada del error, es decir, se le asigna una posicion deseada y se ´ va midiendo la posición del rotor eólico durante el experimento, y mediante la sintonización del controlador se va asignando valores a las ganancias proporcional  $(K_p)$ , derivativa  $(K_v)$  e integral  $(K_i)$  mismas que hacen que el error disminuya considerablemente hasta alcanzar la posición deseada.

### 4.3.2 Implementación de un controlador por modos deslizantes

Para manipular la orientacion del aerogenerador por modos deslizantes, se presenta ´ de la siguiente forma:

<span id="page-63-1"></span>
$$
\tau_1 = K \text{sing}[e_1(t) + \alpha_1 \dot{e}_1(t)] \tag{4.19}
$$

donde K y  $\alpha_1$  representan las ganancias del controlador,  $e_1$  es el error producido por la diferencia entre la orientación deseada ( $q_{1d} = \theta_d$ ) y la orientación actual ( $q_1(t) = \theta$ ), esto es:

$$
e_1(t) = \theta_d - \theta(t) \tag{4.20}
$$

La ecuación  $(4.21)$  $(4.21)$  es la representación matemática de los tres GDL del aerogenerador, el primero de ellos corresponde al sistema de orientación, el cual está manipulado por la estrategia de control descrita en la ecuación ([4.19\)](#page-63-1) [\[33\]](#page-85-8).

<span id="page-63-0"></span>
$$
\mathbf{M}(q)\ddot{q} + \mathbf{C}(q,\dot{q})\dot{q} + \mathbf{G}(q) = \tau \tag{4.21}
$$

donde  $M(q) \in \mathbb{R}^{3 \times 3}$  representa la matriz de inercia,  $C(q, \dot{q}) \in \mathbb{R}^{3 \times 3}$  representa la matriz de fuerzas centrífugas y de Coriolis;  $G(q) \in \mathbb{R}^{3 \times 1}$  representa el vector de gravedad,  $\tau \in \mathbb{R}^{3 \times 1}$  el vector de entradas de control y  $q = [q_1(t) \ q_2(t) \ q_3(t)]^T$  es el vector de coordenadas generalizadas [\[34\]](#page-85-7).

Podemos observar que el controlador por modos deslizantes no depende de las ecuaciones que describen la dinámica del sistema, sino únicamente de la señal del error de desplazamiento angular  $(e_1(t))$  y de su derivada  $(\dot{e}_1(t))$ . Dadas las características del sistema descrito por la ecuación  $(4.21)$  $(4.21)$  y la robustez del controlador propuesto en la ecuación [\(4.19\)](#page-63-1), se asume que el sistema en lazo cerrado es asintoticamente estable, esto es: ´

$$
e_1(t) \longrightarrow 0 \tag{4.22}
$$

Posteriormente a la implementación del controlador, se procede a realizar pruebas experimentales bajo condiciones controladas. En el siguiente capítulo se describe a detalle cada una de estas pruebas.

## Capítulo 5

## Resultados experimentales

Para validar el algoritmo de control implementado, se realizaron diversas pruebas experimentales en lazo cerrado bajo condiciones controladas de viento, en las instalaciones del Instituto Nacional de Electricidad y Energías Limpias (INEEL). En este instituto se encuentra instalado el túnel de viento que se observa en la Figura [5.1,](#page-64-0) el cual se utilizó para realizar dichas pruebas.

<span id="page-64-0"></span>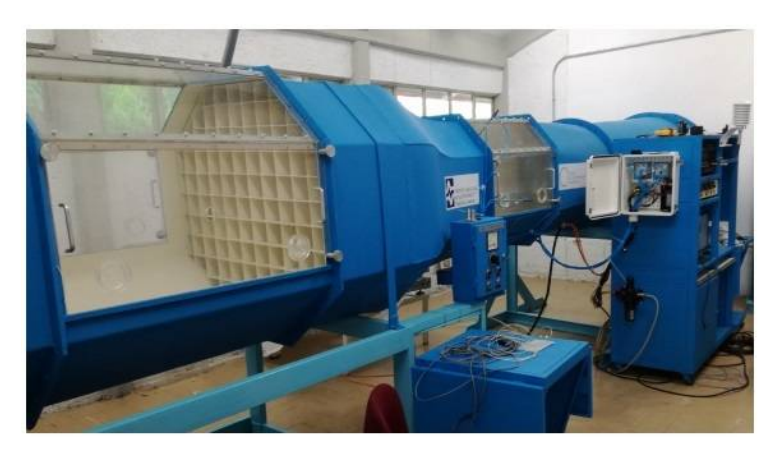

Figura 5.1: Túnel de viento del INEEL.

Para comenzar las pruebas primero se acoplaron las secciones del prototipo y se procedio a instalarlo en el lugar de las pruebas (frente a difusor o salida del flujo de viento ´ del túnel). Una vez realizado esto, se instalaron los equipos de medición (voltímetro y anemómetro) así como la conexión de generador eléctrico, el arduino Mega, el puente H, el rectificador, el regulador de voltaje y la batería. Finalmente se verificó la conexión de cada uno de los componentes así como de la correcta instalación del *LP1600*.

## 5.1 Resultados bajo condiciones controladas de viento

A partir de esta sección se presentan los resultados de las pruebas realizadas en el túnel de viento del INEEL. Primero se necesito adecuar el espacio de trabajo en donde se iba a ´ desempeñar el *LP1600* para que los resultados tuvieran mayor precisión. Posteriormente se realizaron diversas pruebas experimentales con el prototipo, mismas que se describen a continuación.

## 5.2 Caracterización de la dirección del viento

Primero fue necesario la caracterización de la dirección del viento respecto a la orientación y ubicación del prototipo en el espacio de trabajo. Arbitrariamente tomamos que la dirección del viento estaba a  $90^{\circ}$  respecto al punto de referencia inicial  $(0^{\circ})$  de tal manera que el rotor eólico quedara perpendicular a la dirección del viento, es decir, de frente al difusor del túnel, tal como se muestra en la Figura [5.2.](#page-65-0)

<span id="page-65-0"></span>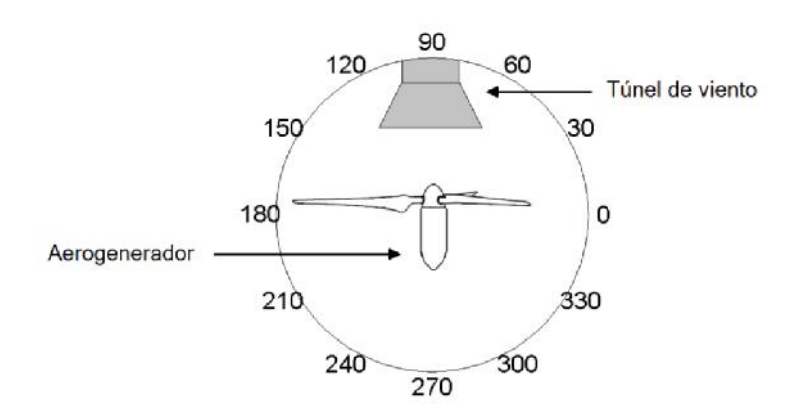

Figura 5.2: Marco de referencia arbitrario. Fuente. [\[34\]](#page-85-7).

<span id="page-65-1"></span>Teniendo este marco de referencia, realizamos las pruebas experimentales apegados a lo establecido anteriormente, realizando primero la caracterizacion del viento, ver Figura ´ [5.3.](#page-65-1) Para ello se metió en operación el túnel y mediante el anemómetro se tomó lectura de la velocidad del viento para verificar la correcta colocación del *LP1600*.

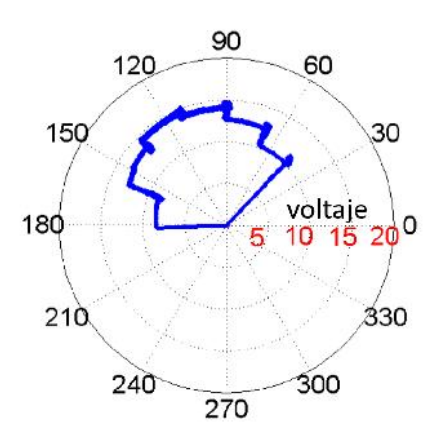

Figura 5.3: Caracterización de la dirección del viento.

Teniendo en cuenta la dirección del viento, se comenzaron a realizar diversas pruebas experimentales para validar las estrategias de control. Más a delante se describe cada una de las pruebas y sus respectivas gráficas que arrojaron durante los experimentos. En ellas se analiza el comportamiento de la estrategia de control utilizada para regular en algunos casos la orientación y en otros el voltaje de salida.

## 5.3 Regulación de potencia dado un voltaje de referencia

El primer experimento consistió en mantener el rotor eólico en una orientación de  $\theta_d$  $= 90^\circ$ , es decir, el plano del rotor tendría que permanecer perpendicular a la dirección del viento, como se muestra en las Figuras [5.4](#page-66-0) y [5.5,](#page-66-1) con el objetivo de obtener el voltaje nominal de salida del aerogenerador, ante una velocidad de viento promedio de 5.5 m/s, durante todo el experimento [\[33\]](#page-85-8) y [\[34\]](#page-85-7).

<span id="page-66-0"></span>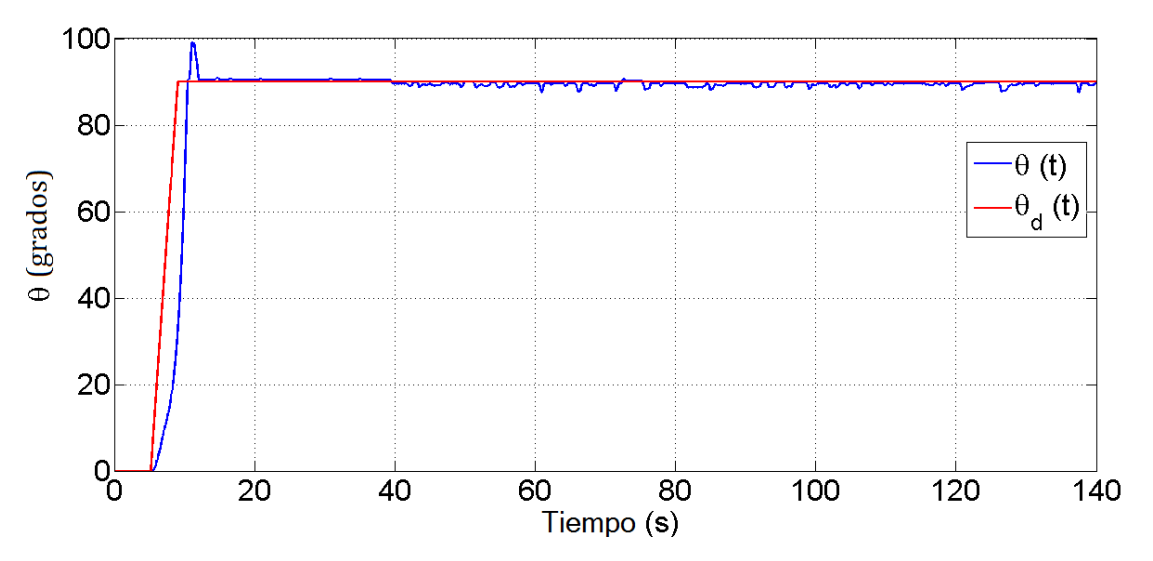

Figura 5.4: Comportamiento de la estrategia de control ante un valor de referencia.

<span id="page-66-1"></span>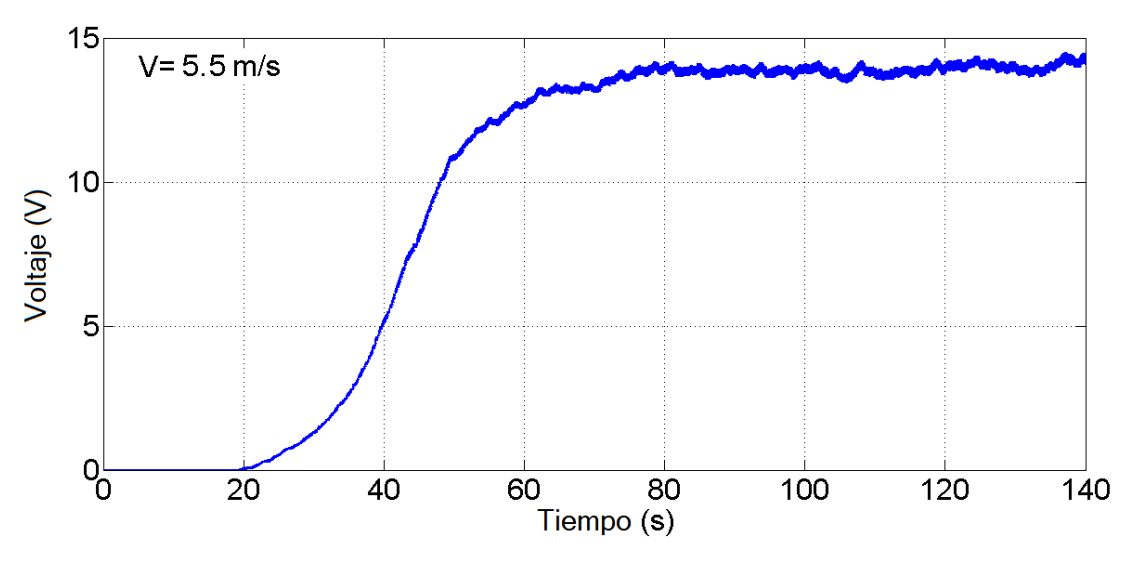

Figura 5.5: Curva de voltaje producido a una velocidad constante de 5.5 m/s.

Como se observa en la gráfica de la Figura [5.4,](#page-66-0) en este experimento la ley de control mantiene la orientación deseada ( $\theta_d = 90^\circ$ ) durante el tiempo que dura el experimento, en el cual el voltaje nominal de salida converge a 14.5 V aproximadamente. La señal de control PWM generada se observa en la Figura [5.6.](#page-67-0)

<span id="page-67-0"></span>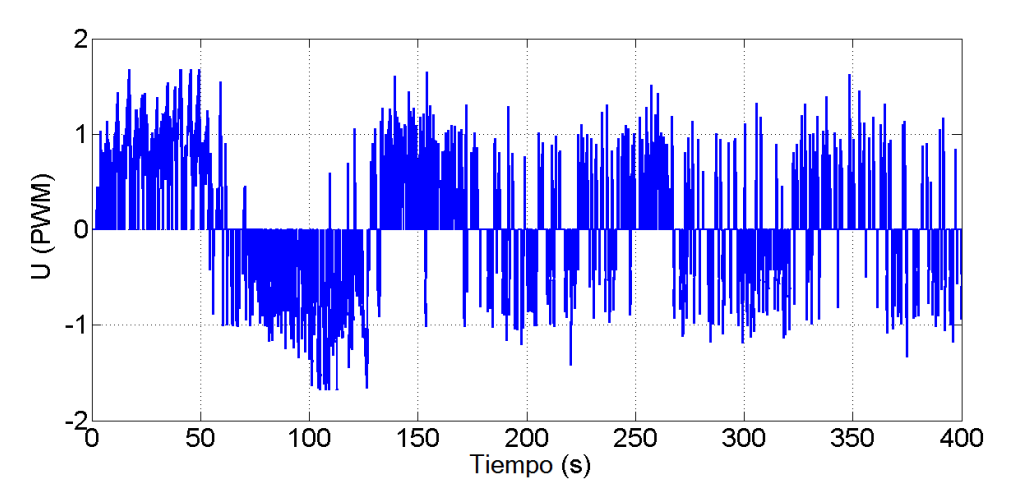

Figura 5.6: Señal de control PWM generada para regular a  $90^\circ$  la orientación del aerogenerador.

## 5.4 Caracterización en 16 sectores de orientación

La prueba comenzó a  $0^{\circ}$  respecto al marco de referencia dado inicialmente, con un paso de integración de 22.5° formando 16 sectores. Desde  $0^\circ$  hasta 22.5° no había voltaje de salida. A partir de  $45^{\circ}$  se comenzó a generar 9.2 V, y el voltaje nominal que se obtuvo fue de 15.2 V aproximadamente, esto lo podemos verificar en la Figura [5.7.](#page-67-1)

<span id="page-67-1"></span>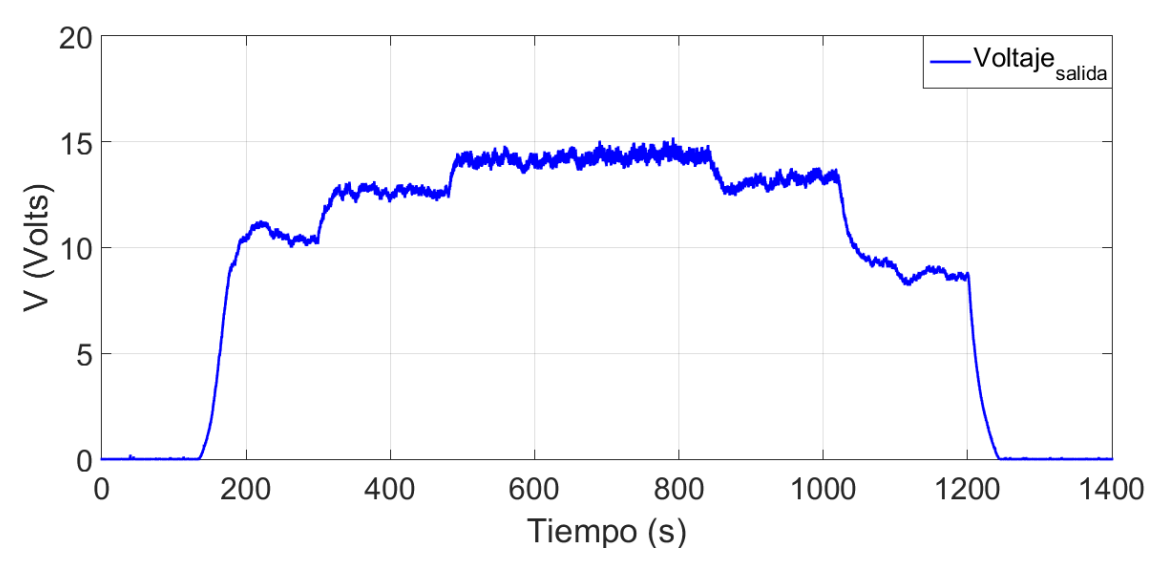

Figura 5.7: Comportamiento del voltaje de salida.

Podemos destacar que es muy importante la correcta instalacion de los aerogenera- ´ dores (en este caso del prototipo) respecto a la dirección predominante del viento dado que es uno de los factores principales, pues de ello depende la eficiencia de estos equipos al poder captar la mayor cantidad de energía cinética. En la Tabla [5.1](#page-68-0) observamos que a partir de 90° el voltaje comienza a converger a 15 volts aproximadamente y que el voltaje nominal en esta prueba se encuentra entre 112.5° y 135°, comportamiento que concuerda con la Figura [5.3](#page-65-1) que se obtuvo en durante la caracterización del viento.

#### 5. Resultados experimentales

<span id="page-68-0"></span>

|       | Posición angular ( $\degree$ ) Tiempo de la prueba (s) Voltaje de salida (V) |      |
|-------|------------------------------------------------------------------------------|------|
| 45    | 180                                                                          | 9.2  |
| 67.5  | 180                                                                          | 13.1 |
| 90    | 180                                                                          | 14.5 |
| 112.5 | 180                                                                          | 15.2 |
| 135   | 180                                                                          | 15.2 |
| 157.5 | 180                                                                          | 13.8 |
| 180   | 180                                                                          | 9.5  |

Tabla 5.1: Voltaje de salida.

En la Figura [5.8](#page-68-1) observamos el seguimiento de trayectoria de la accion de control dado ´ un valor de posición de referencia. Dado esta condición podemos ver este comportamiento en la línea color rojo representa la posición de referencia y la línea en color azul la lectura tomada de la trayectoria de seguimiento. Y finalmente, mediante la Figura [5.9](#page-68-2) muestra la acción de control PWM durante el tiempo que se llevó a cabo esta prueba experimental, con duracion total de 1260 segundos divididos en tres minutos por cada sector. ´

<span id="page-68-1"></span>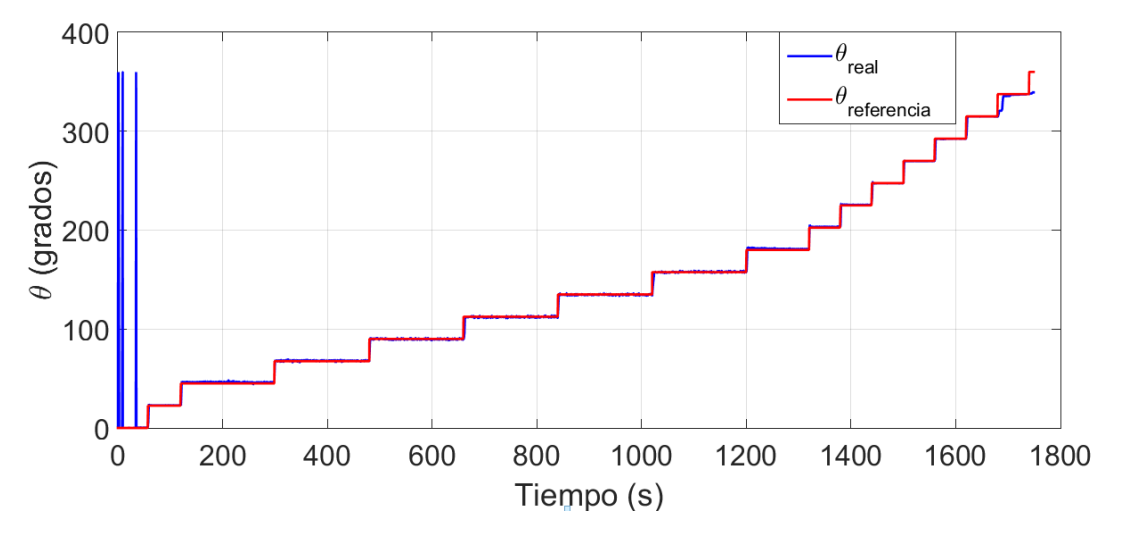

Figura 5.8: Seguimiento de trayectoria de la posición angular respecto a un valor dado.

<span id="page-68-2"></span>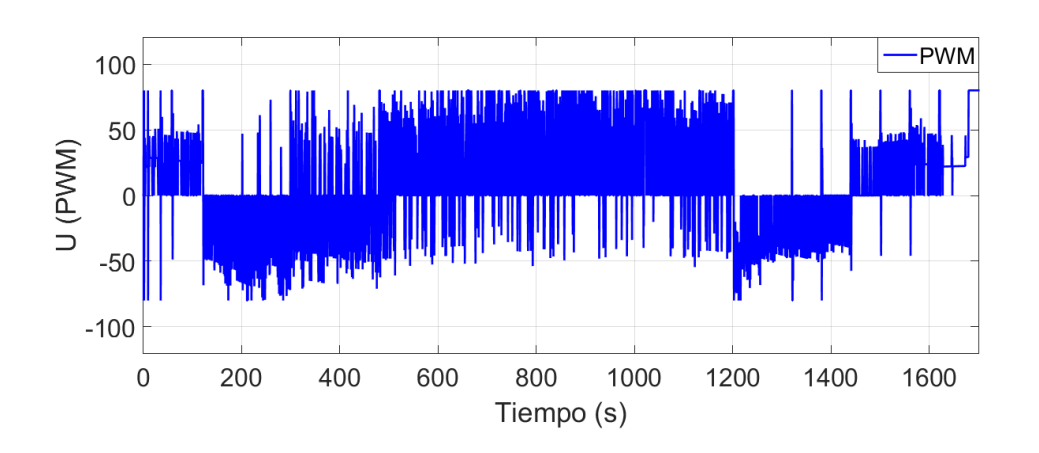

Figura 5.9: Acción de control PWM.

## 5.5 Seguimiento de trayectoria

En este experimento se define como unico objetivo que el aerogenerador se oriente de ´ manera automática de tal forma que el voltaje de salida sea igual al voltaje de referencia  $V_{ref}$  = 5 V, durante el tiempo de operación del aerogenerador. Para lograr dicho objetivo se propone lo siguiente:

1. Variar el ángulo deseado  $\theta_d$  en función del error  $e_2(t)$  producido entre el voltaje de referencia  $V_{ref}$  y el voltaje de salida  $V_{sal}$  del aerogenerador, esto se expresa mediante la ecuación  $(4.4)$  $(4.4)$ :

$$
e_2(t) = V_{ref} - V_{sal}(t) \tag{5.1}
$$

2. Con base a la ecuación ([4.4\)](#page-59-1) se propone que el ángulo deseado  $\theta_d$  esté definido por la siguiente expresión:

$$
\theta_d(k) = \theta_d(k-1) + \mu_1 e_2(t) \tag{5.2}
$$

donde  $\mu_1 = 0.0005$ , representa la tasa de error  $(e_2)$ .

3. Dado que la mayor captación de energía se obtiene orientando el rotor del aerogenerador a 90°, se propone que  $\theta_d(k)$  esté acotado entre 0° y 90°.

En la Figura [5.10](#page-69-0) se observa la línea color rojo que representa el voltaje de referencia y el seguimiento de trayectoria de la acción de control representada mediante la línea en color azul. Podemos ver en esta figura que que con el paso del tiempo el voltaje de salida tiende a converger con el voltaje de referencia (5 volts). La rapidez de convergencia va a depender en parte de la sintonización de las ganancias del controlador.

<span id="page-69-0"></span>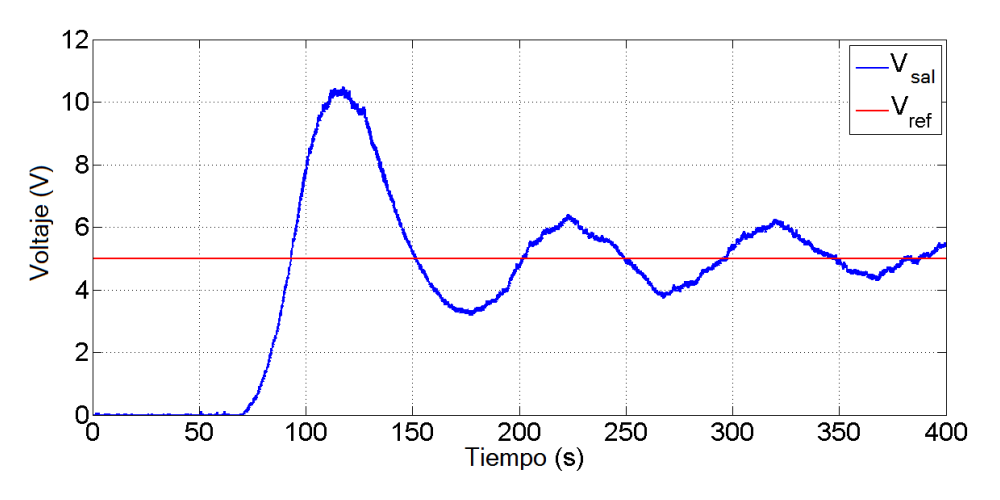

Figura 5.10: Orientación del aerogenerador y ángulo de orientación deseado,  $\theta_d(k)$ , descrito por la ecuación.

El seguimiento de la posición respecto al valor de referencia está en función del error de la ecuación  $(5.3)$  $(5.3)$ , como podemos ver en la Figura [5.11,](#page-70-0) la orientación del rotor eólico depende del error entre el voltaje de salida respecto al voltaje de referencia.

<span id="page-70-0"></span>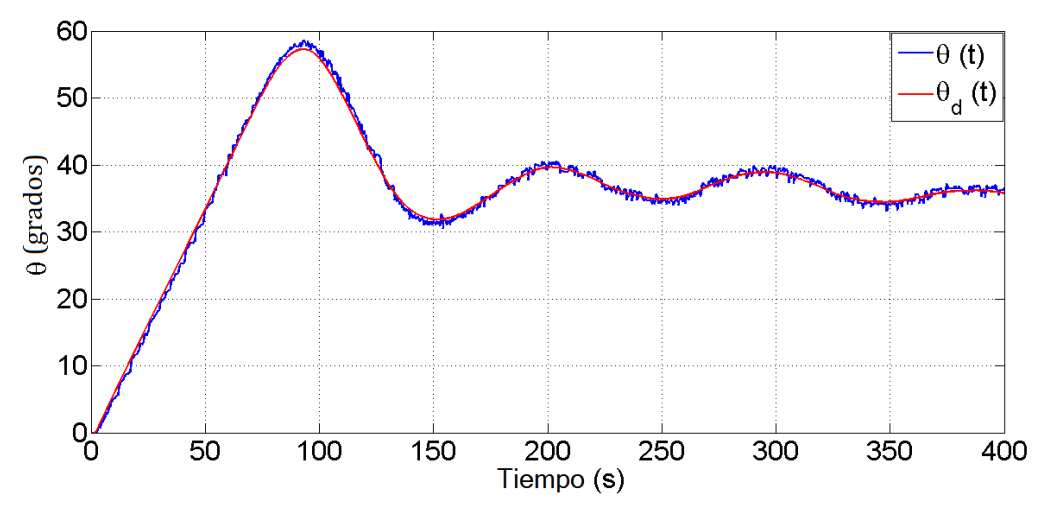

Figura 5.11: Voltaje de salida del aerogenerador contra el voltaje de referencia.

La acción de control PWM genera la señal que se muestra en la Figura [5.12.](#page-70-1) Esta es la encargada del seguimiento de trayectoria de la posición del rotor eólico para que se cumpla la condición indicada.

<span id="page-70-1"></span>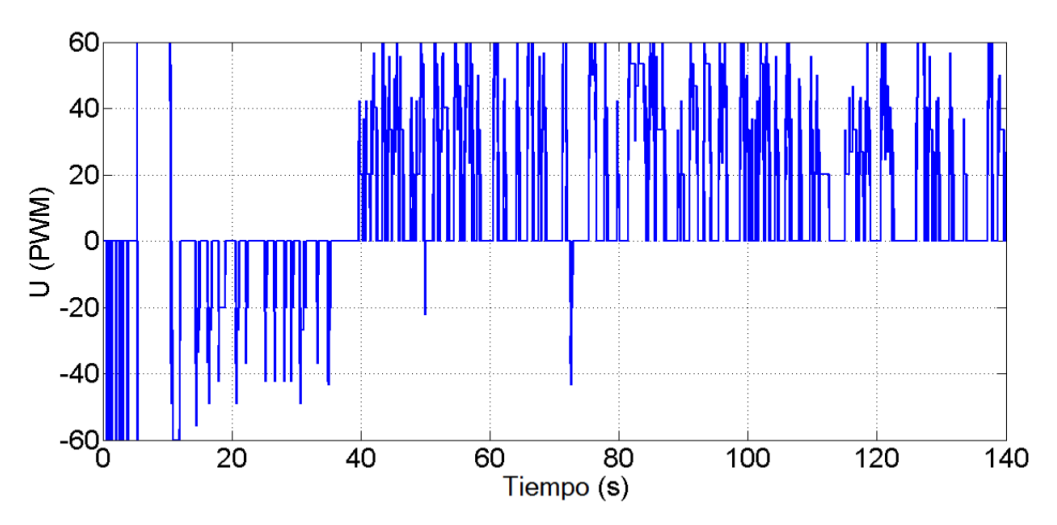

Figura 5.12: Señal de control PWM generada para regular la orientación del aerogenerador.

## 5.6 Control ante diferentes velocidades de viento

Este experimento consistio en validar la estrategia de control ante diferentes velocida- ´ des de viento, es decir, se aumenta y se disminuye la velocidad de viento del túnel durante todo el experimento. La prueba comienza con el rotor orientado a 0°, se lleva a 90° y se enciende el túnel hasta alcanzar aproximadamente 15 m/s durante 2 minutos. Después se baja la velocidad a 9 m/s durante un minuto. Terminando el minuto se vuelve a aumentar la velocidad hasta 15 m/s y se apaga el túnel, durante un minuto estas dos últimas acciones. Finalmente se enciendo el túnel hasta alcanzar 15 m/s nuevamente durante un minuto y se vuelve a apagar el túnel.

#### 5. Resultados experimentales

Para todos estos casos, el algoritmo de control fue programado bajo las siguientes condiciones. Si el voltaje de salida es menor a 3 volts la góndola se posiciona a 90° para captar la mayor cantidad de energía, si el voltaje se encuentra entre 3 y 7 volts se manipula el ángulo mediante  $\theta_d + \mu_1 e_2$ , si supera los 7 volts se manda a 35°.

<span id="page-71-0"></span>
$$
\theta_d = \begin{cases}\n90^\circ & \text{si} & V_{sal} < 3 \\
\theta_d + \mu_1 e_2 & \text{si} & 3 < V_{sal} < 7 \\
35^\circ & \text{si} & V_{sal} > 7\n\end{cases}\n\tag{5.3}
$$

En la Figura [5.13](#page-71-1) observamos el comportamiento del voltaje de salida antes diferentes magnitudes en la velocidad de viento. Podemos observar que inicialmente el voltaje va aumentando de manera lineal dado que el voltaje de salida es menor a 3 volts. Posteriormente, después de alcanzar aproximadamente 8.5 volts, este reduce considerablemente hasta 5 volts, entonces podemos ver que se cumple el algoritmo de control programado bajo las condiciones dadas.

<span id="page-71-1"></span>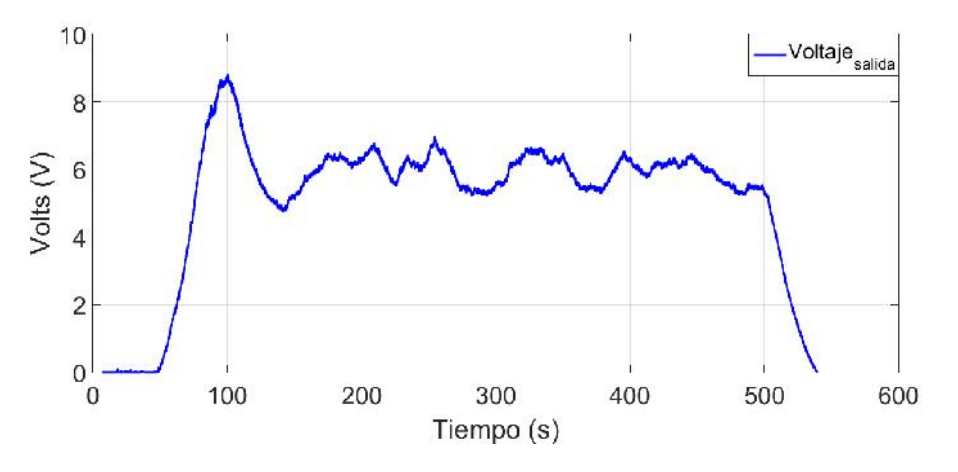

Figura 5.13: Voltaje de salida ante diferentes velocidades de viento.

Retomando lo antes comentado, inicialmente el voltaje va incrementando de manera casi lineal dado que el rotor eólico se orientó a 90°, pero al estar condicionado que si el voltaje de salida era mayor a 7 volts, el rotor eólico se orientó a  $35^\circ$ , aunque esta última acción se vio afectada por la condición  $\theta_{dA} + \mu_1 e_2$ .

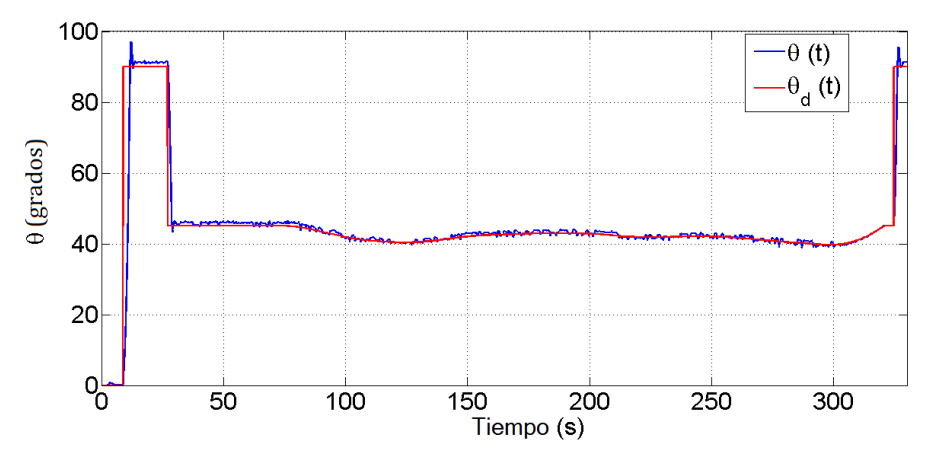

Figura 5.14: Comportamiento de la orientación bajo las condiciones dadas.
<span id="page-72-0"></span>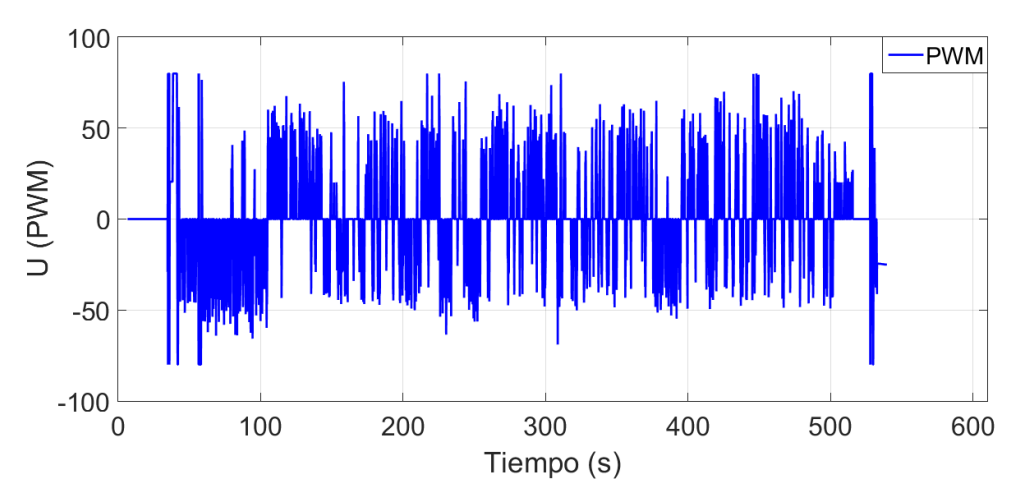

Figura 5.15: Acción de control bajo las condiciones de regulación de voltaje.

La Figura [5.15](#page-72-0) muestra el comportamiento de la acción de control para regular la orientación del rotor eólico bajo las condiciones dadas de voltaje de salida.

### 5.7 Accion de control en cualquier instante de tiempo ´

La finalidad de esta prueba experimental fue validar que la acción de control operara en cualquier instante de tiempo. Esto es simulando un escenario donde se requiera proteger los componentes del aerogenerador ante los esfuerzos que producen las fuerzas aerodinámicas. Inicia el experimento sin ninguna acción de control y después de 60 segundos entra en operación el algoritmo programado, como se muestra en la Figura [5.16.](#page-72-1)

<span id="page-72-1"></span>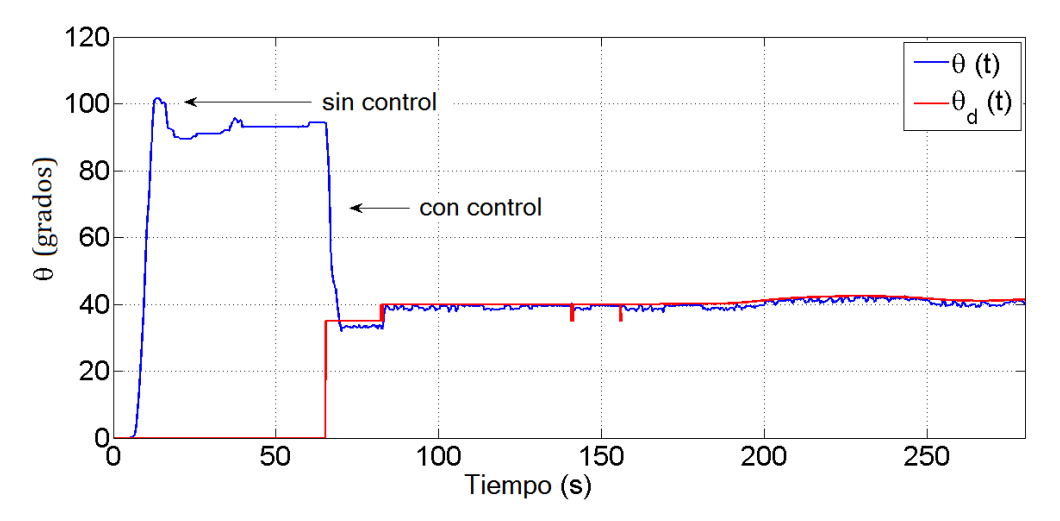

Figura 5.16: Regulación de la orientación del rotor eólico con control y sin control.

Observamos que durante los primeros 60 segundos, la posicion angular del aeroge- ´ nerador presenta oscilaciones, esto trae como consecuencia que no se pueda regular un voltaje de salida y que los componentes del sistema de orientación sufran algún daño. Cuando se implementa una accion de control es posible garantizar un voltaje de salida. ´

El experimento comenzó con velocidad de viento a la salida del difusor de 5.5 m/s durante todo el tiempo que se realizó la prueba. Se requería obtener un voltaje de salida  $V_{sal}$  igual al voltaje de referencia  $V_{ref}$  igual a 5 volts dado en un inicio, ver Figura [5.17.](#page-73-0)

<span id="page-73-0"></span>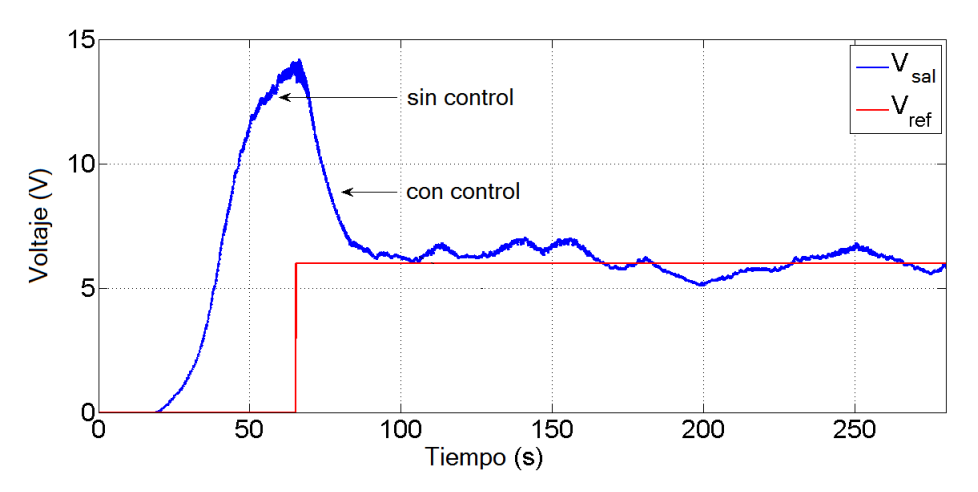

Figura 5.17: Voltaje de salida  $V_{sal}$  (antes y después de ejecutar la acción de control) y voltaje de referencia  $V_{ref}$ .

Durante los primeros 60 segundos del experimento, como vemos en la Figura [5.17,](#page-73-0) no hay un voltaje de referencia y en consecuencia no hay una posicion angular como ´ se comentaba anteriormente en la descripción de la Figura [5.16,](#page-72-1) por tanto, el voltaje de salida tienen a un voltaje nominal, como si fuera una curva de voltaje. A partir de los 60 segundos se ejecuta el controlador dado 6 volts como referencia y con base a esto se ajusta la posición angular de la góndola. Vemos que el voltaje converge rápidamente al valor de referencia.

<span id="page-73-1"></span>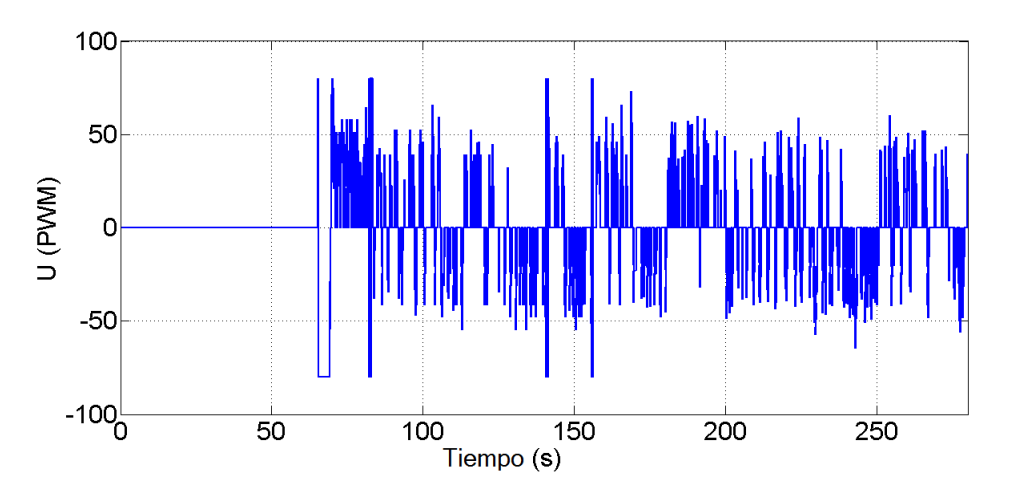

Figura 5.18: Señal de control PWM generada después de  $60$  s, para regular la orientación del aerogenerador.

En la Figura [5.18](#page-73-1) se observa la señal generada por el controlador, a diferencia de las figuras mostradas anteriormente, en esta se ve que no se ejecuta la acción de control durante el primer minuto del experimento, y que a partir de los segundos comienza a ejecutarse para obtener un voltaje de salida deseado.

### Capítulo 6

## **Conclusiones**

### 6.1 Conclusiones generales

El primer objetivo específico de este trabajo se cumplió por lo siguiente. Se realizó el diseño del álabe para un rotor eólico de un aerogenerador de baja potencia, considerando velocidades de viento mayores a 7.5 m/s y las especificaciones de operacion del generador ´ eléctrico utilizado (1.6 kW de potencia nominal). Se empleó la metodología reportada en la literatura, partiendo de la selección del perfil aerodinámico hasta la aplicación de las teorías aerodinámicas para el dimensionado del álabe. También con la ayuda de un software se realizó el dibujo tanto del álabe como del buje para su manufactura.

Para el segundo objetivo se obtuvo el dimensionado del álabe para un aerogenerador de baja potencia, se continuó con el dibujo del buje para la manufactura de este. Se maquinó tomando en cuenta las dimensiones del eje del generador eléctrico y de la sujeción de los álabes. De igual manera se realizó el dibujo del molde para los álabes, esto con la finalidad de realizar el código numérico para la manufactura. Debido a factores no controlables nos tuvimos que ajustar e implementar un rotor eólico distinto al diseñado, sin embargo, esta adaptación no afectó el objetivo general de manipular la orientación de un aerogenerador.

Se construyó la góndola para el generador eléctrico, cumpliendo así con el tercer objetivo específico. La góndola tuvo un papel importante en este trabajo, ya que no solo se instaló el generador eléctrico sino que también se instaló el sistema de orientación en guiñada, dividido en dos componentes: el mecánico y el embebido. En este último guardaba y ejecutaba el algoritmo de control programada para manipular el voltaje de salida. Los resultados en cuanto a la estrategia de control utilizada fueron satisfactorios.

Finalmente el cuarto objetivo se logró por lo siguiente. El modelo matemático obtenido fue necesario para seleccionar de la literatura especializada un algoritmo de control que garantizara la estabilidad del sistema, para manipular la orientación del rotor eólico. El controlador mediante modos deslizantes mostro robustez ante incertidumbre en los ´ parámetros del sistema, para alcanzar el ángulo de orientación calculado por el algoritmo de operación. Esto lo podemos observar en la respuesta que tuvo el algoritmo de control en las diversas pruebas experimentales. En la Figura [5.4](#page-66-0) dado un valor de posicion de ´ referencia, el algoritmo de control orientó el rotor eólico a 90° para obtener 14.5 volts.

Una de las pruebas que confirman la importancia de la correcta instalación de los aerogeneradores en la zona de emplazamiento lo vemos en la Figura [5.10.](#page-69-0) Esta prueba consistio en caracterizar 16 sectores simulando una rosa de vientos, el incremento por ´ sector fue de 22.5° con 180 segundos de duración en cada uno. Se tomó lectura del voltaje de salida y notamos que en los dos primeros sectores que corresponde de 0° a 22.5° y de 22.5 $\degree$  a 45 $\degree$ , no había generación de voltaje, y que este comenzó a converger a partir del quinto sector a 90 $^{\circ}$  teniendo la máxima lectura entre 112.5 $^{\circ}$  v 135 $^{\circ}$  con 15.2 volts.

Otra prueba importante realizada fue la de seguimiento de trayectoria. En esta prueba se propone que el voltaje de referencia sea de 5 volts y que el algoritmo de control esté en función del error  $e_2$  como se muestra en la ecuación ([5.3\)](#page-71-0) y la tasa de cambio del ángulo de orientación,  $\mu_1$ . Durante esta prueba experimental, la posición angular del rotor eólico se corregía continuamente con base a la ecuación ([5.2\)](#page-69-1) hasta alcanzar el voltaje de refe-rencia. En la Figura [5.11](#page-70-0) notamos la trayectoria de seguimiento entre  $\theta_d(t)$  y  $\theta(t)$  en el que vemos la correcta operación del algoritmo programado.

Una condición que se analizó fue variar la velocidad del viento y analizar el comportamiento de la acción de control. El rango en la velocidad del viento variaba de 0 m/s a 15 m/s bajo las siguientes condiciones. Si el voltaje de salida es menor a 3 volts la góndola se posiciona a  $90^\circ$  para captar la mayor cantidad de energía, si el voltaje se encuentra entre 3 y 7 volts se manipula el ángulo mediante  $\theta_d + \mu_1 e_2$ , si supera los 7 volts se manda a 35°. Mediante la Figura [5.13](#page-71-1) validamos la correcta operación de la estrategia de control bajo las condiciones mencionadas.

La importancia de validar el algoritmo de control ante diferentes escenarios lo podemos ver a través de las diversas pruebas experimentales. Variando la velocidad del viento, dado un voltaje o posición de referencia, bajo ciertas condiciones de operación para regular un voltaje deseado y un aspecto muy importante, fue validar la robustez del controlador mediante la ultima prueba experimental, haciendo que este accionara el motor de CD en ´ cualquier instante de tiempo, como podemos ver en las Figuras [5.16](#page-72-1) y [5.17.](#page-73-0) En estas figuras se observa la orientación y el voltaje primero sin la acción de control y posteriormente la acción de control en operación después de 60 segundos. Dado un voltaje de referencia y con la acción de control en ejecución observamos que este orienta el rotor eólico de tal forma que el voltaje de salida se acerque al voltaje de referencia.

## 6.2 Aportaciones

El desarrollo tecnológico en los aerogeneradores depende en parte de las investigaciones y de las pruebas experimentales realizado a prototipos de algún sistema en específico. El Instituto de Estudios de la Energía de la Universidad del Istmo y la Maestría en Ciencias en Energía Eólica, realiza diversos trabajos con el apoyo de prototipos en sus diversas líneas de investigación. Este trabajo hace dos aportaciones importantes:

- 1. El diseño de un rotor eólico considerando dos factores importantes, la potencia nominal del generador eléctrico y la velocidad de viento del emplazamiento. Para este estudio el diseño se ajustó al generador eléctrico de 1.6 kW y para velocidades de viento mayores a 7.5 m/s, propias del istmo de Tehuantepec.
- 2. El algoritmo de control seleccionado que cumpliera con las características del modelo matemático que describe la dinámica de un aerogenerador de eje horizontal. El algoritmo de control seleccionado se implementó para validar su robustez y garantizar la regulacion del voltaje de salida dado un valor de referencia. Para poder ´ validar la estrategia de control seleccionada fue necesario la construccion de un ´ prototipo para realizar las pruebas experimentales.

### 6.3 Trabajos a futuros

Debido a factores fuera de alcance, se logró únicamente construir el molde para los álabes del rotor eólico, por lo cual un trabajo a futuro sería fabricar los álabes para ensamblarlas al buje (ya construido) y así tener el rotor eólico. Una vez hecho esto, realizar las mismas pruebas experimentales y comparar los resultados desde dos perspectivas. Primero que el voltaje producido debe ser mayor ya que el rotor eólico fue diseñado para el generador aquí utilizado con potencia nominal según el fabricante de 1.6 kW. Segundo, validar el algoritmo de control con el nuevo rotor eólico. Por sentido común esto no debe afectar ya que si ya se garantizó la estabilidad del sistema mediante el modelo matemático o si se utiliza un algoritmo de control robusto, la respuesta de este no debe presentar problemas de ejecución de la tarea dada.

### Apendices o Anexos A ´

# **Apéndices**

### A.1 Curva de potencia del generador eléctrico.

En la Figura [A.1](#page-77-0) se muestra la curva de potencia proporcionada por el fabricante (*Missouri wind and solar<sup>®</sup>*) del generador eléctrico PMG de 1600 W, adquirido como uno de los componentes principales para llevar a cabo esta tesis.

<span id="page-77-0"></span>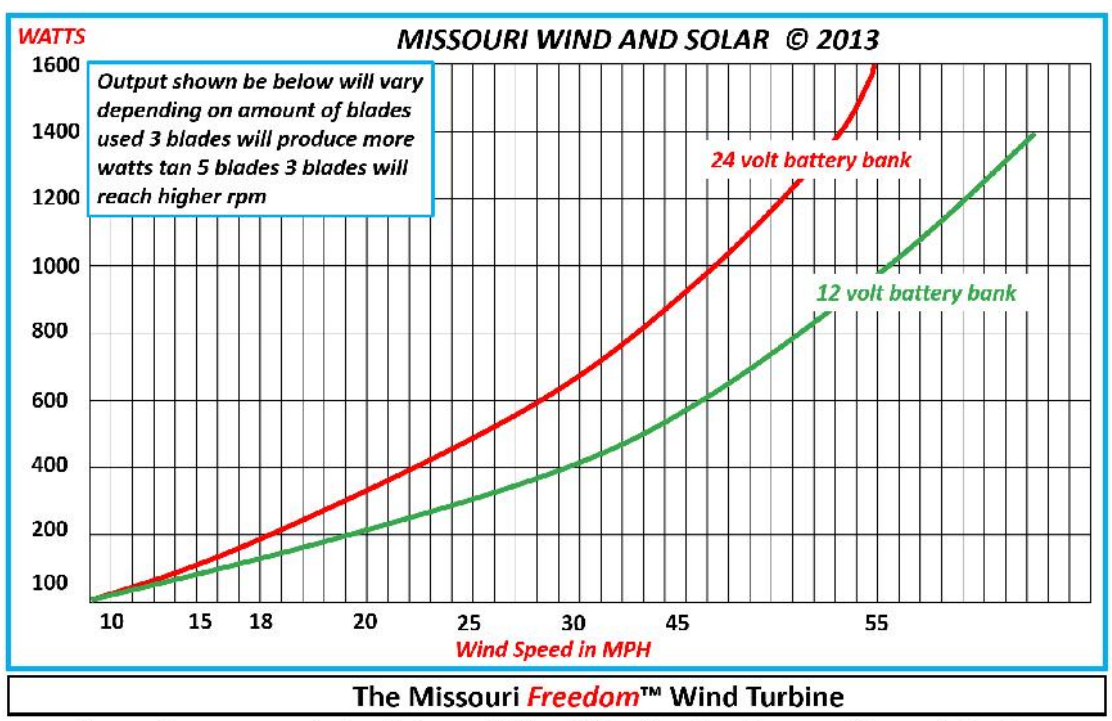

The wattages were derived at on a 65 foot Wind turbine tower with no obstuctions

Figura A.1: Curva de potencia del generador eléctrico PMG de 1600 W de potencia. Fuente: Recuperado de Internet. Disponible en: http://mwands.com/store/freedom-pmg-permanent-magnet-generator

1

### A.2 Estimación de compra-venta del generador eléctrico.

Sales Estimate **Sales Estimate# SO-02575**

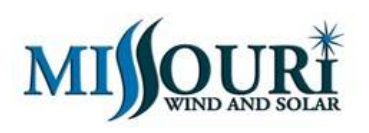

**Missouri Wind and Solar, LLC** Seymour Missouri 65746 U.S.A

#### Bill To **Ben Solano**

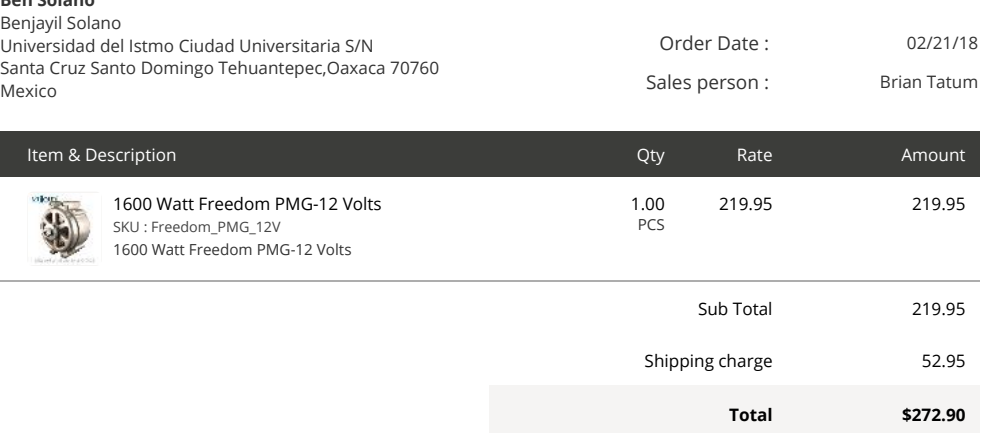

#### Notes

Contact Brian Tatum at 417-708-5359 ext. 203 or e-mail Brian@mwands.com

#### Terms & Conditions

This sales estimate is valid for 14 days.

Please review our terms and conditions at the following URL: https://mwands.com/store/terms-and-conditions

Figura A.2: Orden de compra del PMG 1600 W.

Apendices o Anexos B ´

# **Apéndices**

### B.1 Preparación del material para el molde.

Teniendo las dimensiones del alabe, se procede a preparar las placas de fibropanel de ´ densidad media o MDF para el molde, como se muestra en la Figura B.1. Para ahorrar materia se ajustaron las placas (de 18 mm de espesor c/u) de acuerdo a las dimensiones que arrojaron los cálculos. Para el molde del intradós se ocuparon 6 placas dado que la diferencia entre la sujeción y la punta del álabe era insignificante. En cuanto al molde del extradós debido a que había una diferencia considerable de alturas entre la sujeción y la punta, se decidió dividir en dos secciones: de la sujeción a la mitad del molde se ocuparon 6 placas y de la mitad hacia la punta se ocuparon 5 placas.

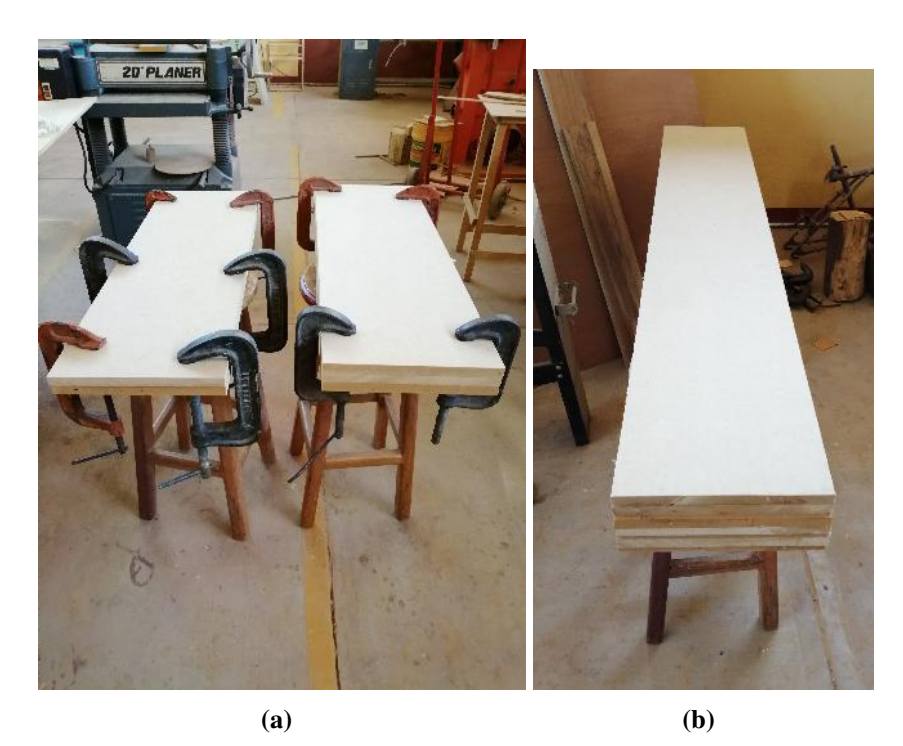

Figura B.1: Proceso de preparación del material para el molde:  $a$ ) unión de las placas, y  $b$ ) bloque de 6 placas listo para maquinar.

**B.** Apéndices

### B.2 Maquinado del molde.

Una vez de haber preparado los bloques de MDF se trasladan estos al taller de metales de la Universidad y se colocaron en el banco de trabajo en la maquina CNC. Se colocan ´ las herramientas a utilizar, se ajustan las medidas en cada uno de los ejes, las condiciones de operación, y se realizó una prueba para verificar el correcto funcionamiento tanto de la máquina como del código numérico. Se hizo un nuevo ajuste y comenzó el maquinado del molde. Es importante colocar correctamente el origen tanto en la máquina como en la pieza a maquinar, ya que en parte de ello depende que el molde quede de acuerdo a las dimensiones prevista. También las velocidades de operación de la herramienta y del material a ocupar. Para este maquinado debido a las características del material se programó para trabajar a bajas revoluciones entre 1500 a 2000 rpm.

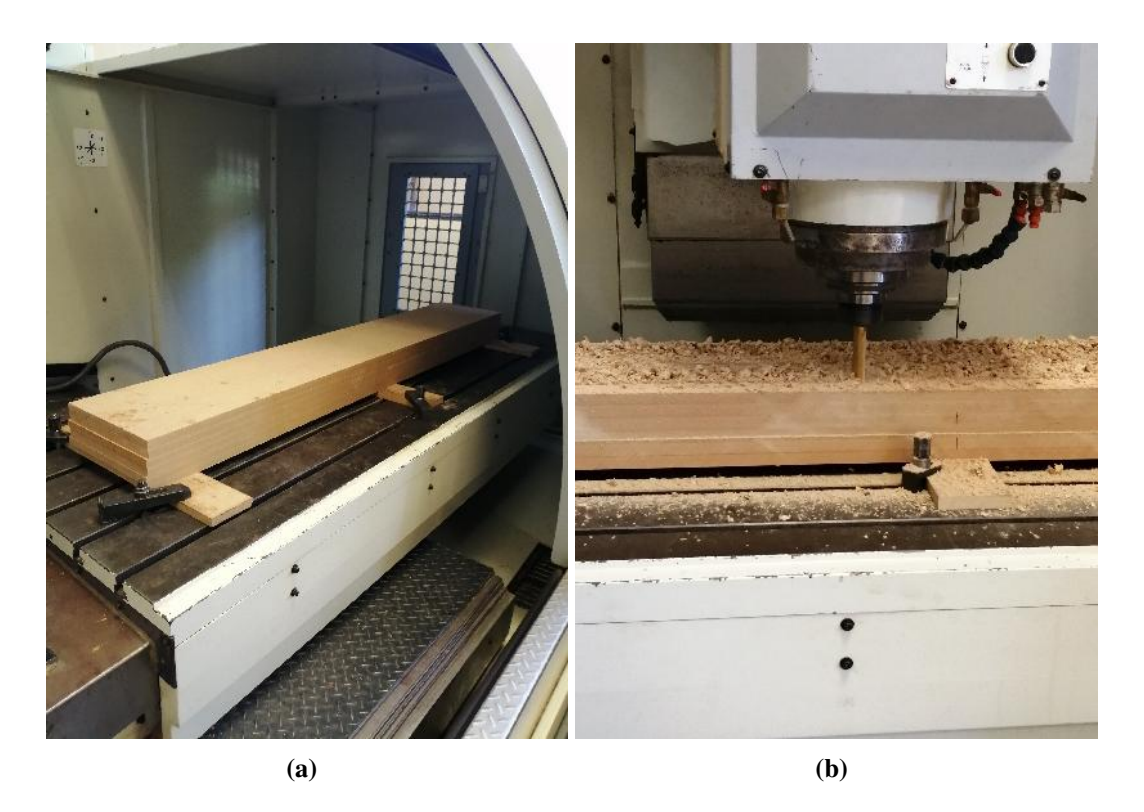

Figura B.2: Maquinado para la construcción del molde:  $a$ ) adecuación del espacio de trabajo y de la pieza a maquinar, y b) maquinado del molde en proceso.

El tiempo estimado para el maquinado del intradós fue de 15 horas (4 horas para el desbaste y 10 horas para el acabado) y para el extradós 14 horas aproximadamente (4 horas para el desbaste y 10 horas para el acabado). El diametro de las herramientas ´ utilizadas durante el proceso fue de 3/4"para el desbaste y de 1/2"para el acabado.

### Apendices o Anexos C ´

# **Apéndices**

### C.1 Ensamble del prototipo.

Al llegar a las instalaciones del INEEL, se adecuó el espacio de trabajo para llevar a cabo las pruebas experimentales. Se aseguró la base del *LP1600* con taquetes expansivo de 3/8" de diámetro y se verificaron las conexiones de los componentes eléctricos y electrónicos. Se tomaron las medidas de seguridad sugeridas por el INEEL. Para realizar las pruebas experimentales fue obligatorio colocar a todo el personal detrás de la malla amarilla, como se muestra en la Figura C.1.

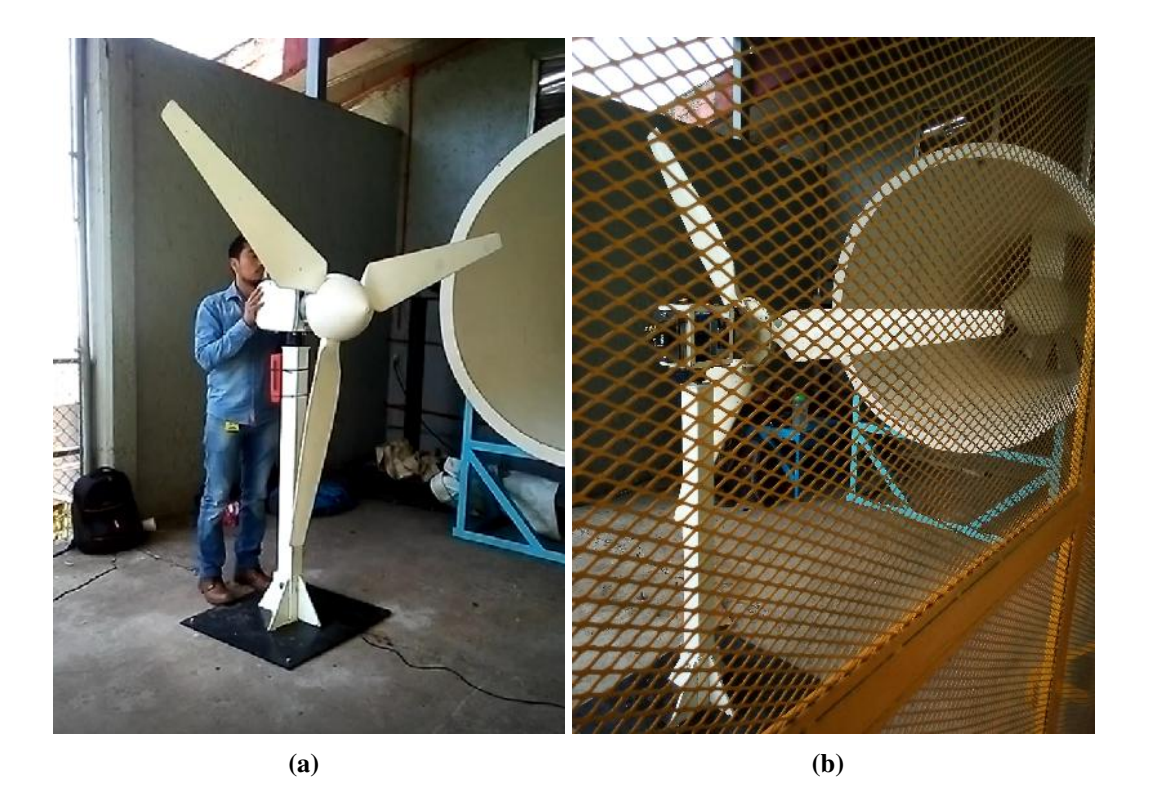

Figura C.1: Pruebas experimentales en el INEEL: a) revisando las condiciones del prototipo,  $y$  b) prueba experimental vista detrás de la malla de protección.

## C.2 Ficha técnica del anemómetro modelo UT362 utili-

## zado durante la caracterización.

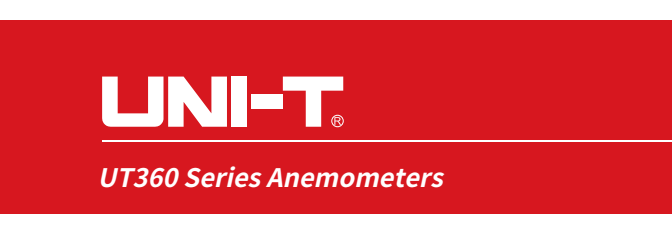

#### **SPECIFICATIONS**

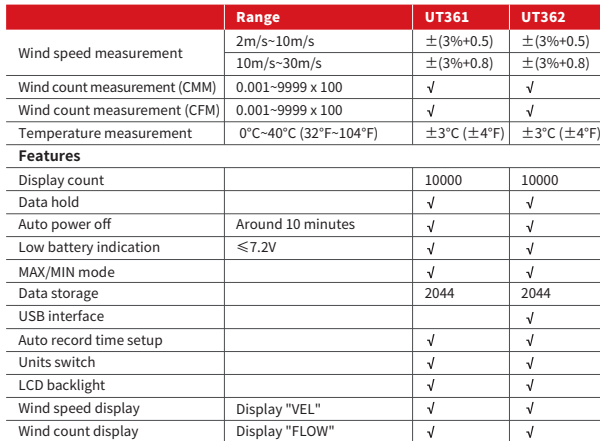

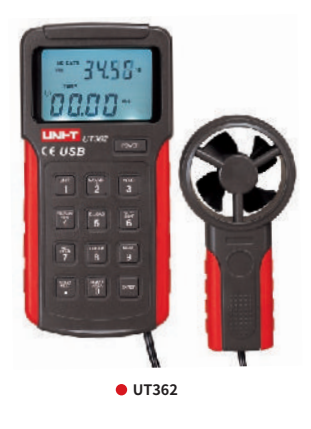

 $C \in \mathbb{Q}$ 

#### **I GENERAL CHARACTERISTICS**

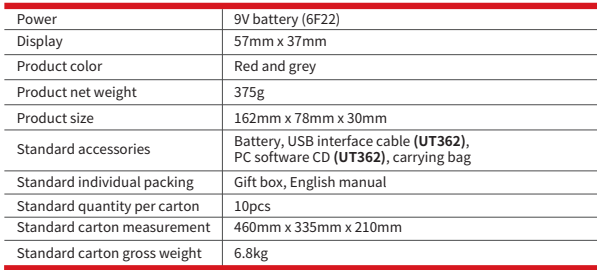

UT360 series anemometers can measure temperature, wind speed, and wind count. These meters can be used in energy saving, HVAC, fishing and other industries that use exhaust or ventilation systems.

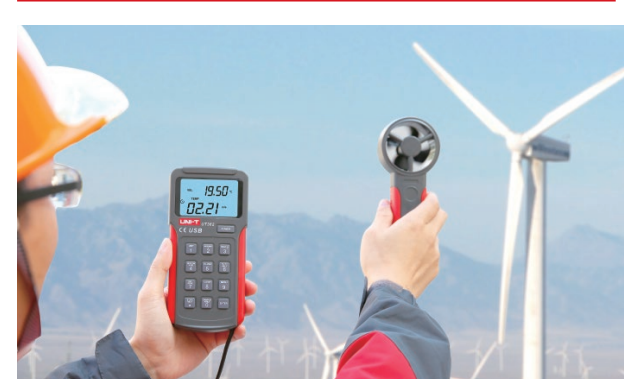

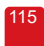

Figura C.2: Ficha técnica del anemómetro modelo UT362.

## **Bibliografía**

- [1] A. Graterol & G. Mayoral, "Diseño de un aerogenerador de eje horizontal de 1 kw de potencia", Proyecto de grado, Universidad Simón Bolívar, Sartenejas, Venezuela, 2006.
- [2] M. H. Bollen & F. Hassan, *Integration of Distributed Generation in the Power System*, NJ, USA: John Wiley & Sons, 2011.
- [3] N. Teschnera & R. Alterman, "Preparing the ground: Regulatory challenges in siting small-scale wind turbines in urban areas", Renewable and Sustainable Energy Reviews, Vol. 81, Part 2, pp. 1660-1668, January 2018.
- [4] R. I. Sarlat, 2017. El cambio climático y la reforma energética en México: entre los compromisos internacionales y la realidad nacional. Recuperado de: https://archivos.juridicas.unam.mx/www/bjv/libros/9/4308/6.pdf.
- [5] L. Sierra, J. M. Lujambio, R. Ch, Renovando el futuro energeti- ´ co de México: diagnóstico y propuestas para impulsar el desarrollo de las energías renovables en el país. Recuperado de: http://reddecompetencia.cidac.org/es/uploads/1/Renovand\_el\_futuro\_energe\_tico-100913 1.pdf
- [6] Informe sobre la participación de las energías renovables en la generación de electricidad en México, 2015. Recuperado de: https://www.gob.mx/sener/articulos/informe-sobre-la-participacion-de-lasenergias-renovables-en-la-generacion-de-electricidad-en-mexico-8110
- [7] A. R. A. A. R. Zaharim, "Fitting of statistical distributions to wind speed data in Malaysia", European Journal of Scientific Research, Vol. 26, no. 1. pp. 6-12, 2009.
- [8] W.W.E. Association, "La energía eólica". Recuperado de: http://www.wwindea.org/
- [9] Reporte de Avance de Energías Limpias, Primer Semestre 2017. Recuperado de: https://www.gob.mx/cms/uploads/attachment/file/279723/Informe Renovables 2017 111-22017.pdf
- [10] Real Academia Española, Asociación de Academias de la Lengua Española, diccionario de la lengua española. Recuperado de Internet. Disponible en: https://dle.rae.es/?id=RXmCtRy—RXwfhgn
- [11] N. R. Medina, "Cálculo y diseño de la pala (ehecamani) de un aerogenerador", Tesis de grado, Sección de Estudios de Posgrado e Investigación, IPN, México, 2011.
- [12] F. J. Manwell, et al., *Wind Energy Explained: Theory, Design and Applications*, segunda edición, Londres, Wiley, 2010.
- [13] A.G. Drachmann, "Heron's Windmill", Centaurus, 7 (1961), pp. 145-151.
- [14] M. Sathyajith, *Wind Energy. Fundamentals, Resource Analysis and Economics*. New York. Springer-Verlag Berlin Heidelberg. 2006.
- [15] Recuperado de Internet. Disponible en: http//:www.ecoinventos.com
- [16] J. B. Dodero & F. M. García, "Generador eólico de baja potencia". Proyecto final, Facultad de Arquitectura, Diseño y Urbanismo, Universidad del Buenos Aires, Argentina. 2012.
- [17] E. E. W. García & H. A. S. Ursina, "Dimensionado, construcción y análisis de los costos de un aerogenerador de eje horizontal de 500 W para el alumbrado exterior en la institución educativa privada cristiana Bereshi, Chimbote - Ancash". Tesis Nuevo Chimbote, Perú. pp. 57. 2014.
- [18] B. J. E. Chiroque, "Construcción y monitoreo de prototipo de aerogenerador de 500 W para aplicación en microrredes domiciliarias y servicios comunitarios del sector rural", Tesis de máster, Universidad Nacional de Ingeniería, Facultad de Ingeniería Mecánica, Lima-Perú, 2009.
- [19] S. H. González, M. J. P. Valcárcel & T. A. Sánchez, "Diseño y construcción de un generador eólico de energía eléctrica continua", Artículo de reflexión, Colombia. pp. 139-146, 2011.
- [20] J. S. G. Cruz, "Diseño y construcción de un prototipo de aerogenerador de 1.5 kW", Tesis de maestría, Universiad del Istmo, Tehuantepec, Oaxaca, 2011.
- [21] F. B. Ruiz, "Diseño de rotores para aerogeneradores de pequeña potencia aplicando el método de elemento finito", Tesis de maestría, Universidad del Istmo, Tehuantepec, Oaxaca, 2004.
- [22] A. Y. Joshi & S. G. Soni, "Design of Active Yaw Control Mechanism for Small Horizontal Axis Wind Turbines", International Journal of Research and Scientific Innovation (IJRSI), Vol. 2, no. 2, pp. 47-49, India. February 2015.
- [23] F. A. Farret, L. L. Pfitscher & D. P. Bernardon, "Sensorless Active Yaw Control For Wind Turbines ", The 27th Annual Conference of the IEEE Industrial Electronics Society, Brasil, 2001.
- [24] T. Ekelund, "Yaw control for reduction of structural dynamic loads in wind turbines", Journal of Wind Engineering and Industrial Aerodynamics, 85 (2000) 241-262.
- [25] N. Karakasis, A. Mesemanolis, T. Nalmpantis, Christos Mademlis, "Active yaw control in a horizontal axis wind system without requiring wind direction measurement", The Institution of Engineering and technology, ISSN 1752-1416, Junio, 2016.
- [26] Z. Wua, H. Wangb, "Research on Active Yaw Mechanism of Small Wind Turbines", International Conference on Future Energy, Environment, and Materials, Energy Procedia 16 (2012) 53 - 57.
- [27] D. Wood, *Small Wind Turbine: Analysis, Design, and Application*, Springer, 2011.
- [28] Stephen J. Chapman, *Máquinas Eléctricas*. Quinta edición. México: McGRAW-HILL/INTERAMERICANA, 2012.
- [29] Arthur E. Fitzgerald, Charles K. Jr., Stephen D. Umans, *Maquinas El ´ ectricas ´* . Sexta edición. México: McGRAW-HILL/INTERAMERICANA, 2004.
- [30] Isaías L. García, "Análisis estructural de un aerogenerador de baja potencia", Tesis de posgrado, Universidad del Istmo, Santo Domingo Tehuantepec, Oaxaca, México, marzo 2018.
- [31] Gerardo V. Pavón, "Modelación de respuesta aerodinámica para aspas con stall pasivo", Tesis de posgrado, Universidad del Istmo, Santo Domingo Tehuantepec, Oaxaca, México, septiembre 2018.
- [32] Y.A. Cengel , R.H. Turner, J.M. Cimbala, M. Kanoglu, *"Fundamentals of Thermal-Fluid Sciences"*, Quinta edicion. Nueva York: McGraw-Hill, pp. 833-874, 2017. ´
- [33] B. R. Solano et all, "Control de orientacion de un aerogenerador de baja potencia ´ para regular el voltaje de salida", Ingenierias, Vol 21, N° 81, Octubre - diciembre 2018.
- [34] A. R. Gómez, "Modelado y control del sistema yaw de un aerogenerador de eje horizontal de baja potencia". Tesis de posgrado, Universidad del Istmo, Santo Domingo Tehuantepec, Oaxaca, México, febrero 2019.
- [35] T. M. Letcher, *"Wind Energy Engineering, A Handbook for Onshore and Offshore Wind Turbines"*, Reino Unido: Elsevier Inc. ISBN: 978-0-12-809451-8, 2017
- [36] Wai Hou (Alan) Lio. *"Blade Pitch Control for Wind Turbine Load Reductions"*, ISBN 978-3-319-75532-8, 2018.
- [37] Software QBlade, *Validation and Application of an Unsteady Lifting Line Free Vortex Wake Module Implemented Within the Open Source Wind Turbine Blade Design Code QBlade*; J. of Eng. for Gas Turbines and Power, 138(7), 2015.
- [38] J. A. Carta González, et all., *Centrales de Energías Renovables: generación eléctrica con energ´ıas renovables*, Pearson Education, Madrid, 2009.
- [39] Recuperado de Internet. Partes de la góndola del aerogenerador. Disponible en: https://www.researchgate.net/
- [40] J. Liu & X. Wang, *"Advanced Sliding Mode Control for Mechanical Systems, Design, Analysis and MATLAB Simulation"*, ISBN 978-7-302-24827-9, 2011.
- [41] R. H. Gavino, ˜ *"Introduccion a los sistemas de control conceptos, aplicaciones y ´ simulacion con MATLAB" ´* , ISBN 978-607-442-842-1, 2010.
- [42] K. Ogata, *"Dinamica de sistemas" ´* , ISBN 0-13-880385-4, 2004.
- [43] W. Perruquetti & J. P. Barbot , *"Sliding mode control in engineering"*, ISBN 0- 8247-0671-4, 2002.